# LATEX Class for Association for Computing Machinery<sup>∗</sup>

Boris Veytsman†

2017/04/09, v1.34

#### Abstract

This package provides a class for typesetting publications of Association for Computing Machinery.

# Contents

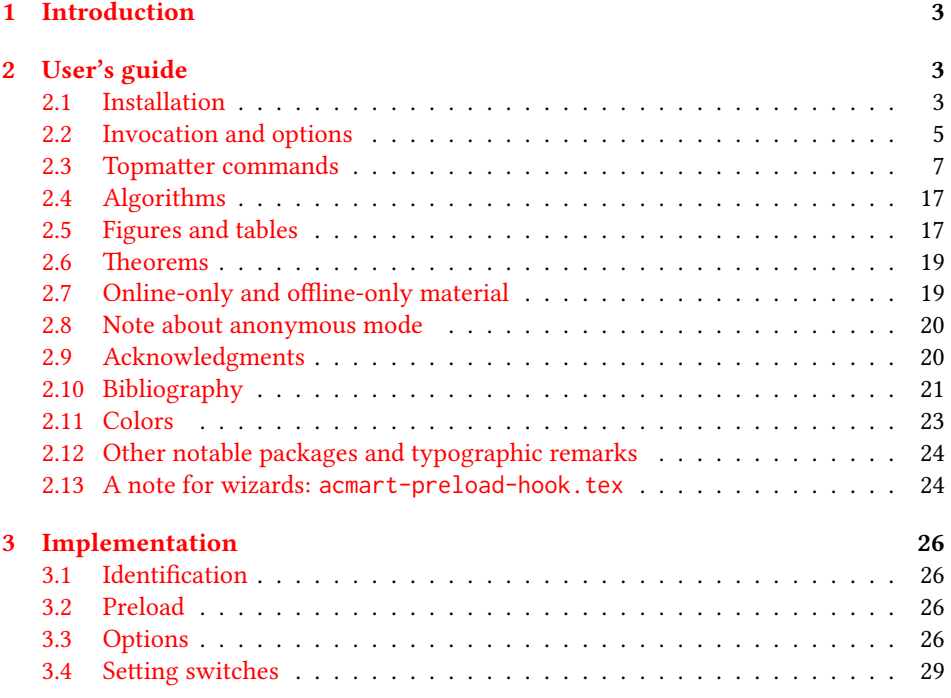

∗©2016–2017, Association for Computing Machinery

†[borisv@lk.net](mailto:borisv@lk.net), [boris@varphi.com](mailto:boris@varphi.com)

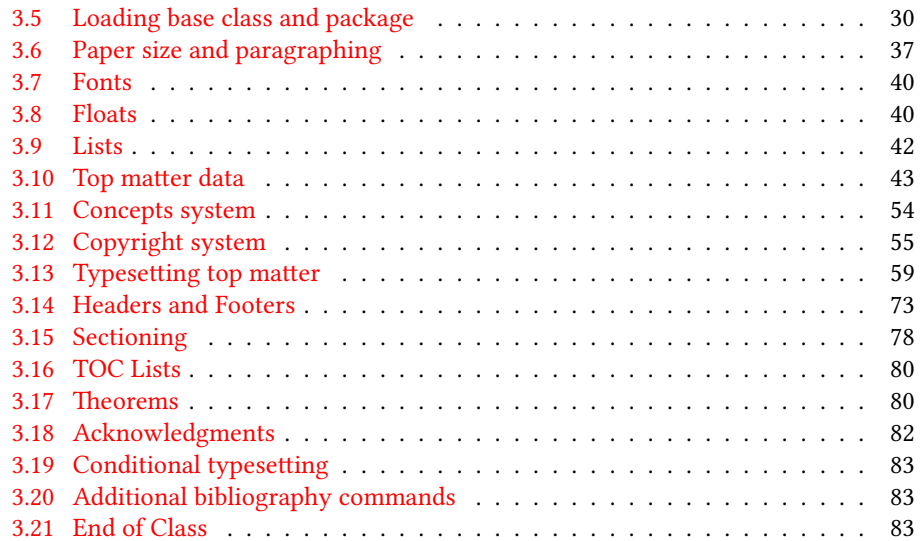

# <span id="page-2-0"></span>1 Introduction

Association for Computing Machinery is the world's largest educational and scientic computing society, which delivers resources that advance computing as a science and a profession<sup>[1](#page-2-3)</sup>. It was one of the early adopters of T<sub>E</sub>X for its typesetting.

It provided several different classes for a number of journal and conference proceedings. Unfortunately during the years since these classes were written, the code was patched many times, and the support of the different versions of the classes became difficult.

This package provides the uniform interface for all ACM publications. It is intended to replace all different classes and packages and provide an up to date ETEX package.

The package uses only free TEX packages and fonts included in TEXLive, MikTEX and other popular T<sub>E</sub>X distributions. It is intended to be published in these distributions itself, which minimizes users' efforts in the installation and support of the package.

I am grateful to Matthew Fluet, John Owens, Craig Rodkin, Bernard Rous, David Shamma, Stephen Spencer and many others for their invaluable help.

The development version of the package is available at  $https://github.com/$ [borisveytsman/acmart](https://github.com/borisveytsman/acmart).

# <span id="page-2-1"></span>2 User's guide

#### <span id="page-2-2"></span>2.1 Installation

Most probably, you already have this package installed in your favorite TEX distribution; if not, you may want to upgrade. You may need to upgrade it anyway since the package uses a number of relatively recent packages, especially the ones related to the fonts.

The latest released version of the package can be found on CTAN: [https://www.](https://www.ctan.org/pkg/acmart) [ctan.org/pkg/acmart](https://www.ctan.org/pkg/acmart). The development version can be found on GitHub: [https://](https://github.com/borisveytsman/acmart) [github.com/borisveytsman/acmart](https://github.com/borisveytsman/acmart). At this address you can file a bug report-or even contribute your own enhancement making a pull request.

Most users should not attempt to install this package themselves, and rather rely on their T<sub>E</sub>X distributions to provide it. If you decide to install the package yourself, follow the standard rules:

- 1. Run latex on acmart.ins. This will produce the file acmart.cls.
- <span id="page-2-4"></span>2. Put the file acmart.cls and the bibliography files \*.bst to the places where LATEX can find them (see  $[1]$  or the documentation for your T<sub>E</sub>X system).
- <span id="page-2-5"></span>3. Update the database of file names. Again, see  $[1]$  or the documentation for your T<sub>E</sub>X system for the system-specific details.
- 4. The file acmart.pdf provides the documentation for the package (this is the file you are probably reading now).

<span id="page-2-3"></span><sup>1</sup><http://www.acm.org/>

As an alternative to items [2](#page-2-4) and [3](#page-2-5) you can just put the files in the working directory where your . tex file is.

The class uses a number of other packages. They are included in all major T<sub>EX</sub> distributions (TEXLive, MacTEX, MikTEX) of 2015 and later, so you probably have them installed. Just in case here is the list of these packages:

- amscls, <http://www.ctan.org/pkg/amscls>
- amsfonts, <http://www.ctan.org/pkg/amsfonts>
- amsmath, <http://www.ctan.org/pkg/amsmath>
- binhex, <http://www.ctan.org/pkg/binhex>
- caption, <http://www.ctan.org/pkg/caption>
- comment, <http://www.ctan.org/pkg/comment>
- cm-super, <http://www.ctan.org/pkg/cm-super>
- cmap, <http://www.ctan.org/pkg/cmap>
- draftwatermark, <http://www.ctan.org/pkg/draftwatermark>
- environ, <http://www.ctan.org/pkg/environ>
- fancyhdr, <http://www.ctan.org/pkg/fancyhdr>
- float, <http://www.ctan.org/pkg/float>
- fontaxes, <http://www.ctan.org/pkg/fontaxes>
- geometry, <http://www.ctan.org/pkg/geometry>
- graphics, <http://www.ctan.org/pkg/graphics>
- hyperref, <http://www.ctan.org/pkg/hyperref>
- *ifluatex*, <http://www.ctan.org/pkg/ifluatex>
- ifxetex, <http://www.ctan.org/pkg/ifxetex>
- inconsolata, <http://www.ctan.org/pkg/inconsolata>
- latex-tools, <http://www.ctan.org/pkg/latex-tools>
- libertine, <http://www.ctan.org/pkg/libertine>
- manyfoot, <http://www.ctan.org/pkg/manyfoot>
- microtype, <http://www.ctan.org/pkg/microtype>
- mmap, <http://www.ctan.org/pkg/mmap>
- ms, <http://www.ctan.org/pkg/ms>
- mweights, <http://www.ctan.org/pkg/mweights>
- natbib, <http://www.ctan.org/pkg/natbib>
- nccfoots, <http://www.ctan.org/pkg/nccfoots>
- newtx, <http://www.ctan.org/pkg/newtx>
- oberdiek, <http://www.ctan.org/pkg/oberdiek>
- pdftex-def, <http://www.ctan.org/pkg/pdftex-def>
- setspace, <http://www.ctan.org/pkg/setspace>
- totpages, <http://www.ctan.org/pkg/totpages>
- trimspaces, <http://www.ctan.org/pkg/trimspaces>
- upquote, <http://www.ctan.org/pkg/upquote>
- url, <http://www.ctan.org/pkg/url>
- xcolor, <http://www.ctan.org/pkg/xcolor>
- xkeyval, <http://www.ctan.org/pkg/xkeyval>

#### <span id="page-4-0"></span>2.2 Invocation and options

To use the class put in the preamble of your document

```
\documentclass[\\timesidens\]{acmart}
```
There are several options corresponding to the type of the document and its general appearance. They are described below. Generally speaking, the options have key=value forms, for example

```
\documentclass[format=acmsmall, screen=true, review=false]{acmart}
```
The option format describes the format of the output. There are several possible values for this option, for example,

\documentclass[format=acmtog]{acmart}

Actually the words format= can be omitted, e.g.,

\documentclass[acmtog, review=false]{acmart}

Table 1: The possible values for the format option

<span id="page-5-0"></span>

| Value      | Meaning                                                             |  |
|------------|---------------------------------------------------------------------|--|
| manuscript | A manuscript. This is the default                                   |  |
| acmsma11   | Small single column format, used for CIE, CSUR, JACM, JDIQ, JEA,    |  |
|            | JERIC, JETC, TAAS, TACCESS, TACO, TALG, TALLIP (formerly            |  |
|            | TALIP), TCPS, TEAC, TECS, TIIS, TISSEC, TIST, TKDD, TMIS, TOCE,     |  |
|            | TOCHI, TOCL, TOCS, TOCT, TODAES, TODS, TOIS, TOIT, TOMACS,          |  |
|            | TOMM (formerly TOMCCAP), TOMPECS, TOMS, TOPC, TOPLAS,               |  |
|            | TOPS, TOS, TOSEM, TOSN, TRETS, TSAS, TSC, TSLP, TWEB, includ-       |  |
|            | ing special issues.                                                 |  |
| acmlarge   | Large single column format, used for IMWUT, JOCCH, PACMPL, PO-      |  |
|            | MACS, TAP, including special issues.                                |  |
| acmtog     | Large double column format, used for TOG, including special issues. |  |
| sigconf    | Proceedings format for most of ACM conferences (with the exceptions |  |
|            | listed below) and all ICPS volumes.                                 |  |
| siggraph   | As of March 2017, this format is no longer used. Please use sigconf |  |
|            | for SIGGRAPH conferences.                                           |  |
| sigplan    | Proceedings format for SIGPLAN conferences.                         |  |
| sigchi     | Proceedings format for SIGCHI conferences.                          |  |
| sigchi-a   | Format for SIGCHI extended abstract.                                |  |

The possible formats are listed in Table [1.](#page-5-0) Note that formats starting with acm are intended for journals and transactions, while formats starting with sig are intended for proceedings published as books.

Note that sometimes conference proceedings are published as a special issue (or issues) of an ACM journal. In this case you should use the journal format for a conference paper. Please contact your conference committee if in doubt.

There are several Boolean options which can take true or false values. They are listed in Table [2.](#page-6-1) The words =true can be omitted when setting the Boolean option, so instead of screen=true one can write just screen, for example,

```
\documentclass[acmsmall, screen, review]{acmart}
```
The option review is useful when combined with the manuscript format option: it provides a version suitable for reviewers and copyeditors.

The option screen may in the future involve additional features suitable for onscreen versions of the articles.

The option natbib is used when the corresponding BIBTEX style is based on natbib. In most cases you do not need to set it. See Section [2.10.](#page-20-0)

The option anonymous is used for anonymous review process: all author information becomes obscured.

The option timestamp is used to include a time stamp in the footer of each page. When preparing a document, this can help avoid confusing different revisions. The

Table 2: Boolean options

<span id="page-6-1"></span>

| Option        | Default | Meaning                                                         |
|---------------|---------|-----------------------------------------------------------------|
| review        | false   | A review version: lines are numbered, hyperlinks are<br>colored |
| screen        | false   | A screen version: hyperlinks are colored                        |
| natbib        | true    | Whether to use natbib package (see Section 2.10)                |
| anonymous     | false   | Whether to make author(s) anonymous                             |
| authorversion | false   | Whether to generate a special version for authors' per-         |
|               |         | sonal use or posting (see Section 2.3)                          |
| timestamp     | false   | Whether to put a time stamp in the footer of each page          |
| authordraft   | false   | Whether author's draft mode is enabled                          |

footer also include the page range of the document. This helps detect missing pages in hard copies.

The option authordraft is intended for the authors' drafts, not intended for distribution. It typesets copyright block to give the authors the idea of its size and overall size of the paper, but overprints it with the phrase "Unpublished working draft. Not for distribution", which also is used as a watermark. This option sets timestamp and review to true, but these decisions can be overriden by setting these options to false after authordraft.

#### <span id="page-6-0"></span>2.3 Topmatter commands

A number of commands set up top matter information, or, in the computer science jargon, *metadata* for the article. They establish the publication name, article title, authors, doi and other data. Some of these commands, like \title or \author, should be put by the authors. Others, like \acmVolume or \acmDOI—by the editors. Below we describe these commands and mention who should issue them. These macros should be used before the \maketitle command. Note that in the previous versions of ACM classes some of these commands should be used before \maketitle, and some after it. Now they all must be used before \maketitle.

The class internally loads amsart class, so many top matter commands are inherited from amsart [\[2\]](#page-83-1).

\acmJournal The macro \acmJournal{ $\langle shortName \rangle$ } sets the name of the journal or transaction for journals and transactions. The argument is the short name of the publication in uppercase, for example,

```
\acmJournal{TOMS}
```
The currently recognized journals are listed in Table [3.](#page-7-0) Note that conference proceedings published in book form do not set this macro.

It is expected that this command is inserted by the author of the manuscript when she decides to which journal to submit the manuscript.

Table 3: ACM publications and arguments of the \acmJournal command

<span id="page-7-0"></span>

| Abbreviation               | Publication                                                                  |  |  |
|----------------------------|------------------------------------------------------------------------------|--|--|
| CIE                        | ACM Computers in Entertainment                                               |  |  |
| <b>CSUR</b>                | <b>ACM Computing Surveys</b>                                                 |  |  |
| IMWUT                      | PACM on Interactive, Mobile, Wearable and Ubiquitous Technologies            |  |  |
| <b>JACM</b>                | Journal of the ACM                                                           |  |  |
| JDIQ                       | ACM Journal of Data and Information Quality                                  |  |  |
| JEA                        | ACM Journal of Experimental Algorithmics                                     |  |  |
| JERIC                      | ACM Journal of Educational Resources in Computing                            |  |  |
| <b>JETC</b>                | ACM Journal on Emerging Technologies in Computing Systems                    |  |  |
| <b>JOCCH</b>               | ACM Journal on Computing and Cultural Heritage                               |  |  |
| PACMPL                     | PACM on Programming Languages                                                |  |  |
| <b>POMACS</b>              | PACM on Measurement and Analysis of Computing Systems                        |  |  |
| <b>TAAS</b>                | ACM Transactions on Autonomous and Adaptive Systems                          |  |  |
| <b>TACCESS</b>             | ACM Transactions on Accessible Computing                                     |  |  |
| <b>TACO</b>                | ACM Transactions on Architecture and Code Optimization                       |  |  |
| TALG                       | <b>ACM</b> Transactions on Algorithms                                        |  |  |
| TALLIP                     | ACM Transactions on Asian and Low-Resource Language Information Processing   |  |  |
| TAP                        | ACM Transactions on Applied Perception                                       |  |  |
| <b>TCPS</b>                | ACM Transactions on Cyber-Physical Systems                                   |  |  |
| <b>TEAC</b>                | ACM Transactions on Economics and Computation                                |  |  |
| TECS                       | ACM Transactions on Embedded Computing Systems                               |  |  |
| TIIS                       | ACM Transactions on Interactive Intelligent Systems                          |  |  |
| <b>TISSEC</b>              | ACM Transactions on Information and System Security                          |  |  |
| TIST                       | ACM Transactions on Intelligent Systems and Technology                       |  |  |
| <b>TKDD</b>                | ACM Transactions on Knowledge Discovery from Data                            |  |  |
| TMIS                       | ACM Transactions on Management Information Systems                           |  |  |
| <b>TOCE</b>                | <b>ACM Transactions on Computing Education</b>                               |  |  |
| <b>TOCHI</b>               | ACM Transactions on Computer-Human Interaction                               |  |  |
| <b>TOCL</b>                | ACM Transactions on Computational Logic                                      |  |  |
|                            | <b>ACM Transactions on Computer Systems</b>                                  |  |  |
| <b>TOCS</b><br><b>TOCT</b> | ACM Transactions on Computation Theory                                       |  |  |
| <b>TODAES</b>              | ACM Transactions on Design Automation of Electronic Systems                  |  |  |
|                            |                                                                              |  |  |
| <b>TODS</b>                | ACM Transactions on Database Systems                                         |  |  |
| TOG                        | <b>ACM Transactions on Graphics</b>                                          |  |  |
| TOIS                       | ACM Transactions on Information Systems                                      |  |  |
| TOIT                       | <b>ACM Transactions on Internet Technology</b>                               |  |  |
| <b>TOMACS</b>              | ACM Transactions on Modeling and Computer Simulation                         |  |  |
| <b>TOMM</b>                | ACM Transactions on Multimedia Computing, Communications and Applications    |  |  |
| <b>TOMPECS</b>             | ACM Transactions on Modeling and Performance Evaluation of Computing Systems |  |  |
| <b>TOMS</b>                | ACM Transactions on Mathematical Software                                    |  |  |
| <b>TOPC</b>                | ACM Transactions on Parallel Computing                                       |  |  |
| <b>TOPLAS</b>              | ACM Transactions on Programming Languages and Systems                        |  |  |
| <b>TOPS</b>                | ACM Transactions on Privacy and Security                                     |  |  |
| T <sub>0</sub> S           | <b>ACM</b> Transactions on Storage                                           |  |  |
| <b>TOSEM</b>               | ACM Transactions on Software Engineering and Methodology                     |  |  |
| <b>TOSN</b>                | ACM Transactions on Sensor Networks                                          |  |  |
| TRETS                      | ACM Transactions on Reconfigurable Technology and Systems                    |  |  |
| <b>TSAS</b>                | ACM Transactions on Spatial Algorithms and Systems                           |  |  |
| <b>TSC</b>                 | ACM Transactions on Social Computing                                         |  |  |
| TSLP                       | ACM Transactions on Speech and Language Processing                           |  |  |
| TWEB                       | ACM Transactions on the Web                                                  |  |  |

```
\acmConference The macro \acmConference[\frac{\delta}{\delta}]{\frac{\delta}{\delta}}{\frac{\delta}{\delta}}{\uenue} is used for
                   conference proceedings published in the book form. The arguments are the following:
```
short name: the abbreviated name of the conference (optional).

name: the name of the conference or the name of the book as set by the editor.

date: the date(s) of the conference.

**venue:** the place of the conference.

Examples:

```
\acmConference[TD'15]{Technical Data Conference}{November
12--16}{Dallas, TX, USA}
\acmConference{SA'15 Art Papers}{November 02--06, 2015}{Kobe, Japan}
```
Normally this command is entered either by the editor or by the typesetter. \title e command \title, as in amsart class, has two arguments: one optional, and one mandatory:

```
\tilde{\Omega}\title[\langle ShortTitle\rangle]{\langle FullTitle\rangle}
```
The mandatory argument is the full title of the article. The optional argument, if present, defines the shorter version of the title for running heads. If the optional argument is absent, the full title is used instead.

It is expected that this command is inserted by the author of the manuscript.

 $\sub{subtitle}$  Besides title, ACM classes allow subtitle, set with the  $\sub{subtitle}$  macro. The commands for specification of authors are highly structured. The reason is, they serve double duty: the authors' information is typeset in the manuscript, and is used by the metadata extraction tools for indexing and cataloguing. Therefore it is very important to follow the guidelines exactly.

\author e basic commands are \author, \orcid (for the researchers registered with OR- \orcid \affiliation CID, <http://www.orcid.org/>), \affiliation and \email. In the simplest case you enter them in this order:

\email

```
\author{...}
\orcid{...}
\affiliation{...}
\email{...}
```
Do not use ETEX \and macro! Each author deserves his or her own \author command. Note that some formats do not typset e-mails of ORCID identifiers. Do not worry: metadata tools will get them.

Sometimes an author has several affiliations. In this case the \affiliation command should be repeated:

```
\author{...}
\orcid{...}
```

```
\affiliation{...}
\affiliation{...}
\email{...}
```
Similarly you can repeat \email command.

You may have several authors with the same affiliation, different affiliations or overlapping affiliations (author  $A_1$  is affiliated with institutions  $I_1$  and  $I_2$ , while author  $A_2$  is affiliated with  $I_2$  only, and author  $A_3$  is affiliated with  $I_1$  and  $I_3$ , ...). The recommended solution is to put the \affiliation commands after each author, possibly repeating them:

```
\author{...}
\orcid{...}
\affiliation{...}
\affiliation{...}
\email{...}
\author{...}
\orcid{...}
\affiliation{...}
\email{...}
\author{...}
\orcid{...}
\affiliation{...}
\affiliation{...}
\email{...}
```
In some cases when several authors share the same affiliation you may try to save the space using the format

```
\author{...}
\email{...}
\author{...}
\email{...}
\affiliation{...}
```
\additionalaffiliation In some cases too many affiliations take too much space. The command \additionalaffiliation{(affiliation)} creates a footnote after author's name with the words "Also with  $\{\langle \textit{affiliation} \rangle\}$ ". You should use this command only as the last resort. An example of usage is:

```
\author{G. Tobin}
\author{Ben Trovato}
\additionalaffiliation{%
  \institution{The Th{\o}rv{\"a}ld Group}
  \streetaddress{1 Th{\o}rv{\"a}ld Circle}
  \city{Hekla}
  \country{Iceland}}
\affiliation{%
```
However, this format is not generally recommended.

```
\institution{Institute for Clarity in Documentation}
  \streetaddress{P.O. Box 1212}
  \city{Dublin}
  \state{Ohio}
  \postcode{43017-6221}
}
```
Here Trovato and Tobin share their affiliation with the Institute for Clarity in Documentation, but only Ben Trovato is affiliated with The Thørväld Group.

\institution \department \streetaddress \city \state \postcode \country

 $\Delta$  \position  $\Delta$  The \affiliation and \additionalaffiliation commands are further structured to interact with the metadata extraction tools. Inside the this command you should use \position, \institution, \department, \city, \streetaddress, \state, \postcode and \country macros to indicate the corresponding parts of the affiliation. Note that in some cases (for example, journals) these parts are not printed in the resulting copy, but they are necessary since they are used by the XML metadata extraction programs. Do not put commas or  $\setminus \$  between the elements of  $\affiliation:$  they will be provided automatically.

An example of the author block:

```
\author{A. U. Thor}
\orcid{1234-4564-1234-4565}
\affiliation{%
  \institution{University of New South Wales}
  \department{School of Biomedical Engineering}
  \streetaddress{Samuels Building (F25), Kensington Campus}
  \city{Sidney}
  \state{NSW}
  \postcode{2052}
  \country{Australia}}
\email{author@nsw.au.edu}
\author{A. N. Other}
\affiliation{%
  \institution{University of New South Wales}
  \city{Sidney}
  \state{NSW}
  \country{Australia}}
\author{C. O. Respondent}
\orcid{1234-4565-4564-1234}
\affiliation{%
  \institution{University of Pennsylvania}
  \city{Philadelphia}
  \state{PA}
  \country{USA}}
\affiliation{%
  \institution{University of New South Wales}
  \city{Sidney}
  \state{NSW}
  \country{Australia}}
```
Note that old ACM conference formats did not allow for more than six authors and required some efforts from the authors to achieve alignment. The new format is much better in this.

Sometimes an author works in several departments within the same insitution. There could be two situations: the departments are independent, or one department is within another. In the first case just repeat the command \department several times. To handle the second case the command has an optional numerical parameter. The departments with higher numbers are higher in the organizational chart. Compare

```
\affiliation{%
\department[0]{Department of Lunar Studies} % 0 is the default
\department[1]{John Doe Institute} % higher than 0
\institution{University of San Serriffe}
\country{San Serriffe}}
```
#### and

```
\affiliation{%
\department{Department of Lunar Studies} % Not within JD Inst!
\department{John Doe Institute}
\institution{University of San Serriffe}
\country{San Serriffe}}
```
The command \affiliation formats the output according to American conventions. This might be wrong for some cases. Consider, for example, a German address. In Germany postcode is put before city and is not separated by a comma. We can handle this order using

```
\affiliation{%
  \institution{Fluginstitut}
  \streetaddress{Sonnenallee 17}
  \postcode{123456}
  \city{Helm}
  \country{Germany}
}
```
However, the comma after postcode is unfortunate: the address will be typeset (with a SIG format) as

Fluginstitut Sonenallee 17 123456, Helm, Germany

To overcome this problem, the command \affiliation has an optional parameter obeypunctuation, which can be false (the default) or true. If this parameter is true, \afffiliation obeys the author's command. Thus

```
\affiliation[obeypuctuation=true]{%
  \institution{Fluginstitut}\\
  \streetaddress{Sonnenallee 17}\\
  \postcode{123456}
  \city{Helm},
  \country{Germany}
}
```
will be typeset as

Fluginstitut Sonenallee 17 123456 Helm, Germany

Note that you should not use this option for journals.

It is expected that these commands are inserted by the author of the manuscript. \thanks Like amsart (and unlike standard ETpX), we allow \thanks only *outside* of commands \title and \author. Example:

> \thanks{This work is supported by the Widget Corporation Grant \#312-001.\\ Author's address: D. Pineo, Kingsbury Hall, 33 Academic Way, Durham, N.H. 03824; email: dspineo@comcast.net; Colin Ware, Jere A. Chase Ocean Engineering Lab, 24 Colovos Road, Durham, NH 03824; email: cware@ccom.unh.edu; Sean Fogarty, (Current address) NASA Ames Research Center, Moffett Field, California 94035.}

\subtitlenote \authornote

It is expected that this command is inserted by the author of the manuscript. \titlenote While the command \thanks generates a note without footnote mark, sometimes the authors might need notes more tightly connected to the title, subtitle or author. The commands \titlenote, \subtitlenote and \authornote that follow the corresponding commands (\title, \subtitle and \author) generate such notes, for example

> \title{This is a title} \titlenote{This is a titlenote} \author{A. U. Thor} \authornote{This is an authornote}

Please never use \footnotes inside \author or \title commands, since this confuses metadata extraction software (actually these commands now produce errors).

\acmNumber \acmArticle \acmYear \acmMonth

\acmVolume The macros \acmVolume, \acmNumber, \acmArticle, \acmYear and \acmMonth are inserted by the editor and set the journal volume, issue, article number, year and month corrspondingly. The arguments of all these commands, including \acmMonth is numerical, including \acmMonth, for example,

\acmVolume{9}

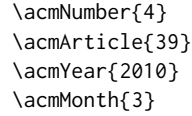

\acmArticleSeq The articles in the same issue of a journal have a sequential number. It is used to vertically position the black blob in some formats. By default it is the same as article number, but the command \acmArticleSeq{ $\langle n \rangle$ } can be used to change it:

> \acmArticle{39} % The sequence number will be 39 by default \acmArticleSeq{5} % We redefine it to 5

\acmSubmissionID If you paper got a Submission ID from the Conference Management System, put it here:

\acmSubmissionID{123-A56-BU3}

\acmPrice The macro \acmPrice{ $\{price\}$ } sets the price for the article (by default 15.00), for example,

\acmPrice{25.00}

\acmISBN Book-like volumes have ISBN numbers attached to them. The macro \acmISBN{ $\langle JSBN \rangle$ } sets it. Normally it is set by the typesetter, for example,

\acmISBN{978-1-4503-3916-2}

\acmDOI The macro \acmDOI{ $\langle DOI\rangle$ } sets the DOI number of the article, for example, \acmDOI{10.1145/9999997.9999999}

It is normally set by the typesetter.

\acmBadgeR Some conference articles get special distinction, for example, the artifact evaluation \acmBadgeL for PPoPP 2016 (see <http://ctuning.org/ae/ppopp2016.html>). These articles display special badges supplied by the conference organizers. The class provides commands to add these badges:  $\auchyBadgeR[\nu]/[\{graphics\}$  and  $\auchyBadgeL[\nu]/[\{graphics\}].$ The first command puts the badge to the right of the title, and the second one-to the left. The exception is the sigchi-a mode for SIGCHI Extended abstract, which puts the badges on the left margin. The argument have the following meaning:  $[\langle \langle url \rangle]$ , if provided, sets the link to the badge authority in the screen version, while  $\{\langle$ *graphics* $\rangle\}$ sets the graphics file with the badge image. The file must be a cropped square, which is scaled to a standard size in the output. For example, if the badge image is ae-logo.pdf, the command is

\acmBadgeR[http://ctuning.org/ae/ppopp2016.html]{ae-logo}

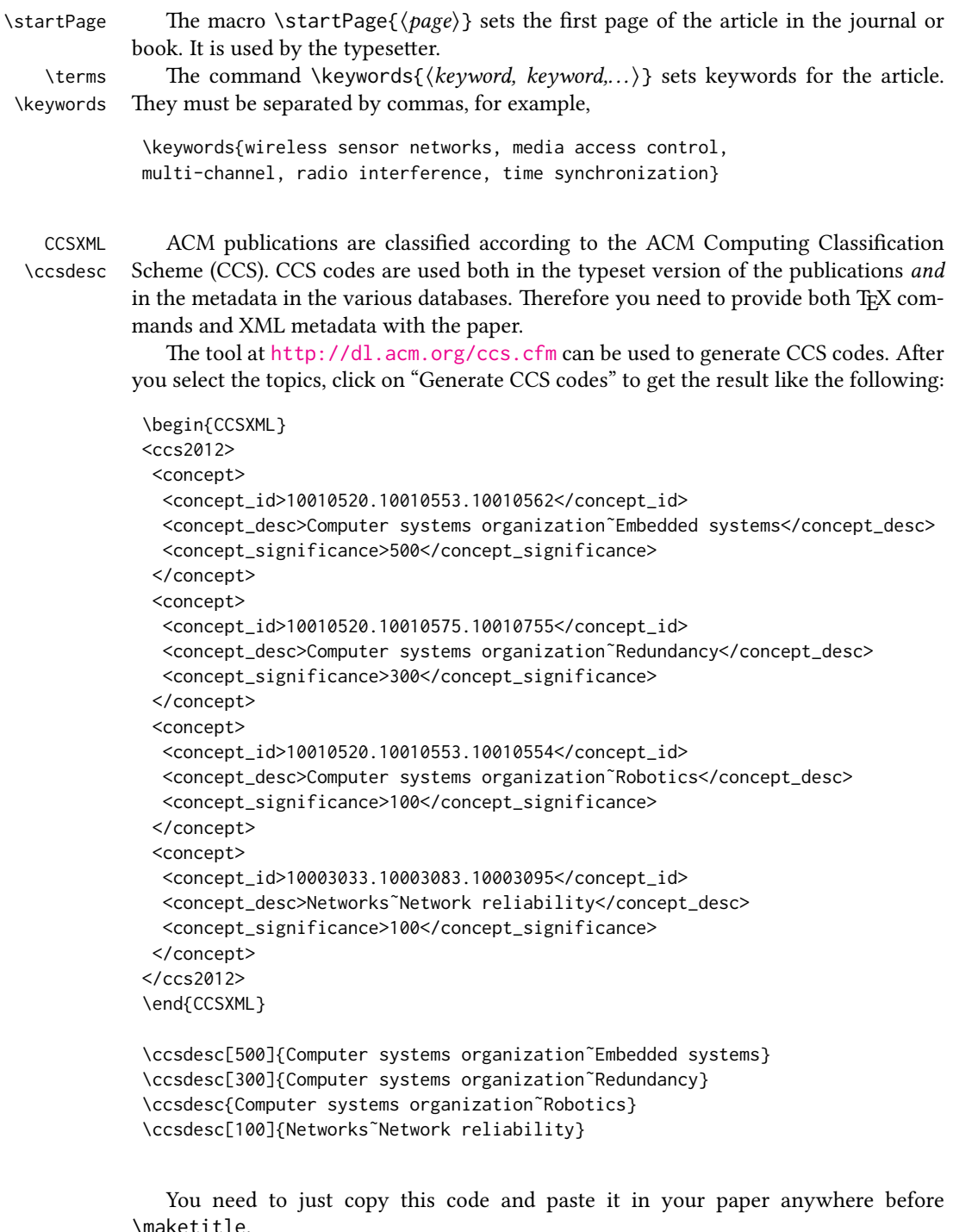

 $\mathsf{t}$ ie. \setcopyright There are several possibilities for the copyright of the papers published by ACM:

Table 4: Parameters for \setcopyright command

<span id="page-15-0"></span>

| Parameter      | Meaning                                                          |  |
|----------------|------------------------------------------------------------------|--|
| none           | The copyright and permission information is not typeset (this is |  |
|                | the option for some ACM conferences).                            |  |
| acmcopyright   | The authors transfer the copyright to ACM (the "traditional"     |  |
|                | choice).                                                         |  |
| acmlicensed    | The authors retain the copyright but license the publication     |  |
|                | rights to ACM.                                                   |  |
| rightsretained | The authors retain the copyright and publication rights to them- |  |
|                | selves or somebody else.                                         |  |
| usgov          | All the authors are employees of the US Government.              |  |
| usgovmixed     | Some authors are employees of the US Government.                 |  |
| cagov          | All the authors are employees of the Canadian Government.        |  |
| cagovmixed     | Some authors are employees of the Canadian Government.           |  |

the authors may transfer the rights to ACM, license them to ACM, some or all authors might be employees of the US or Canada Government, etc. Accordingly the command \setcopyright{...} is introduced. Its argument is the copyright status of the paper, for example, \setcopyright{acmcopyright}. The possible values for this command are listed in Table [4.](#page-15-0)

The ACM submission software should generate the right command for you to paste into your file.

\copyrightyear Each copyright statement must have the year of copyright. By default it is the same as \acmYear, but you can override this decision using the macro \copyrightyear, e.g.,

```
\acmYear{2016}
\copyrightyear{2015}
```
There is a special case for a personal copy that the authors may be allowed to generate for their use or a posting on a personal site (check the instructions for the specific journal or conference for the details). The document option authorversion=true produces the special form of the copyright statement for this case. Note that you still need the \setcopyright command and (optionally) \copyrightyear command to tell TEX about the copyright owner and year. Also, you should be aware that due to the different sizes of the permssion blocks for the printed version and authors' version the page breaks might be different between them.

abstract The environment abstract must *precede*  $\mathcal{A}$  maketitle command. Again, this is different from the standard LHFX.

teaserfigure A special kind of figure is used for many two-column conference proceedings. This figure is placed just after the authors, but before the main text. The environment teaserfigure is used for these figures. This environment must be used before \maketitle, for example,

\begin{teaserfigure}

Table 5: Settings for \settopmatter command

<span id="page-16-2"></span>

| Parameter                              | <b>Values</b> | <b>Meaning</b>                                                                                                    |
|----------------------------------------|---------------|----------------------------------------------------------------------------------------------------|
| printccs<br>printacmref<br>printfolios |               | true/false Whether to print CCS categories<br>true/false Whether to print ACM bibliographic entry<br>true/false Whether to print page numbers (folios) |

<sup>\</sup>includegraphics[width=\textwidth]{sampleteaser} \caption{This is a teaser} \label{fig:teaser} \end{teaserfigure}

\settopmatter Some information in the top matter is printed for certain journals or proceedings and suppressed for others. You may override these defaults using the command \settopmatter{hseingsi}. e seings and their meanings are listed in Table [5.](#page-16-2) For example,

```
\settopmatter{printacmref=false, printccs=true, printfolios=true}
```
\received The command \received[ $\langle$ stage}]{ $\langle$ date}} sets the history of the publication. The  $[\langle stage \rangle]$  argument is optional; the default is Received for the first date and revised for the subsequent ones. For example

> \received{February 2007} \received[revised]{March 2009} \received[accepted]{June 2009}

 $\mathcal{E}$  = The macro \maketitle must be the last command in the top matter group: i.e., it must follow the commands defined in this section.

 $\lambda$  \shortauthors After the command \maketitle the macro \shortauthors stores the names of the authors for the running head. You may redefine it if the list of author's name is too long, e.g.,

```
\maketitle
\renewcommand{\shortauthors}{Zhou et al.}
```
## <span id="page-16-0"></span>2.4 Algorithms

There now several good packages for typesetting algorithms  $[3, 4, 5]$  $[3, 4, 5]$  $[3, 4, 5]$  $[3, 4, 5]$  $[3, 4, 5]$ , and the authors are now free to choose their favorite one.

#### <span id="page-16-1"></span>2.5 Figures and tables

New ACM styles use the standard LATEX interface for figures and tables. There are some important items to be aware of, however.

- 1. The captions for figures must be entered after the figure bodies, and for the tables before the table bodies.
- 2. ACM uses the standard types for figures and types and adds several new ones. In total there are the following types:
	- figure, table: a standard figure or table, taking full text width in one-column formats and one column in two-column formats.
	- figure\*, table\* in two-column formats, a special figure or table taking full text width.

teaserfigure: a special figure before \maketitle.

- sidebar, marginfigure, margintable: in the sigchi-a format, special sidebars, tables and figures on the margin.
- 3. Accordingly, when scaling the images, one should use the following sizes:
	- (a) For figure in one-column mode, figure\* in two-column mode or teaserfigure— \textwidth (in the one-column you can also use \columnwidth, which coincides with \textwidth in this case).
	- (b) For figure in two-column mode—\columnwidth.
	- (c) For marginfigure–\marginparwidth.
	- (d) For figure\* in SIGCHI Extended abstracts—\fulltextwidth.

It is strongly recommended to use the package booktabs [\[6\]](#page-83-5) and follow its main principles of typography with respect to tables:

- 1. Never, ever use vertical rules.
- 2. Never use double rules.

It is also a good idea not to overuse horizontal rules.

For table *footnotes* you have several options described in TeX FAQ  $[1]$ . The simplest one is to use \minipage environment:

```
\begin{table}
\caption{Simulation Configuration}
\label{tab:conf}
\begin{minipage}{\columnwidth}
\begin{center}
\begin{tabular}{ll}
 \toprule
 TERRAIN\footnote{This is a table footnote. This is a
   table footnote. This is a table footnote.} &
   (200\,m$\times$200\,m) Square\\
 Node Number & 289\\
 Node Placement & Uniform\\
 Application & Many-to-Many/Gossip CBR Streams\\
 Payload Size & 32 bytes\\
```

```
Routing Layer & GF\\
 MAC Layer 8 CSMA/MMSN\\
 Radio Layer & RADIO-ACCNOISE\\
 Radio Bandwidth & 250Kbps\\
 Radio Range & 20m--45m\\
 \bottomrule
\end{tabular}
\end{center}
\bigskip
\footnotesize\emph{Source:} This is a table
sourcenote. This is a table sourcenote. This is a table
sourcenote.
\emph{Note:} This is a table footnote.
```

```
\end{minipage}
\end{table}
```
marginfigure margintable

sidebar SIGCHI extended abstract extensively uses margin space. The package provides three environments for this with option captions:

sidebar: textual information on the margin

marginfigure: a figure on the margin

margintable: a table on the margin

Tables and figures (including margin tables and margin figures) are by default centered. However, in some cases (for example, when you use several subimages per figure) you may need to override this decision. A good way to do so is to put the contents into a \minipage of the width \columnwidth.

#### <span id="page-18-0"></span>2.6 Theorems

ACM classes define two theorem styles and several pre-defined theorem environments:

acmplain: this is the style used for theorem, conjecture, proposition, lemma, and corollary, and

acmdefinition: this is the style used for example and definition.

## <span id="page-18-1"></span>2.7 Online-only and offline-only material

printonly Some supplementary material in ACM publication is put online, but not in the printed screenonly version. The text inside the environment screenonly will be typeset only when the option screen (see Section [2.2\)](#page-4-0) is set to true. Conversely, the text inside the environment printonly is typset only when this option is set to false. For example

```
\section{Supplementary materials}
```

```
\begin{printonly}
  This section is included in the online version of the paper.
\end{printonly}
\begin{screenonly}
  (The actual section).
\end{screenonly}
```
We use comment package for typesetting this code, so \begin and \end should start at the first positions of the lines of their own (no initial spaces etc.).

#### <span id="page-19-0"></span>2.8 Note about anonymous mode

anonsuppress When the option anonymous is selected, TFX suppresses author information (including number of authors) for a blind review. However, sometimes the information identifying the authors may be present in the body of the paper

```
\begin{anonsuppress}
  This is the continuation of the previous work by the author
  \cite{prev1, prev2}.
\end{anonsuppress}
```
As for printonly and screenonly environments, \begin{anonsuppress} and \end{anonsuppress} should start the line of their own (no leading or trailing spaces).

#### <span id="page-19-1"></span>2.9 Acknowledgments

e traditional "Acknowledgments" section is conventionally used to thank persons and granting agencies for their help and support. However, there are several important considerations about this section.

First, in the anonymous mode this section must be omitted: it gives too much information to the reviewers. Second, the data about the grants is extracted and stored separately by the postprocessing software. ACM classes provide facilities for both these tasks.

acks e environment acks starts an unnumbered section "Acknowledgments" unless the anonymous mode is chosen. Put all thanks inside this environment.

As for printonly and screenonly environments, \begin{acks} and \end{acls} should start the line of their own (no leading or trailing spaces).

\grantsponsor All the financial support must be listed using the commands \grantsponsor and  $\gamma$  \grantnum \grantnum. These commands tell the postprocessing software about the granting organization and the grant. The format of the command is the following:

> \grantsponsor{ $\langle sponsorID \rangle$ }{ $\langle name \rangle$ }{ $\langle url \rangle$ } \grantnum[ $\langle url \rangle$ ]{ $\langle sponsorID \rangle$ }{ $\langle number \rangle$ }.

Here  $\{\langle sponsorID \rangle\}$  is the unique ID used to match grants to sponsors,  $\{\langle name \rangle\}$  is the name of the sponsor,  ${\langle \langle \text{url} \rangle \rangle}$  is its URL, and  ${\langle \langle \text{number} \rangle \rangle}$  is the grant number. The  $\langle sponsorID \rangle$  of the \grantnum command must correspond to \sponsorID of a \grantsponsor command. Some awards have their own web pages, which you can include using the optional argument of \grantnum command.

At present  $\{\langle sponsorID \rangle\}$  is chosen by the authors and can be an arbitrary key, in the same way the label of  $\text{cite}$  is arbitrarily chosen. There might be a change to this policy if ACM decides to create a global database of sponsoring organizations.

```
Example:
```

```
\begin{acks}
```

```
The authors would like to thank Dr. Yuhua Li for providing the
matlab code of the \textit{BEPS} method.
```
The authors would also like to thank the anonymous referees for their valuable comments and helpful suggestions. The work is supported by the \grantsponsor{GS501100001809}{National Natural Science Foundation of China}{https://doi.org/10.13039/501100001809} under Grant No.:˜\grantnum{GS501100001809}{61273304} and˜\grantnum[http://www.nnsf.cn/youngscientsts]{GS501100001809}{Young Scientsts' Support Program}. \end{acks}

#### <span id="page-20-0"></span>2.10 Bibliography

ACM uses the natbib package for formatting references and the style ACM-Reference-Format. bst for BibT<sub>EX</sub> processing. You may disable loading of *natbib* by using the option natbib=false in \documentclass. However, it is not recommended, as well as the use of BibTEX styles other than ACM-Reference-Format.bst, and may delay the processing of the manuscript.

\citestyle If you use natbib, you can select one of two predened sitation styles: the authoryear format acmauthoryear or the numeric format acmnumeric using the command \citestyle, for example,

```
\citestyle{acmauthoryear}
```
Note that numeric citations are the default mode for most formats. \setcitestyle You may further customize *natbib* using \setcitestyle command, for example,

\setcitestyle{numbers,sort&compress}

If you use natbib, then commands like \citep and \citeauthor are automatically supported. The command \shortcite is the same as \cite in numerical mode, and cites the year in the author-date mode.

There are several customized BIBT<sub>E</sub>X entries and fields in ACM style ACM-Reference-Format. bst you may want to be aware of.

The style supports fields doi and url, for example,

```
doi = "10.1145/1188913.1188915",
url = "http://ccrma.stanford.edu/˜jos/bayes/bayes.pdf",
```
The style supports arXiv recommended fields eprint and (optionally) primaryclass, for example,

```
eprint = "960935712",
primaryclass = "cs",
```
See the examples at <http://arxiv.org/hypertex/bibstyles/>.

There are special entries online and game for Web pages and games, for example,

```
@online{Thornburg01,
author = "Harry Thornburg",
year = "2001",
title = "Introduction to Bayesian Statistics",
url = "http://ccrma.stanford.edu/˜jos/bayes/bayes.html",
month = mar,
lastaccessed = "March 2, 2005",
}
```
For these entries you can use the lastaccessed field to add the access date to the URL.

There are two ways to enter video and audio sources in the bibliograpy corresponding to two different possibilies. For standalone sources available on WWW you can use an online entry, setting there howpublished field, for example,

```
@online{Obama08,
```

```
author = "Barack Obama",
year = "2008",
title = "A more perfect union",
howpublished = "Video",
day = "5",
url = "http://video.google.com/videoplay?docid=6528042696351994555",
month = mar,
lastaccessed = "March 21, 2008",
}
```
For the sources available as attachments to conference proceedings and similar documents, you can use the usual inproceedings entry, again setting the howpublished field:

```
@Inproceedings{Novak03,
author = "Dave Novak",
title = "Solder man",
booktitle = "ACM SIGGRAPH 2003 Video Review on Animation theater Program",
year = "2003",
publisher = "ACM Press",
```

```
address = "New York, NY",
pages = "4",month = "March 21, 2008",
doi = "10.9999/woot07-S422",
howpublished = "Video",
}
```
Sometimes you need to cite a complete issue of a journal. The entry periodical is intended for this:

@periodical{JCohen96,

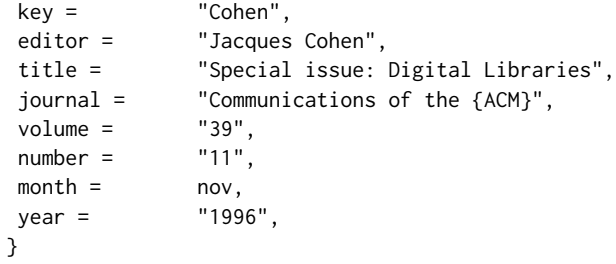

#### <span id="page-22-0"></span>2.11 Colors

While printed ACM publications are usually black and white, screen mode allows the use of colors. The ACM classes pre-define several colors according to  $[7]$ : ACMBlue, ACMYellow, ACMOrange, ACMRed, ACMLightBlue, ACMGreen, ACMPurple, ACMDarkBlue. You can use them in the color assignments.

ACM provides the following recommendation on color use.

The most accessible approach would be to ensure that your article is still readable when printed in greyscale. The most notable reasons for this are:

- 1. The most common type of inherited Color Vision Deficiency (CVD) is red-green (in which similar-brightness colors that only differ in their amounts of red or green are often confused), and it affects up to 8% of males and 0.5% of females of Northern European descent.
- 2. The most common type of acquired Color Vision Deficiency (CVD) is blue-yellow (including mild cases for many older adults).
- 3. Most printing is in Black & White.
- 4. Situational impairments (e.g., bright sunlight shining on a mobile screen) tend to reduce the entire color gamut, reducing color discriminability.

Note: It is not safe to encode information using only variations in color (i.e., only differences in hue and/or saturation), as there is bound to be someone affected!

To ensure that you are using the most accessible colors, ACM recommends that you choose sets of colors to help ensure suitable variations in Black & White using either of the following tools:

- 1. ColourBrewer: <http://colorbrewer2.org/>
- 2. ACE: The Accessible Colour Evaluator: <http://daprlab.com/ace/> for designing WCAG 2.0 compliant palettes.

#### <span id="page-23-0"></span>2.12 Other notable packages and typographic remarks

Several other packages are recommended for specialized tasks.

The package *subcaption*  $\lceil 8 \rceil$  is recommended for complex figures with several subplots or subfigures that require separate subcaptioning. The packages *nomencl*  $[9]$  and glossaries [\[10\]](#page-83-9) can be used for the automatic creation of the lists of symbols and concepts used.

By default acmart prevents all widows and orphans (i.e. lonely lines at the beginning and the end of the page) and hyphenation at the end of the page. This is done by rather strict settings

```
\widowpenalty=10000
\clubpenalty=10000
\brokenpenalty=10000
```
However, this may lead to frustrating results when the authors must obey a page limit. Setting these penalties to smaller values may help if you absolutely need to.

Another problem might be the too strict line breaking rules. Again, a strategically placed \sloppy command or putting the problematic paragraph inside sloppypar environment might help—but beware the results might be, well, sloppy.

#### <span id="page-23-1"></span>2.13 A note for wizards: **acmart-preload-hook.tex**

Sometimes you need to change the behavior of acmart. The usual way to do this is to redefine commands in the preamble. However, these definitions are executed after acmart is loaded, and certain decisions are made. This presents a number of problems.

For example, one may want to use titletoc package with acmart. This package should be loaded before hyperref. However, since acmart loads hyperref itself, the line \usepackage{titletoc} in the preamble will lead to grief (see [http://tex.](http://tex.stackexchange.com/questions/357265/using-titletoc-with-acm-acmart-style) [stackexchange.com/questions/357265/using-titletoc-with-acm-acmart-style](http://tex.stackexchange.com/questions/357265/using-titletoc-with-acm-acmart-style)).

Another example is passing options to package. Suppose you want to use dvipsnames option of xcolor package. Normally you cannot do this because acmart loads this package itself without options.

The file acmart-preload-hook.tex may be used to solve these problems. If this file exists, it will be processed before any other package. You can use this file to load packages or pass options to them. For example, if you put in this file

\let\LoadClassOrig\LoadClass

```
\renewcommand\LoadClass[2][]{\LoadClassOrig[#1]{#2}%
\usepackage{titletoc}}
```
then titletoc will be loaded before hyperref. If you put in this file

\PassOptionsToPackage{dvipsnames}{xcolor}

you will pass dvipsnames to xcolor.

Important note. This hook makes it too easy to create a manuscript which is not acceptable by ACM. Even easier it is to create a file which cannot be compiled. So please do not use it unless you know what you are doing. And if you use it, do not ask for support. If you decided to use this hook, you are on your own.

# <span id="page-25-0"></span>3 Implementation

## <span id="page-25-1"></span>3.1 Identification

We start with the declaration who we are. Most .dtx files put driver code in a separate driver file .drv. We roll this code into the main file, and use the pseudo-guard <gobble> for it.

```
1 (class)\NeedsTeXFormat{LaTeX2e}
2 \langle*gobble\rangle3 \ProvidesFile{acmart.dtx}
4 \langle /gobble \rangle5 (class)\ProvidesClass{acmart}
6 [2017/04/09 v1.34 Typesetting articles for Association of
7 Computing Machinery]
  And the driver code:
8 (*gobble)
9 \documentclass{ltxdoc}
10 \usepackage{array,booktabs,amsmath,graphicx,fancyvrb,tabularx}
11 \usepackage[tt=false, type1=true]{libertine}
12 \usepackage[varqu]{zi4}
13 \usepackage[libertine]{newtxmath}
14 \usepackage[tableposition=top]{caption}
15 \usepackage{hypdoc}
16 \PageIndex
17 \CodelineIndex
18 \RecordChanges
19 \EnableCrossrefs
20 \begin{document}
21 \DocInput{acmart.dtx}
22 \end{document}
23 \langle/gobble\rangle24 \langle *class\rangle25 \def\@classname{acmart}
```
## <span id="page-25-2"></span>3.2 Preload

We preload acmart-preload-hook:

- 26 \InputIfFileExists{acmart-preload-hook.tex}{%
- 27 \ClassWarning{\@classname}{%
- 28 I am loading acmart-preload-hook.tex. You are fully responsible
- 29 for any problems from now on.}}{}

### <span id="page-25-3"></span>3.3 Options

We need xkeyval since some of our options may have values: 30 \RequirePackage{xkeyval}

format The possible formats

```
31 \define@choicekey*+{acmart.cls}{format}[\ACM@format\ACM@format@nr]{%
                        32 manuscript, acmsmall, acmlarge, acmtog, sigconf, siggraph,
                        33 sigplan, sigchi, sigchi-a}[manuscript]{}{%
                        34 \ClassError{\@classname}{The option format must be manuscript,
                        35 acmsmall, acmlarge, acmtog, sigconf, siggraph,
                        36 sigplan, sigchi or sigchi-a}}
                        37 \def\@DeclareACMFormat#1{\DeclareOptionX{#1}{\setkeys{acmart.cls}{format=#1}}}
                        38 \@DeclareACMFormat{manuscript}
                        39 \@DeclareACMFormat{acmsmall}
                        40 \@DeclareACMFormat{acmlarge}
                        41 \@DeclareACMFormat{acmtog}
                        42 \@DeclareACMFormat{sigconf}
                        43 \@DeclareACMFormat{siggraph}
                        44 \@DeclareACMFormat{sigplan}
                        45 \@DeclareACMFormat{sigchi}
                        46 \@DeclareACMFormat{sigchi-a}
                        47 \ExecuteOptionsX{format}
       \if@ACM@screen Whether we use screen mode
                        48 \define@boolkey+{acmart.cls}[@ACM@]{screen}[true]{%
                        49 \if@ACM@screen
                        50 \PackageInfo{\@classname}{Using screen mode}%
                        51 \else
                        52 \PackageInfo{\@classname}{Not using screen mode}%
                        53 \fi}{\PackageError{\@classname}{Option screen can be either true or
                        54 false}}
                        55 \ExecuteOptionsX{screen=false}
      \if@ACM@review Whether we use review mode
                        56 \define@boolkey+{acmart.cls}[@ACM@]{review}[true]{%
                        57 \if@ACM@review
                        58 \PackageInfo{\@classname}{Using review mode}%
                        59 \else
                        60 \PackageInfo{\@classname}{Not using review mode}%
                        61 \fi}{\PackageError{\@classname}{Option review can be either true or
                        62 false}}
                        63 \ExecuteOptionsX{review=false}
\if@ACM@authorversion Whether we use author's version
                        64 \define@boolkey+{acmart.cls}[@ACM@]{authorversion}[true]{%
                        65 \if@ACM@authorversion
                        66 \PackageInfo{\@classname}{Using authorversion mode}%
                        67 \else
                        68 \PackageInfo{\@classname}{Not using authorversion mode}%
                        69 \fi}{\PackageError{\@classname}{Option authorversion can be either true or
                        70 false}}
                        71 \ExecuteOptionsX{authorversion=false}
```
\if@ACM@natbib@override

\if@ACM@natbib Whether we use natbib mode \define@boolkey+{acmart.cls}[@ACM@]{natbib}[true]{% \if@ACM@natbib \PackageInfo{\@classname}{Explicitly selecting natbib mode}% \else \PackageInfo{\@classname}{Explicitly deselecting natbib mode}% \fi}{\PackageError{\@classname}{Option natbib can be either true or false}} \ExecuteOptionsX{natbib=true} \if@ACM@anonymous Whether we use anonymous mode \define@boolkey+{acmart.cls}[@ACM@]{anonymous}[true]{% \if@ACM@anonymous \PackageInfo{\@classname}{Using anonymous mode}% \else \PackageInfo{\@classname}{Not using anonymous mode}% \fi}{\PackageError{\@classname}{Option anonymous can be either true or false}} \ExecuteOptionsX{anonymous=false} \if@ACM@timestamp Whether we use timestamp mode \define@boolkey+{acmart.cls}[@ACM@]{timestamp}[true]{% \if@ACM@timestamp \PackageInfo{\@classname}{Using timestamp mode}% \else \PackageInfo{\@classname}{Not using timestamp mode}% \fi}{\PackageError{\@classname}{Option timestamp can be either true or false}} \ExecuteOptionsX{timestamp=false} \if@ACM@authordraft Whether we use authordraft mode \define@boolkey+{acmart.cls}[@ACM@]{authordraft}[true]{% \if@ACM@authordraft \PackageInfo{\@classname}{Using authordraft mode}% \@ACM@timestamptrue \@ACM@reviewtrue \else \PackageInfo{\@classname}{Not using authordraft mode}% \fi}{\PackageError{\@classname}{Option authordraft can be either true or false}} \ExecuteOptionsX{timestamp=false} \ACM@fontsize The font size to pass to the base class \def\ACM@fontsize{} \DeclareOptionX{9pt}{\edef\ACM@fontsize{\CurrentOption}} \DeclareOptionX{10pt}{\edef\ACM@fontsize{\CurrentOption}} \DeclareOptionX{11pt}{\edef\ACM@fontsize{\CurrentOption}} \DeclareOptionX{12pt}{\edef\ACM@fontsize{\CurrentOption}}

```
111 \DeclareOptionX{draft}{\PassOptionsToClass{\CurrentOption}{amsart}}
112 \DeclareOptionX{*}{\PassOptionsToClass{\CurrentOption}{amsart}}
113 \ProcessOptionsX
114 \ClassInfo{\@classname}{Using format \ACM@format, number \ACM@format@nr}
```
# <span id="page-28-0"></span>3.4 Setting switches

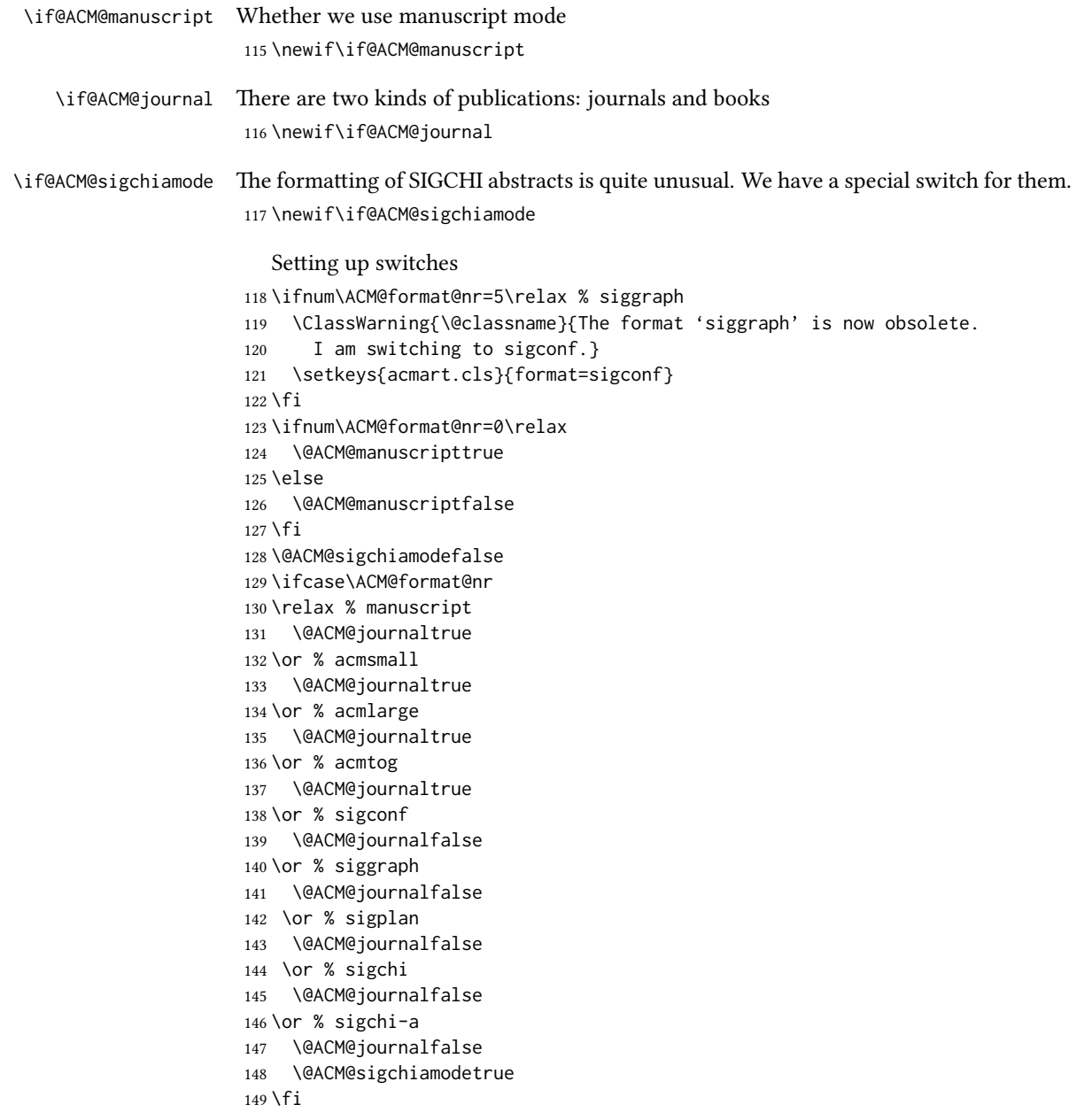

## <span id="page-29-0"></span>3.5 Loading base class and package

At this point we either have \ACM@fontsize, or use defaults

```
150 \ifx\ACM@fontsize\@empty
151 \ifcase\ACM@format@nr
152 \relax % manuscript
153 \def\ACM@fontsize{9pt}%
154 \or % acmsmall
155 \def\ACM@fontsize{10pt}%
156 \or % acmlarge
157 \def\ACM@fontsize{10pt}%
158 \or % acmtog
159 \def\ACM@fontsize{9pt}%
160 \or % sigconf
161 \def\ACM@fontsize{9pt}%
162 \or % siggraph
163 \def\ACM@fontsize{9pt}%
164 \or % sigplan
165 \def\ACM@fontsize{9pt}%
166 \or % sigchi
167 \def\ACM@fontsize{10pt}%
168 \or % sigchi-a
169 \def\ACM@fontsize{10pt}%
170 \fi
171 \fi
172 \ClassInfo{\@classname}{Using fontsize \ACM@fontsize}
173 \LoadClass[\ACM@fontsize, reqno]{amsart}
174 \RequirePackage{microtype}
  We need totpages package to calculate the number of pages
```

```
175 \RequirePackage{totpages}
```
The amsmath \collect@body is defined using \def. We load environ to access the \long version of the command

```
176 \RequirePackage{environ}
```
We use setspace for doublespacing

```
177 \if@ACM@manuscript
```

```
178 \RequirePackage{setspace}
```

```
179 \onehalfspacing
```
\fi

Citations. We patch \setcitestyle to allow, e.g., \setcitestyle{sort} and \setcitestyle{nosort}. We patch \citestyle to warn about undened citation styles.

```
181 \if@ACM@natbib
```

```
182 \RequirePackage{natbib}
```

```
183 \renewcommand{\bibsection}{%
```

```
184 \section*{\refname}%
```

```
185 \phantomsection\addcontentsline{toc}{section}{\refname}%
```

```
186 }
```

```
187 \renewcommand{\bibfont}{\bibliofont}
188 \renewcommand\setcitestyle[1]{
189 \@for\@tempa:=#1\do
190 {\def\@tempb{round}\ifx\@tempa\@tempb
191 \renewcommand\NAT@open{(}\renewcommand\NAT@close{)}\fi
192 \def\@tempb{square}\ifx\@tempa\@tempb
193 \renewcommand\NAT@open{[}\renewcommand\NAT@close{]}\fi
194 \def\@tempb{angle}\ifx\@tempa\@tempb
195 \renewcommand\NAT@open{$<$}\renewcommand\NAT@close{$>$}\fi
196 \def\@tempb{curly}\ifx\@tempa\@tempb
197 \renewcommand\NAT@open{\{}\renewcommand\NAT@close{\}}\fi
198 \def\@tempb{semicolon}\ifx\@tempa\@tempb
199 \renewcommand\NAT@sep{;}\fi
200 \def\@tempb{colon}\ifx\@tempa\@tempb
201 \renewcommand\NAT@sep{;}\fi
202 \def\@tempb{comma}\ifx\@tempa\@tempb
203 \renewcommand\NAT@sep{,}\fi
204 \def\@tempb{authoryear}\ifx\@tempa\@tempb
205 \NAT@numbersfalse\fi
206 \def\@tempb{numbers}\ifx\@tempa\@tempb
207 \NAT@numberstrue\NAT@superfalse\fi
208 \def\@tempb{super}\ifx\@tempa\@tempb
209 \NAT@numberstrue\NAT@supertrue\fi
210 \def\@tempb{nobibstyle}\ifx\@tempa\@tempb
211 \let\bibstyle=\@gobble\fi
212 \def\@tempb{bibstyle}\ifx\@tempa\@tempb
213 \let\bibstyle=\@citestyle\fi
214 \def\@tempb{sort}\ifx\@tempa\@tempb
215 \def\NAT@sort{\@ne}\fi
216 \def\@tempb{nosort}\ifx\@tempa\@tempb
217 \def\NAT@sort{\z@}\fi
218 \def\@tempb{compress}\ifx\@tempa\@tempb
219 \def\NAT@cmprs{\@ne}\fi
220 \def\@tempb{nocompress}\ifx\@tempa\@tempb
221 \def\NAT@cmprs{\@z}\fi
222 \def\@tempb{sort&compress}\ifx\@tempa\@tempb
223 \def\NAT@sort{\@ne}\def\NAT@cmprs{\@ne}\fi
224 \def\@tempb{mcite}\ifx\@tempa\@tempb
225 \let\NAT@merge\@ne\fi
226 \def\@tempb{merge}\ifx\@tempa\@tempb
227 \@ifnum{\NAT@merge<\tw@}{\let\NAT@merge\tw@}{}\fi
228 \def\@tempb{elide}\ifx\@tempa\@tempb
229 \@ifnum{\NAT@merge<\thr@@}{\let\NAT@merge\thr@@}{}\fi
230 \def\@tempb{longnamesfirst}\ifx\@tempa\@tempb
231 \NAT@longnamestrue\fi
232 \def\@tempb{nonamebreak}\ifx\@tempa\@tempb
233 \def\NAT@nmfmt#1{\mbox{\NAT@up#1}}\fi
234 \expandafter\NAT@find@eq\@tempa=\relax\@nil
235 \if\@tempc\relax\else
236 \expandafter\NAT@rem@eq\@tempc
```

```
237 \def\@tempb{open}\ifx\@tempa\@tempb
                         238 \xdef\NAT@open{\@tempc}\fi
                         239 \def\@tempb{close}\ifx\@tempa\@tempb
                         240 \xdef\NAT@close{\@tempc}\fi
                         241 \def\@tempb{aysep}\ifx\@tempa\@tempb
                         242 \xdef\NAT@aysep{\@tempc}\fi
                         243 \def\@tempb{yysep}\ifx\@tempa\@tempb
                         244 \xdef\NAT@yrsep{\@tempc}\fi
                         245 \def\@tempb{notesep}\ifx\@tempa\@tempb
                         246 \xdef\NAT@cmt{\@tempc}\fi
                         247 \def\@tempb{citesep}\ifx\@tempa\@tempb
                         248 \xdef\NAT@sep{\@tempc}\fi
                         249 \fi
                         250 }%
                         251 \NAT@@setcites
                         252 }
                         253 \renewcommand\citestyle[1]{%
                         254 \ifcsname bibstyle@#1\endcsname%
                         255 \csname bibstyle@#1\endcsname\let\bibstyle\@gobble%
                         256 \else%
                         257 \@latex@error{Undefined '#1' citestyle}%
                         258 \fi
                         259 }%
                         260 \setminus fi\bibstyle@acmauthoryear The default author-year format:
                         261 \newcommand{\bibstyle@acmauthoryear}{%
                         262 \setcitestyle{%
                         263 authoryear,%
                         264 open={(},close={)},citesep={;},%
                         265 aysep={},yysep={,},%
                         266 notesep={, }}}
   \bibstyle@acmnumeric The default numeric format:
                         267 \newcommand{\bibstyle@acmnumeric}{%
                         268 \setcitestyle{%
                         269 numbers,sort&compress,%
                         270 open={[},close={]},citesep={,},%
                         271 notesep={, }}}
                           The default is numeric:
                         272 \if@ACM@natbib
                         273 \citestyle{acmnumeric}
                         274 \fi
        \@startsection Before we call hyperref, we redefine \startsection commands to their LATEX de-
                        faults, since amsart ones are too AMS-specific. We need to do this early since we want
                        hyperref to have a chance to redefine them again:
                         275 \def\@startsection#1#2#3#4#5#6{%
```

```
276 \if@noskipsec \leavevmode \fi
277 \par
278 \@tempskipa #4\relax
279 \@afterindenttrue
280 \ifdim \@tempskipa <\z@
281 \@tempskipa -\@tempskipa \@afterindentfalse
282 \fi
283 \if@nobreak
284 \everypar{}%
285 \else
286 \addpenalty\@secpenalty\addvspace\@tempskipa
287 \fi
288 \@ifstar
289 {\@ssect{#3}{#4}{#5}{#6}}%
290 {\@dblarg{\@sect{#1}{#2}{#3}{#4}{#5}{#6}}}}
291 \def\@sect#1#2#3#4#5#6[#7]#8{%
292 \edef\@toclevel{\ifnum#2=\@m 0\else\number#2\fi}%
293 \ifnum #2>\c@secnumdepth
294 \let\@svsec\@empty
295 \else
296 \refstepcounter{#1}%
297 \protected@edef\@svsec{\@seccntformat{#1}\relax}%
298 \fi
299 \@tempskipa #5\relax
300 \ifdim \@tempskipa>\z@
301 \begingroup
302 #6{%
303 \@hangfrom{\hskip #3\relax\@svsec}%
304 \interlinepenalty \@M #8\@@par}%
305 \endgroup
306 \csname #1mark\endcsname{#7}%
307 \ifnum #2>\c@secnumdepth \else
308 \@tochangmeasure{\csname the#1\endcsname}%
309 \fi
310 \addcontentsline{toc}{#1}{%
311 \ifnum #2>\c@secnumdepth \else
312 \protect\numberline{\csname the#1\endcsname}%
313 \qquad \qquad \text{If }314 #7}%
315 \else
316 \def\@svsechd{%
317 #6{\hskip #3\relax
318 \@svsec #8}%
319 \csname #1mark\endcsname{#7}%
320 \ifnum #2>\c@secnumdepth \else
321 \@tochangmeasure{\csname the#1\endcsname\space}%
322 \fi
323 \addcontentsline{toc}{#1}{%
324 \ifnum #2>\c@secnumdepth \else
325 \protect\numberline{\csname the#1\endcsname}%
```

```
326 \fi
327 #7}}%
328 \fi
329 \@xsect{#5}}
330 \def\@xsect#1{%
331 \@tempskipa #1\relax
332 \ifdim \@tempskipa>\z@
333 \par \nobreak
334 \vskip \@tempskipa
335 \@afterheading
336 \else
337 \@nobreakfalse
338 \global\@noskipsectrue
339 \everypar{%
340 \if@noskipsec
341 \global\@noskipsecfalse
342 {\setbox\z@\lastbox}%
343 \clubpenalty\@M
344 \begingroup \@svsechd \endgroup
345 \unskip
346 \@tempskipa #1\relax
347 \hskip -\@tempskipa
348 \else
349 \clubpenalty \@clubpenalty
350 \everypar{}%
351 \fi}%
352 \fi
353 \ignorespaces}
354 \def\@seccntformat#1{\csname the#1\endcsname\quad}
355 \def\@ssect#1#2#3#4#5{%
356 \@tempskipa #3\relax
357 \ifdim \@tempskipa>\z@
358 \begingroup
359 #4{%
360 \@hangfrom{\hskip #1}%
361 \interlinepenalty \@M #5\@@par}%
362 \endgroup
363 \else
364 \def\@svsechd{#4{\hskip #1\relax #5}}%
365 \fi
366 \@xsect{#3}}
```
\@startsection Amsart redefines \startsection. Here we redefine it again to make TOC working

#### \def\@starttoc#1#2{\begingroup

- \setTrue{#1}%
- \par\removelastskip\vskip\z@skip
- \@startsection{section}\@M\z@{\linespacing\@plus\linespacing}%
- {.5\linespacing}{\centering\contentsnamefont}{#2}%
- \@input{\jobname.#1}%
- \if@filesw

```
374 \@xp\newwrite\csname tf@#1\endcsname
                   375 \immediate\@xp\openout\csname tf@#1\endcsname \jobname.#1\relax
                   376 \fi
                   377 \global\@nobreakfalse \endgroup
                   378 \addvspace{32\p@\@plus14\p@}%
                   379 }
   \l@subsection Amsart has too large spacing
                   380 \def\l@subsection{\@tocline{2}{0pt}{1pc}{3pc}{}}
\l@subsubsection Amsart has too large spacing
                   381 \def\l@subsubsection{\@tocline{2}{0pt}{1pc}{5pc}{}}
                      And hyperref
                   382 \let\@footnotemark@nolink\@footnotemark
                   383 \let\@footnotetext@nolink\@footnotetext
                   384 \RequirePackage[bookmarksnumbered,unicode]{hyperref}
                   385 \pdfstringdefDisableCommands{%
                   386 \def\unskip{}%
                   387 \def\textbullet{- }%
                   388 \def\textrightarrow{ -> }%
                   389 \def\footnotemark{}%
                   390 }
                   391 \urlstyle{rm}
                   392 \ifcase\ACM@format@nr
                   393 \relax % manuscript
                   394 \or % acmsmall
                   395 \or % acmlarge
                   396 \or % acmtog
                   397 \or % sigconf
                   398 \or % siggraph
                   399 \or % sigplan
                   400 \urlstyle{sf}
                   401 \or % sigchi
                   402 \or % sigchi-a
                   403 \urlstyle{sf}
                   404 \setminus fi405 \if@ACM@screen
                   406 \hypersetup{colorlinks,
                   407 linkcolor=ACMRed,
                   408 citecolor=ACMPurple,
                   409 urlcolor=ACMDarkBlue,
                   410 filecolor=ACMDarkBlue}
                   411 \else
                   412 \hypersetup{hidelinks}
                   413 \fi
                      Bibliography mangling.
                   414 \if@ACM@natbib
                   415 \let\citeN\cite
```

```
416 \let\cite\citep
                    417 \let\citeANP\citeauthor
                    418 \let\citeNN\citeyearpar
                    419 \let\citeyearNP\citeyear
                     420 \let\citeyear\citeyearpar
                     421 \let\citeNP\citealt
                     422 \DeclareRobustCommand\citeA
                     423 {\begingroup\NAT@swafalse
                     424 \let\NAT@ctype\@ne\NAT@partrue\NAT@fullfalse\NAT@open\NAT@citetp}%
                     425 \providecommand\newblock{}%
                     426 \else
                     427 \AtBeginDocument{%
                     428 \let\shortcite\cite%
                     429 \providecommand\citename[1]{#1}}
                    430 \fi
                     431 \newcommand\shortcite[2][]{%
                    432 \ifNAT@numbers\cite[#1]{#2}\else\citeyear[#1]{#2}\fi}
\bibliographystyle Amsart redenes \bibliographystyle since it prefers AMS bibliography. We turn it
                    back to ETFX definition:
                    433 \def\bibliographystyle#1{%
                     434 \ifx\@begindocumenthook\@undefined\else
                     435 \expandafter\AtBeginDocument
                     436 \fi
                     437 {\if@filesw
                     438 \immediate\write\@auxout{\string\bibstyle{#1}}%
                     439 \fi}}
                       Graphics and color
                    440 \RequirePackage{graphicx, xcolor}
                       We define ACM colors according to [7]:
                     441 \definecolor[named]{ACMBlue}{cmyk}{1,0.1,0,0.1}
                     442 \definecolor[named]{ACMYellow}{cmyk}{0,0.16,1,0}
                     443 \definecolor[named]{ACMOrange}{cmyk}{0,0.42,1,0.01}
                     444 \definecolor[named]{ACMRed}{cmyk}{0,0.90,0.86,0}
                     445 \definecolor[named]{ACMLightBlue}{cmyk}{0.49,0.01,0,0}
                     446 \definecolor[named]{ACMGreen}{cmyk}{0.20,0,1,0.19}
                     447 \definecolor[named]{ACMPurple}{cmyk}{0.55,1,0,0.15}
                    448 \definecolor[named]{ACMDarkBlue}{cmyk}{1,0.58,0,0.21}
                       Author draft mode
                    449 \if@ACM@authordraft
                     450 \RequirePackage{draftwatermark}
                     451 \SetWatermarkFontSize{0.5in}
                     452 \SetWatermarkColor[gray]{.9}
                     453 \SetWatermarkText{\parbox{12em}{\centering
                     454 Unpublished working draft\\
                     455 Not for distribution}}
                     456 \fi
```
### 3.6 Paper size and paragraphing

We use geometry for dimensions. Note the presently margins do not depend on the font size option - maybe we will need to change this. See [https://github.com/](https://github.com/borisveytsman/acmart/issues/5#issuecomment-272881329) [borisveytsman/acmart/issues/5#issuecomment-272881329](https://github.com/borisveytsman/acmart/issues/5#issuecomment-272881329).

```
457 \RequirePackage{geometry}
458 \ifcase\ACM@format@nr
459 \relax % manuscript
460 \geometry{letterpaper,head=13pt,
461 marginparwidth=6pc}%
462 \or % acmsmall
463 \geometry{twoside=true,
464 includeheadfoot, head=13pt, foot=2pc,
465 paperwidth=6.75in, paperheight=10in,
466 top=58pt, bottom=44pt, inner=46pt, outer=46pt,
467 marginparwidth=2pc
468 }%
469 \or % acmlarge
470 \geometry{twoside=true, head=13pt, foot=2pc,
471 paperwidth=8.5in, paperheight=11in,
472 includeheadfoot,
473 top=78pt, bottom=114pt, inner=81pt, outer=81pt,
474 marginparwidth=4pc
475 }%
476 \or % acmtog
477 \geometry{twoside=true, head=13pt, foot=2pc,
478 paperwidth=8.5in, paperheight=11in,
479 includeheadfoot, columnsep=24pt,
480 top=52pt, bottom=75pt, inner=52pt, outer=52pt,
481 marginparwidth=2pc
482 }%
483 \or % sigconf
484 \geometry{twoside=true, head=13pt,
485 paperwidth=8.5in, paperheight=11in,
486 includeheadfoot, columnsep=2pc,
487 top=57pt, bottom=73pt, inner=54pt, outer=54pt,
488 marginparwidth=2pc
489 }%
490 \or % siggraph
491 \geometry{twoside=true, head=13pt,
492 paperwidth=8.5in, paperheight=11in,
493 includeheadfoot, columnsep=2pc,
494 top=57pt, bottom=73pt, inner=54pt, outer=54pt,
495 marginparwidth=2pc
496 }%
497 \or % sigplan
498 \geometry{twoside=true, head=13pt,
499 paperwidth=8.5in, paperheight=11in,
500 includeheadfoot=false, columnsep=2pc,
```

```
501 top=1in, bottom=1in, inner=0.75in, outer=0.75in,
```

```
502 marginparwidth=2pc
                                   503 }%
                                   504 \or % sigchi
                                   505 \geometry{twoside=true, head=13pt,
                                   506 paperwidth=8.5in, paperheight=11in,
                                   507 includeheadfoot, columnsep=2pc,
                                   508 top=66pt, bottom=73pt, inner=54pt, outer=54pt,
                                   509 marginparwidth=2pc
                                   510 }%
                                   511 \or % sigchi-a
                                   512 \geometry{twoside=false, head=13pt,
                                   513 paperwidth=11in, paperheight=8.5in,
                                   514 includeheadfoot, marginparsep=72pt,
                                   515 marginparwidth=170pt, columnsep=20pt,
                                   516 top=72pt, bottom=72pt, left=314pt, right=72pt
                                   517 }%
                                   518 \@mparswitchfalse
                                   519 \reversemarginpar
                                   520 \fi
                      \parindent
Paragraphing
                        \parskip
                                   521 \setlength\parindent{10\p@}
                                   522 \setlength\parskip{\z@}
                                   523 \ifcase\ACM@format@nr
                                   524 \relax % manuscript
                                   525 \or % acmsmall
                                   526 \or % acmlarge
                                   527 \or % acmtog
                                   528 \setlength\parindent{9\p@}%
                                   529 \or % sigconf
                                   530 \or % siggraph
                                   531 \or % sigplan
                                   532 \or % sigchi
                                   533 \or % sigchi-a
                                   534 \fi
                                      Footnotes require some consideration. We have several layers of footnotes: front-
                                  matter footnotes, "regular" footnotes and the special insert for bibstrip. In the old ACM
                                  classes bibstrip was a \@float. The problem with floats is that they tend to, well, float-
                                  and we want the guarantee they stay.
                                      We use manyfoot for layered footnotes instead.
\copyrightpermissionfootnoterule This is the footnote rule that separates bibstrip from the rest of the paper. It is a full
                                  width rule.
                                   535 \def\copyrightpermissionfootnoterule{\kern-3\p@
                                   536 \hrule \@width \columnwidth \kern 2.6\p@}
                                   537 \RequirePackage{manyfoot}
                                   538 \SelectFootnoteRule[2]{copyrightpermission}
                                   539 \DeclareNewFootnote{copyrightpermission}
```
\footnoterule Tschichold's rules: \def\footnoterule{\kern-3\p@ \hrule \@width 4pc \kern 2.6\p@} \endminipage We do not use footnote rules in minipages \def\endminipage{% 543 \par \unskip \ifvoid\@mpfootins\else \vskip\skip\@mpfootins \normalcolor \unvbox\@mpfootins \fi \@minipagefalse %% added 24 May 89 \color@endgroup \egroup \expandafter\@iiiparbox\@mpargs{\unvbox\@tempboxa}} \@makefntext We do note use indentation for footnotes \def\@makefntext{\noindent\@makefnmark} \@footnotetext In sigchi-a mode our footnotes are on the margins! \if@ACM@sigchiamode \long\def\@footnotetext#1{\marginpar{% \reset@font\small \interlinepenalty\interfootnotelinepenalty \protected@edef\@currentlabel{% \csname p@footnote\endcsname\@thefnmark }% \color@begingroup \@makefntext{% \rule\z@\footnotesep\ignorespaces#1\@finalstrut\strutbox}% \color@endgroup}}% \fi \@mpfootnotetext We want the footnotes in minipages centered: \long\def\@mpfootnotetext#1{% \global\setbox\@mpfootins\vbox{% \unvbox\@mpfootins \reset@font\footnotesize \hsize\columnwidth \@parboxrestore \protected@edef\@currentlabel {\csname p@mpfootnote\endcsname\@thefnmark}% \color@begingroup\centering \@makefntext{% \rule\z@\footnotesep\ignorespaces#1\@finalstrut\strutbox}% \color@endgroup}}

```
\@makefnmark AMS classes use a buggy definition of \makefnmark. We revert to the standard one.
               579 \def\@makefnmark{\hbox{\@textsuperscript{\normalfont\@thefnmark}}}
```

```
\@textbottom Added some stretch according to David Carlisle's advice at http://tex.stackexchange.com/a/62318/5522
               580 \def\@textbottom{\vskip \z@ \@plus 1pt}
               581 \let\@texttop\relax
```
#### 3.7 Fonts

Somehow PDFTeX and XeTeX require different incantations to make PDF compliant with the current Acrobat bugs. Xpdf is much better.

```
582 \RequirePackage{iftex}
583 \ifPDFTeX
584 \input{glyphtounicode}
585 \pdfgentounicode=1
586 \fi
587 \RequirePackage{cmap}
```
\if@ACM@newfonts Whether we load the new fonts

```
588 \newif\if@ACM@newfonts
589 \@ACM@newfontstrue
590 \IfFileExists{libertine.sty}{}{\ClassWarning{\@classname}{You do not
591 have libertine package installed. Please upgrade your
592 TeX}\@ACM@newfontsfalse}
593 \IfFileExists{zi4.sty}{}{\ClassWarning{\@classname}{You do not
594 have zi4 package installed. Please upgrade your TeX}\@ACM@newfontsfalse}
595 \IfFileExists{newtxmath.sty}{}{\ClassWarning{\@classname}{You do not
596 have newtxmath package installed. Please upgrade your
597 TeX}\@ACM@newfontsfalse}
  We use Libertine throughout.
598 \if@ACM@newfonts
599 \RequirePackage[tt=false, type1=true]{libertine}
600 \RequirePackage[varqu]{zi4}
601 \RequirePackage[libertine]{newtxmath}
602 \RequirePackage[T1]{fontenc}
603 \fi
  The SIGCHI extended abstracts are sans serif:
```

```
604 \if@ACM@sigchiamode
605 \renewcommand{\familydefault}{\sfdefault}
606 \fi
```
## 3.8 Floats

We use caption package

```
607 \RequirePackage{caption, float}
608 \captionsetup[table]{position=top}
```

```
609 \if@ACM@journal
                610 \captionsetup{labelfont={sf, small},
                611 textfont={sf, small}, margin=\z@}
                612 \captionsetup[figure]{name={Fig.}}
                613 \else
                614 \captionsetup{labelfont={bf},
                615 textfont={bf}, labelsep=colon, margin=\z@}
                616 \ifcase\ACM@format@nr
                617 \relax % manuscript
                618 \or % acmsmall
                619 \or % acmlarge
                620 \or % acmtog
                621 \or % sigconf
                622 \or % siggraph
                623 \captionsetup{textfont={it}}
                624 \or % sigplan
                625 \captionsetup{labelfont={bf},
                626 textfont={normalfont}, labelsep=period, margin=\z@}
                627 \or % sigchi
                628 \captionsetup[figure]{labelfont={bf, small},
                629 textfont={bf, small}}
                630 \or % sigchi-a
                631 \captionsetup[figure]{labelfont={bf, small},
                632 textfont={bf, small}}
                633 \fi
                634 \fi
      sidebar The sidebar environment:
                635\newfloat{sidebar}{}{sbar}
                636 \floatname{sidebar}{Sidebar}
                637 \renewenvironment{sidebar}{\Collect@Body\@sidebar}{}
     \@sidebar The processing of the saved text
                638 \long\def\@sidebar#1{\bgroup\captionsetup{type=sidebar}%
                639 \marginpar{\small#1}\egroup}
 marginfigure The marginfigure environment:
                640 \newenvironment{marginfigure}{\Collect@Body\@marginfigure}{}
\@marginfigure The processing of the saved text
                641 \long\def\@marginfigure#1{\bgroup\captionsetup{type=figure}%
                642 \marginpar{\centering\small#1}\egroup}
  margintable The margintable environment:
                643 \newenvironment{margintable}{\Collect@Body\@margintable}{}
\@margintable The processing of the saved text
                644 \long\def\@margintable#1{\bgroup\captionsetup{type=table}%
                645 \marginpar{\centering\small#1}\egroup}
```
SIGCHI extended abstract provides an interesting possibility to push into the margin. Here we use figure\* and table\* for this. \fulltextwidth We define the width of the boxes as \newdimen\fulltextwidth \fulltextwidth=\dimexpr(\textwidth+\marginparwidth+\marginparsep) \@dblfloat We redefine the double float command. First, we make the size bigger. Second, our default position is going to be tp (to give marginalia a chance) \if@ACM@sigchiamode \def\@dblfloat{\bgroup\columnwidth=\fulltextwidth \let\@endfloatbox\@endwidefloatbox \def\@fpsadddefault{\def\@fps{tp}}% \@float} \fi \end@dblfloat And the end. Just adding a \bgroup. \if@ACM@sigchiamode \def\end@dblfloat{% \end@float\egroup} \fi \@endwidefloatbox This is the end of a wide box - we basically move everything to the left \def\@endwidefloatbox{% \par\vskip\z@skip \@minipagefalse \outer@nobreak \egroup \color@endbox \global\setbox\@currbox=\vbox{\moveleft \dimexpr(\fulltextwidth-\textwidth)\box\@currbox}% \wd\@currbox=\textwidth } 3.9 Lists \ifcase\ACM@format@nr

```
669 \relax % manuscript
670 \or % acmsmall
671 \or % acmlarge
672 \or % acmtog
673 \or % sigconf
674 \or % siggraph
675 \or % sigplan
676 \def\labelenumi{\theenumi.}
677 \def\labelenumii{\theenumii.}
678 \def\labelenumiii{\theenumiii.}
679 \def\labelenumiv{\theenumiv.}
680 \or % sigchi
```
 \or % sigchi-a \fi \descriptionlabel We do not use default colon as \amsart does: \renewcommand{\descriptionlabel}[1]{\hspace\labelsep \upshape\bfseries #1} \description AMS uses additional indent of 6pt. Frank recommends dropping it. \renewenvironment{description}{\list{}{% \itemindent-12\p@ \labelwidth\z@ \let\makelabel\descriptionlabel}% }{ \endlist } \let\enddescription=\endlist % for efficiency

### 3.10 Top matter data

We use keyval interface to define journal title and relevant information

\define@choicekey\*+{ACM}{acmJournal}[\@journalCode\@journalCode@nr]{%

 CIE,% CSUR,% IMWUT,% JACM,% JDIQ,% JEA,% JERIC,% JETC,% JOCCH,% PACMPL,% POMACS,% TAAS,% TACCESS,% TACO,% TALG,% TALLIP,% TAP,% TCPS,% TEAC,% TECS,% TIIS,% TISSEC,% TIST,% TKDD,% TMIS,% TOCE,% TOCHI,% TOCL,% TOCS,% TOCT,%

```
722 TODAES,%
723 TODS,%
724 TOG,%
725 TOIS,%
726 TOIT,%
727 TOMACS,%
728 TOMM,%
729 TOMPECS,%
730 TOMS,%
731 TOPC,%
732 TOPS,%
733 TOPLAS,%
734 TOS,%
735 TOSEM,%
736 TOSN,%
737 TRETS,%
738 TSAS,%
739 TSC,%
740 TSLP,%
741 TWEB%
742 }{%
743 \ifcase\@journalCode@nr
744 \relax % CIE
745 \def\@journalName{ACM Computers in Entertainment}%
746 \def\@journalNameShort{ACM Comput. Entertain.}%
747 \def\@permissionCodeOne{1544-3574}%
748 \or % CSUR
749 \def\@journalName{ACM Computing Surveys}%
750 \def\@journalNameShort{ACM Comput. Surv.}%
751 \def\@permissionCodeOne{0360-0300}%
752 \or % IMWUT
753 \def\@journalName{Proceedings of the ACM on Interactive, Mobile,
754 Wearable and Ubiquitous Technologies}%
755 \def\@journalNameShort{Proc. ACM Interact. Mob. Wearable Ubiquitous Technol.}%
756 \def\@permissionCodeOne{2474-9567}%
757 \or % JACM
758 \def\@journalName{Journal of the ACM}%
759 \def\@journalNameShort{J. ACM}%
760 \def\@permissionCodeOne{0004-5411}%
761 \or % JDIQ
762 \def\@journalName{ACM Journal of Data and Information Quality}%
763 \def\@journalNameShort{ACM J. Data Inform. Quality}%
764 \def\@permissionCodeOne{1936-1955}%
765 \or % JEA
766 \def\@journalName{ACM Journal of Experimental Algorithmics}%
767 \def\@journalNameShort{ACM J. Exp. Algor.}%
768 \def\@permissionCodeOne{1084-6654}%
769 \or % JERIC
770 \def\@journalName{ACM Journal of Educational Resources in Computing}%
771 \def\@journalNameShort{ACM J. Edu. Resources in Comput.}%
```

```
772 \def\@permissionCodeOne{1073-0516}%
773 \or % JETC
774 \def\@journalName{ACM Journal on Emerging Technologies in Computing Systems}%
775 \def\@journalNameShort{ACM J. Emerg. Technol. Comput. Syst.}%
776 \def\@permissionCodeOne{1550-4832}%
777 \or % JOCCH
778 \def\@journalName{ACM Journal on Computing and Cultural Heritage}%
779 \def\@journalName{ACM J. Comput. Cult. Herit.}%
780 \or % PACMPL
781 \def\@journalName{Proceedings of the ACM on Programming Languages}%
782 \def\@journalName{Proc. ACM Program. Lang.}%
783 \def\@permissionCodeOne{2475-1421}%
784 \or % POMACS
785 \def\@journalName{Proceedings of the ACM on Measurement and Analysis of Computing Systems}%
786 \def\@journalName{Proc. ACM Meas. Anal. Comput. Syst.}%
787 \def\@permissionCodeOne{2476-1249}%
788 \or % TAAS
789 \def\@journalName{ACM Transactions on Autonomous and Adaptive Systems}%
790 \def\@journalNameShort{ACM Trans. Autonom. Adapt. Syst.}%
791 \def\@permissionCodeOne{1556-4665}%
792 \or % TACCESS
793 \def\@journalName{ACM Transactions on Accessible Computing}%
794 \def\@journalNameShort{ACM Trans. Access. Comput.}%
795 \def\@permissionCodeOne{1936-7228}%
796 \or % TACO
797 \def\@journalName{ACM Transactions on Architecture and Code Optimization}%
798 \or % TALG
799 \def\@journalName{ACM Transactions on Algorithms}%
800 \def\@journalNameShort{ACM Trans. Algor.}%
801 \def\@permissionCodeOne{1549-6325}%
802 \or % TALLIP
803 \def\@journalName{ACM Transactions on Asian and Low-Resource Language Information Processing}%
804 \def\@journalNameShort{ACM Trans. Asian Low-Resour. Lang. Inf. Process.}%
805 \def\@permissionCodeOne{2375-4699}%
806 \or % TAP
807 \def\@journalName{ACM Transactions on Applied Perception}%
808 \or % TCPS
809 \def\@journalName{ACM Transactions on Cyber-Physical Systems}%
810 \or % TEAC
811 \def\@journalName{ACM Transactions on Economics and Computation}%
812 \or % TECS
813 \def\@journalName{ACM Transactions on Embedded Computing Systems}%
814 \def\@journalNameShort{ACM Trans. Embedd. Comput. Syst.}%
815 \def\@permissionCodeOne{1539-9087}%
816 \or % TIIS
817 \def\@journalName{ACM Transactions on Interactive Intelligent Systems}%
818 \def\@journalNameShort{ACM Trans. Interact. Intell. Syst.}%
819 \def\@permissionCodeOne{2160-6455}%
820 \or % TISSEC
```

```
821 \def\@journalName{ACM Transactions on Information and System Security}%
```

```
822 \def\@journalNameShort{ACM Trans. Info. Syst. Sec.}%
823 \def\@permissionCodeOne{1094-9224}%
824 \or % TIST
825 \def\@journalName{ACM Transactions on Intelligent Systems and Technology}%
826 \def\@journalNameShort{ACM Trans. Intell. Syst. Technol.}%
827 \def\@permissionCodeOne{2157-6904}%
828 \or % TKDD
829 \def\@journalName{ACM Transactions on Knowledge Discovery from Data}%
830 \def\@journalNameShort{ACM Trans. Knowl. Discov. Data.}%
831 \def\@permissionCodeOne{1556-4681}%
832 \or % TMIS
833 \def\@journalName{ACM Transactions on Management Information Systems}%
834 \def\@journalNameShort{ACM Trans. Manag. Inform. Syst.}%
835 \def\@permissionCodeOne{2158-656X}%
836 \or % TOCE
837 \def\@journalName{ACM Transactions on Computing Education}%
838 \def\@journalNameShort{ACM Trans. Comput. Educ.}%
839 \def\@permissionCodeOne{1946-6226}%
840 \or % TOCHI
841 \def\@journalName{ACM Transactions on Computer-Human Interaction}%
842 \def\@journalNameShort{ACM Trans. Comput.-Hum. Interact.}%
843 \def\@permissionCodeOne{1073-0516}%
844 \text{lor } \% TOCL
845 \def\@journalName{ACM Transactions on Computational Logic}%
846 \def\@journalNameShort{ACM Trans. Comput. Logic}%
847 \def\@permissionCodeOne{1529-3785}%
848 \or % TOCS
849 \def\@journalName{ACM Transactions on Computer Systems}%
850 \def\@journalNameShort{ACM Trans. Comput. Syst.}%
851 \def\@permissionCodeOne{0734-2071}%
852 \or % TOCT
853 \def\@journalName{ACM Transactions on Computation Theory}%
854 \def\@journalNameShort{ACM Trans. Comput. Theory}%
855 \def\@permissionCodeOne{1942-3454}%
856 \or % TODAES
857 \def\@journalName{ACM Transactions on Design Automation of Electronic Systems}%
858 \def\@journalNameShort{ACM Trans. Des. Autom. Electron. Syst.}%
859 \def\@permissionCodeOne{1084-4309}%
860 \or % TODS
861 \def\@journalName{ACM Transactions on Database Systems}%
862 \def\@journalNameShort{ACM Trans. Datab. Syst.}%
863 \def\@permissionCodeOne{0362-5915}%
864 \or % TOG
865 \def\@journalName{ACM Transactions on Graphics}%
866 \def\@journalNameShort{ACM Trans. Graph.}%
867 \def\@permissionCodeOne{0730-0301}
868 \or % TOIS
869 \def\@journalName{ACM Transactions on Information Systems}%
870 \def\@journalName{ACM Transactions on Information Systems}%
```

```
871 \def\@permissionCodeOne{1046-8188}%
```

```
872 \or % TOIT
873 \def\@journalName{ACM Transactions on Internet Technology}%
874 \def\@journalNameShort{ACM Trans. Internet Technol.}%
875 \def\@permissionCodeOne{1533-5399}%
876 \or % TOMACS
877 \def\@journalName{ACM Transactions on Modeling and Computer Simulation}%
878 \def\@journalName{ACM Transactions on Modeling and Computer Simulation}%
879 \def\@journalNameShort{ACM Trans. Model. Comput. Simul.}%
880 \or % TOMM
881 \def\@journalName{ACM Transactions on Multimedia Computing, Communications and Applications}%
882 \def\@journalNameShort{ACM Trans. Multimedia Comput. Commun. Appl.}%
883 \def\@permissionCodeOne{1551-6857}%
884 \def\@permissionCodeTwo{0100}%
885 \or % TOMPECS
886 \def\@journalName{ACM Transactions on Modeling and Performance Evaluation of Computing Systems}%
887 \def\@journalNameShort{ACM Trans. Model. Perform. Eval. Comput. Syst.}%
888 \def\@permissionCodeOne{2376-3639}%
889 \or % TOMS
890 \def\@journalName{ACM Transactions on Mathematical Software}%
891 \def\@journalNameShort{ACM Trans. Math. Softw.}%
892 \def\@permissionCodeOne{0098-3500}%
893 \or % TOPC
894 \def\@journalName{ACM Transactions on Parallel Computing}%
895 \def\@journalNameShort{ACM Trans. Parallel Comput.}%
896 \def\@permissionCodeOne{1539-9087}%
897 \or % TOPS
898 \def\@journalName{ACM Transactions on Privacy and Security}%
899 \def\@journalNameShort{ACM Trans. Priv. Sec.}%
900 \def\@permissionCodeOne{2471-2566}%
901 \or % TOPLAS
902 \def\@journalName{ACM Transactions on Programming Languages and Systems}%
903 \def\@journalNameShort{ACM Trans. Program. Lang. Syst.}%
904 \def\@permissionCodeOne{0164-0925}%
905 \or % TOS
906 \def\@journalName{ACM Transactions on Storage}%
907 \def\@journalNameShort{ACM Trans. Storage}%
908 \def\@permissionCodeOne{1553-3077}%
909 \or % TOSEM
910 \def\@journalName{ACM Transactions on Software Engineering and Methodology}%
911 \def\@journalNameShort{ACM Trans. Softw. Eng. Methodol.}%
912 \def\@permissionCodeOne{1049-331X}%
913 \or % TOSN
914 \def\@journalName{ACM Transactions on Sensor Networks}%
915 \def\@journalNameShort{ACM Trans. Sensor Netw.}%
916 \def\@permissionCodeOne{1550-4859}%
917 \or % TRETS
918 \def\@journalName{ACM Transactions on Reconfigurable Technology and Systems}%
919 \def\@journalNameShort{ACM Trans. Reconfig. Technol. Syst.}%
920 \def\@permissionCodeOne{1936-7406}%
921 \or % TSAS
```

```
47
```

```
922 \def\@journalName{ACM Transactions on Spatial Algorithms and Systems}%
                    923 \def\@journalNameShort{ACM Trans. Spatial Algorithms Syst.}%
                    924 \def\@permissionCodeOne{2374-0353}%
                    925 \or % TSC
                    926 \def\@journalName{ACM Transactions on Social Computing}%
                    927 \def\@journalNameShort{ACM Trans. Soc. Comput.}%
                    928 \def\@permissionCodeOne{2469-7818}%
                    929 \or % TSLP
                    930 \def\@journalName{ACM Transactions on Speech and Language Processing}%
                    931 \def\@journalNameShort{ACM Trans. Speech Lang. Process.}%
                    932 \def\@permissionCodeOne{1550-4875}%
                    933 \or % TWEB
                    934 \def\@journalName{ACM Transactions on the Web}%
                    935 \def\@journalNameShort{ACM Trans. Web}%
                    936 \def\@permissionCodeOne{1559-1131}%
                    937 \fi
                    938 \ClassInfo{\@classname}{Using journal code \@journalCode}%
                    939 }{%
                    940 \ClassError{\@classname}{Incorrect journal #1}%
                    941 }%
      \acmJournal And the syntactic sugar around it
                    942 \def\acmJournal#1{\setkeys{ACM}{acmJournal=#1}}
                       The defaults:
                    943 \def\@journalCode@nr{0}
                    944 \def\@journalName{}%
                    945 \def\@journalNameShort{\@journalName}%
                    946 \def\@permissionCodeOne{XXXX-XXXX}%
                    947 \def\@permissionCodeTwo{}%
   \acmConference This is the conference command
                    948 \newcommand\acmConference[4][]{%
                    949 \gdef\acmConference@shortname{#1}%
                    950 \gdef\acmConference@name{#2}%
                    951 \gdef\acmConference@date{#3}%
                    952 \gdef\acmConference@venue{#4}%
                    953 \ifx\acmConference@shortname\@empty
                    954 \gdef\acmConference@shortname{#2}%
                    955 \fi}
                    956 \acmConference[Conference'17]{ACM Conference}{July 2017}{Washington,
                    957 DC, USA}
        \subtitle The subtitle macro
                    958 \def\subtitle#1{\def\@subtitle{#1}}
                    959 \subtitle{}
\sum_{\text{num}\in \mathbb{S}} The total number of "groups". Each group is several authors with the same affiliations(s)
                    960 \newcount\num@authorgroups
                    961 \num@authorgroups=0\relax
```
\if@insideauthorgroup Whether we are continuing an author group @insideauthorgroup insideauthorgroupfalse \author Adding an author to the list of authors and addresses \renewcommand\author[2][]{% \if@insideauthorgroup\else \global\advance\num@authorgroups by 1\relax \global\@insideauthorgrouptrue \fi \ifx\addresses\@empty \if@ACM@anonymous \gdef\addresses{\@author{Anonymous Author(s)}}% \gdef\authors{Anonymous Author(s)}% \else \gdef\addresses{\@author{#2}}% \gdef\authors{#2}% \fi \else \if@ACM@anonymous\else \g@addto@macro\addresses{\and\@author{#2}}% \g@addto@macro\authors{\and#2}% 979 \fi \fi \if@ACM@anonymous \ifx\shortauthors\@empty \gdef\shortauthors{Anon.}% \fi \else \def\@tempa{#1}% \ifx\@tempa\@empty \ifx\shortauthors\@empty \gdef\shortauthors{#2}% \else \g@addto@macro\shortauthors{\and#2}% 992 \fi \else \ifx\shortauthors\@empty \gdef\shortauthors{#1}% \else \g@addto@macro\shortauthors{\and#1}% 998 \fi \fi \fi} \affiliation The macro \affiliation mimics \address from amsart. Note that it has an optional argument, which we use differently from amsart.

```
1001 \newcommand{\affiliation}[2][]{%
1002 \global\@insideauthorgroupfalse
1003 \if@ACM@anonymous\else
```
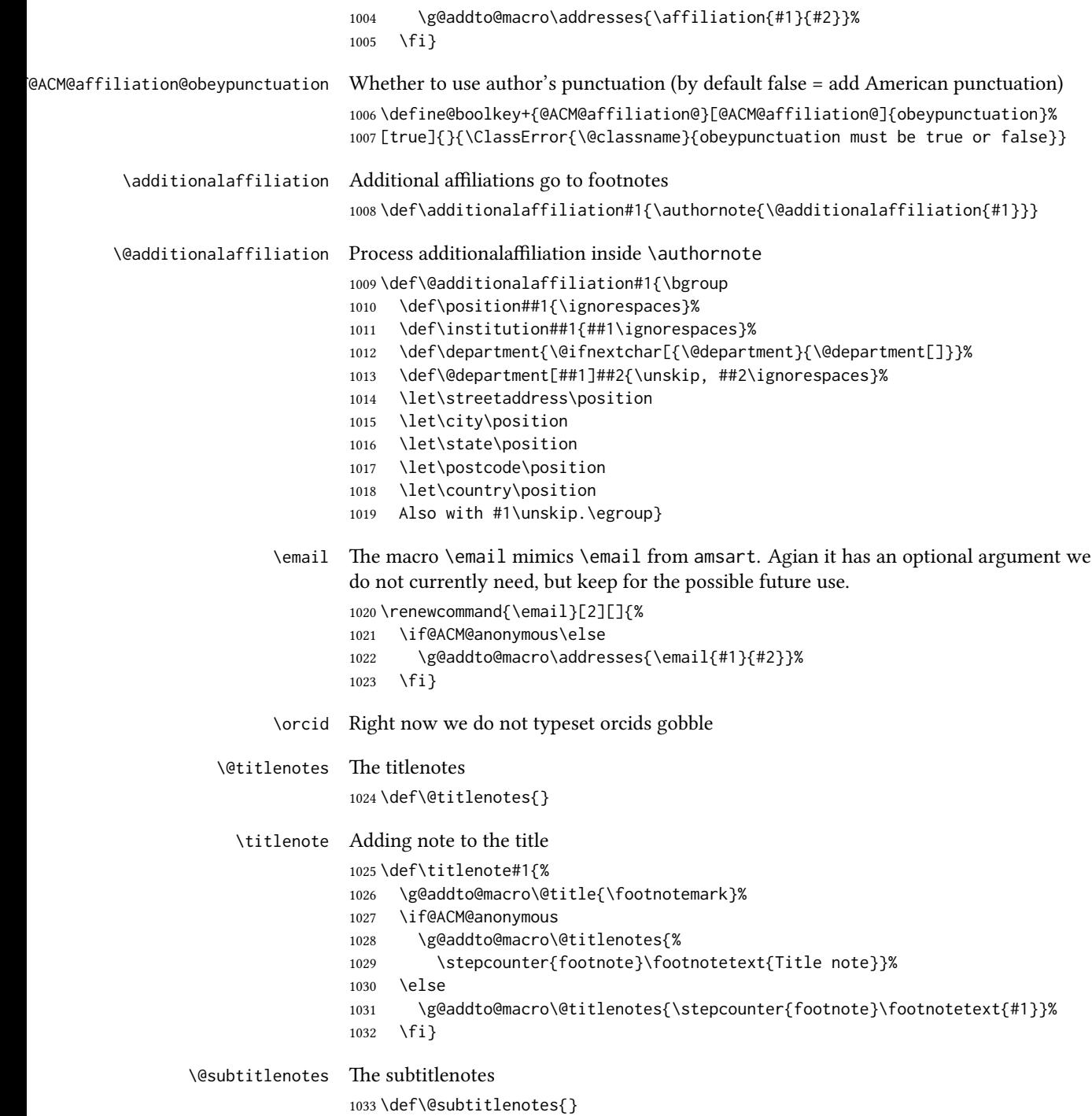

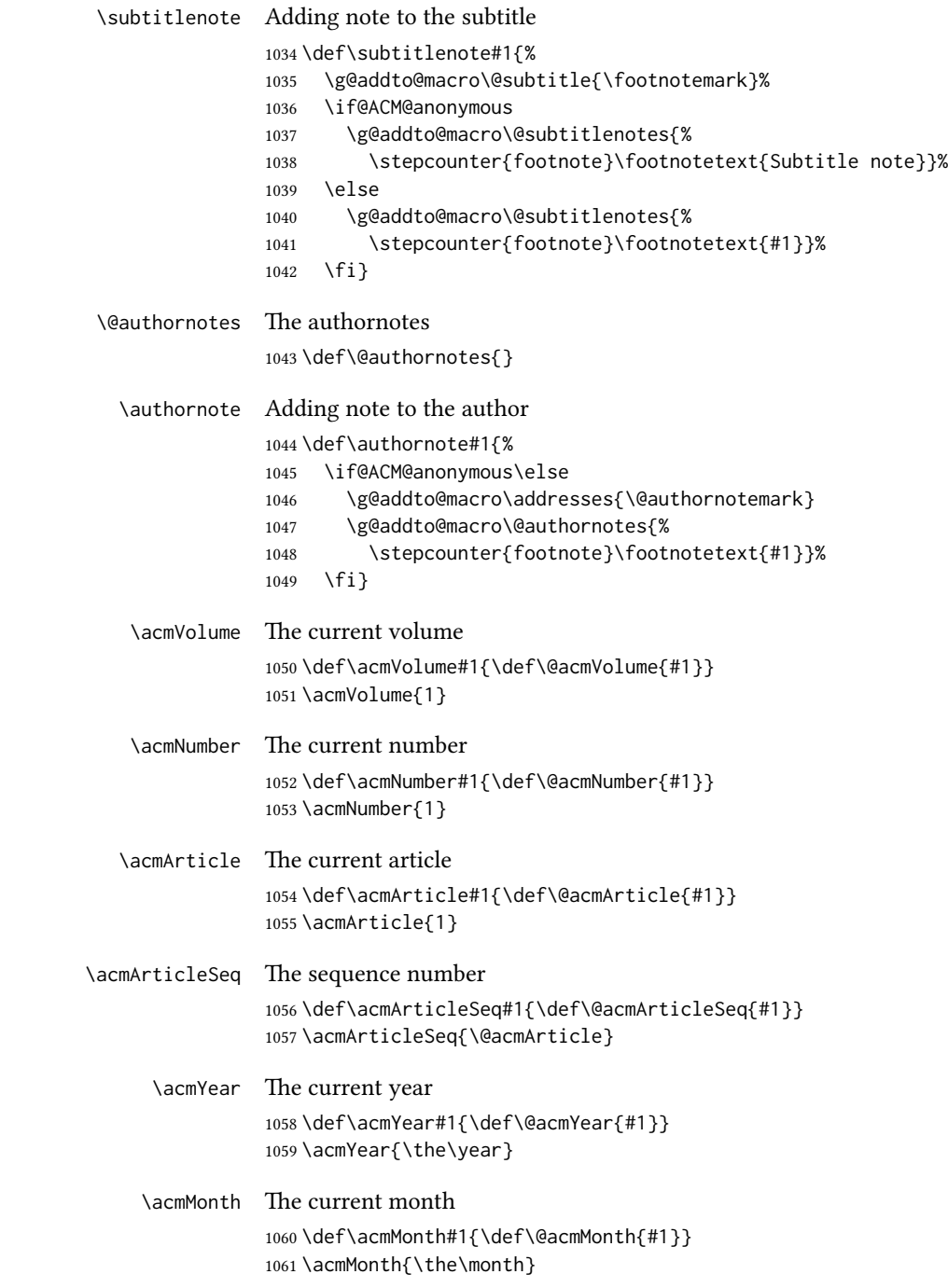

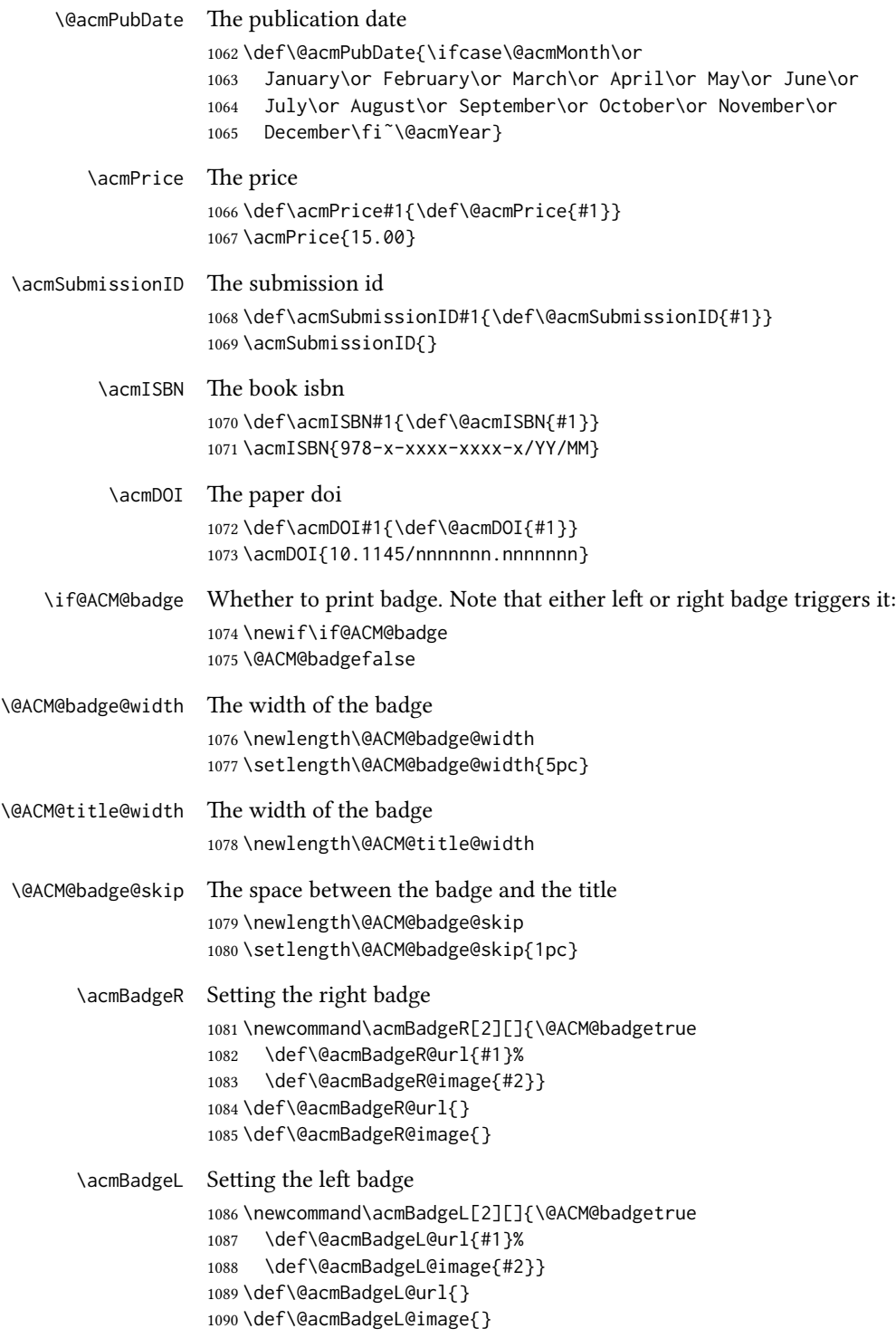

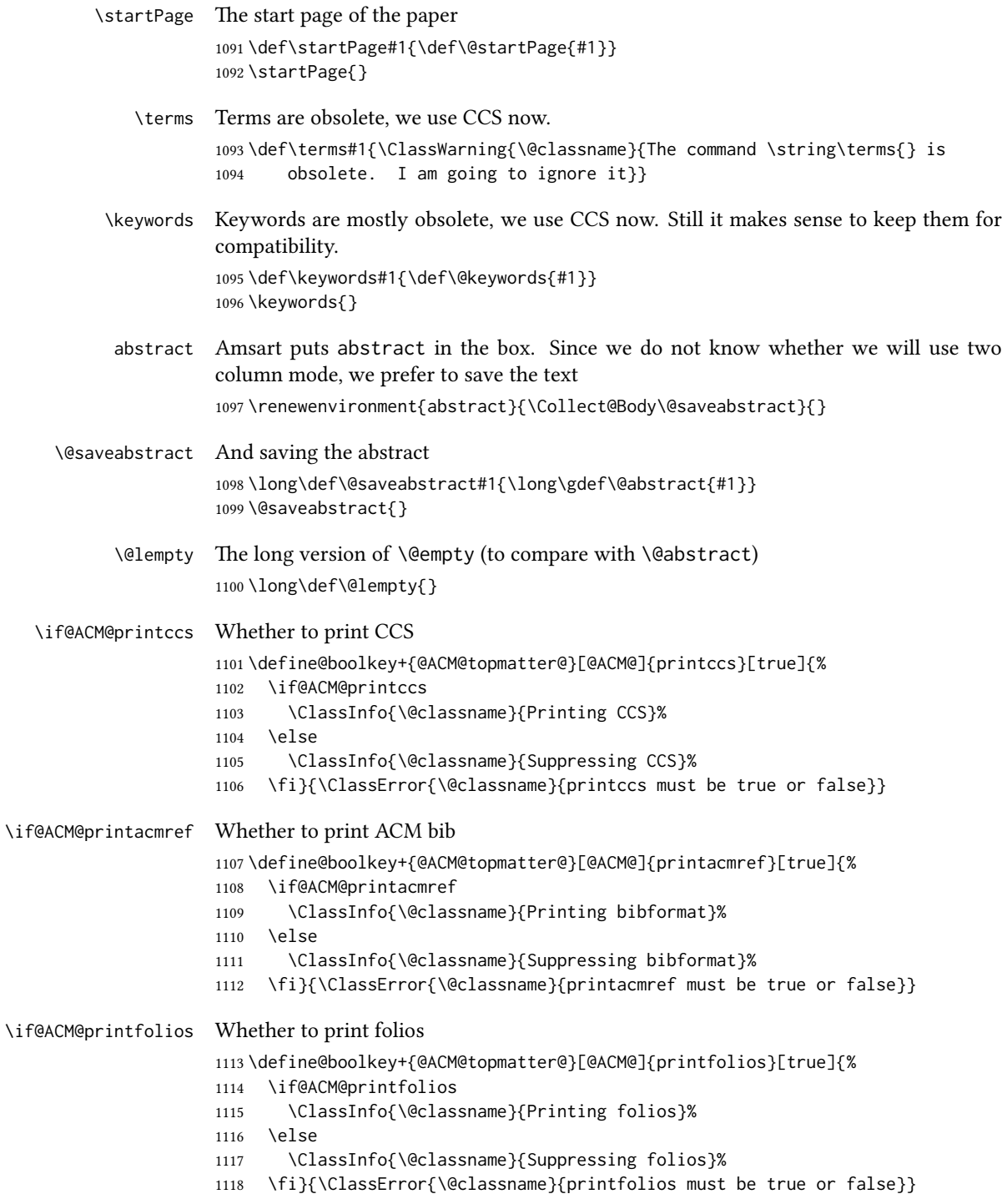

```
\settopmatter The usual syntactic sugar
              1119 \def\settopmatter#1{\setkeys{@ACM@topmatter@}{#1}}
                 Now the settings
              1120 \settopmatter{printccs=true, printacmref=true}
              1121 \if@ACM@manuscript
              1122 \settopmatter{printfolios=true}
              1123 \else
              1124 \if@ACM@journal
              1125 \settopmatter{printfolios=true}
              1126 \else
              1127 \settopmatter{printfolios=false}
              1128 \fi
              1129 \fi
  \@received The container for the paper history
              1130 \def\@received{}
   \received The \received command
              1131 \newcommand\received[2][]{\def\@tempa{#1}%
              1132 \ifx\@tempa\@empty
              1133 \ifx\@received\@empty
              1134 \gdef\@received{Received #2}%
              1135 \else
              1136 \g@addto@macro{\@received}{; revised #2}%
              1137 \fi
              1138 \else
              1139 \ifx\@received\@empty
              1140 \gdef\@received{#1 #2}%
              1141 \else
              1142 \g@addto@macro{\@received}{; #1 #2}%
              1143 \fi
              1144 \fi}
              1145 \AtEndDocument{%
              1146 \ifx\@received\@empty\else
              1147 \par\bigskip\noindent\small\normalfont\@received\par
              1148 \fi}
```
### 3.11 Concepts system

We exclude CCSXML stuff generated by the ACM system: \RequirePackage{comment} \excludecomment{CCSXML}

\@concepts This is the storage macro for concepts \let\@concepts\@empty

 $\csc$  The first argument is the significance, the second is the concept(s) \newcommand\ccsdesc[2][100]{% 1153 \ccsdesc@parse#1~#2~} \ccsdesc@parse The parser of the expression Significance~General~Specific (we need textcomp for \\textrightarrow): \RequirePackage{textcomp} \def\ccsdesc@parse#1˜#2˜#3˜{% \expandafter\ifx\csname CCS@#2\endcsname\relax \expandafter\gdef\csname CCS@#2\endcsname{\textbullet\ \textbf{#2} \textrightarrow\ }% \g@addto@macro{\@concepts}{\csname CCS@#2\endcsname}\fi \expandafter\g@addto@macro\expandafter{\csname CCS@#2\endcsname}{% \ifnum#1>499\textbf{#3}; \else \ifnum#1>299\textit{#3}; \else #3; \fi\fi}} 3.12 Copyright system This is from acmcopyright.sty \if@printcopyright A flag whether to print copyright symbol \newif\if@printcopyright \@printcopyrighttrue \if@printpermission Whether to print permission block \newif\if@printpermission \@printpermissiontrue \if@acmowned Whether ACM ownes the rights to the paper \newif\if@acmowned \@acmownedtrue Keys: \define@choicekey\*{ACM@}{acmcopyrightmode}[% \acm@copyrightinput\acm@copyrightmode]{none,acmcopyright,acmlicensed,% rightsretained,usgov,usgovmixed,cagov,cagovmixed,% licensedusgovmixed,licensedcagovmixed,othergov,licensedothergov}{% \@printpermissiontrue \@printcopyrighttrue \@acmownedtrue \ifnum\acm@copyrightmode=0\relax % none \@printpermissionfalse \@printcopyrightfalse \@acmownedfalse \fi \ifnum\acm@copyrightmode=2\relax % acmlicensed \@acmownedfalse \fi

 \ifnum\acm@copyrightmode=3\relax % rightsretained \@acmownedfalse \fi \ifnum\acm@copyrightmode=4\relax % usgov \@printpermissiontrue \@printcopyrightfalse \@acmownedfalse \fi \ifnum\acm@copyrightmode=6\relax % cagov \@acmownedfalse \fi \ifnum\acm@copyrightmode=8\relax % licensedusgovmixed \@acmownedfalse \fi \ifnum\acm@copyrightmode=9\relax % licensedcagovmixed \@acmownedfalse  $1200 \quad \text{If}$  \ifnum\acm@copyrightmode=10\relax % othergov \@acmownedtrue \fi \ifnum\acm@copyrightmode=11\relax % licensedothergov \@acmownedfalse 1206 \fi}  $\setminus$  setcopyright This is the syntactic sugar around setting keys. \def\setcopyright#1{\setkeys{ACM@}{acmcopyrightmode=#1}} \setcopyright{acmcopyright} \@copyrightowner Here is the owner of the copyright \def\@copyrightowner{% \ifcase\acm@copyrightmode\relax % none 1211 \or % acmcopyright Association for Computing Machinery. \or % acmlicensed Copyright held by the owner/author(s). Publication rights licensed to Association for Computing Machinery. \or % rightsretained Copyright held by the owner/author(s). \or % usgov \or % usgovmixed Association for Computing Machinery. \or % cagov Crown in Right of Canada. \or %cagovmixed Association for Computing Machinery. \or %licensedusgovmixed Copyright held by the owner/author(s). Publication rights licensed to Association for Computing Machinery. \or %licensedcagovmixed Copyright held by the owner/author(s). Publication rights licensed to

 Association for Computing Machinery. \or % othergov Association for Computing Machinery. \or % licensedothergov Copyright held by the owner/author(s). Publication rights licensed to Association for Computing Machinery. \fi} \@formatdoi Print a clickable doi \def\@formatdoi#1{\url{https://doi.org/#1}} \@copyrightpermission The canned permission block. \def\@copyrightpermission{% \ifcase\acm@copyrightmode\relax % none \or % acmcopyright Permission to make digital or hard copies of all or part of this work for personal or classroom use is granted without fee provided that copies are not made or distributed for profit or commercial advantage and that copies bear this notice and the full citation on the first page. Copyrights for components of this work owned by others than ACM must be honored. Abstracting with credit is permitted. To copy otherwise, or republish, to post on servers or to redistribute to lists, requires prior specific permission and\hspace\*{.5pt}/or a fee. Request permissions from permissions@acm.org. \or % acmlicensed Permission to make digital or hard copies of all or part of this work for personal or classroom use is granted without fee provided that copies are not made or distributed for profit or commercial advantage and that copies bear this notice and the full citation on the first page. Copyrights for components of this work owned by others than the author(s) must be honored. Abstracting with credit is permitted. To copy otherwise, or republish, to post on servers or to redistribute to lists, requires prior specific permission and\hspace\*{.5pt}/or a fee. Request permissions from permissions@acm.org. \or % rightsretained Permission to make digital or hard copies of part or all of this work for personal or classroom use is granted without fee provided that copies are not made or distributed for profit or commercial advantage and that copies bear this notice and the full citation on the first page. Copyrights for third-party components of this work must be honored. For all other uses, contact the owner\hspace\*{.5pt}/author(s). 1270 \or % usgov This paper is authored by an employee(s) of the United States Government and is in the public domain. Non-exclusive copying or redistribution is allowed, provided that the article citation is given and the authors and agency are clearly identified as its source.

```
1276 \or % usgovmixed
1277 ACM acknowledges that this contribution was authored or co-authored
1278 by an employee, or contractor of the national government. As such,
1279 the Government retains a nonexclusive, royalty-free right to
1280 publish or reproduce this article, or to allow others to do so, for
1281 Government purposes only. Permission to make digital or hard copies
1282 for personal or classroom use is granted. Copies must bear this
1283 notice and the full citation on the first page. Copyrights for
1284 components of this work owned by others than ACM must be
1285 honored. To copy otherwise, distribute, republish, or post,
1286 requires prior specific permission and\hspace*{.5pt}/or a
1287 fee. Request permissions from permissions@acm.org.
1288 \or % cagov
1289 This article was authored by employees of the Government of Canada.
1290 As such, the Canadian government retains all interest in the
1291 copyright to this work and grants to ACM a nonexclusive,
1292 royalty-free right to publish or reproduce this article, or to allow
1293 others to do so, provided that clear attribution is given both to
1294 the authors and the Canadian government agency employing them.
1295 Permission to make digital or hard copies for personal or classroom
1296 use is granted. Copies must bear this notice and the full citation
1297 on the first page. Copyrights for components of this work owned by
1298 others than the Canadain Government must be honored. To copy
1299 otherwise, distribute, republish, or post, requires prior specific
1300 permission and\hspace*{.5pt}/or a fee. Request permissions from
1301 permissions@acm.org.
1302 \or % cagovmixed
1303 ACM acknowledges that this contribution was co-authored by an
1304 affiliate of the national government of Canada. As such, the Crown
1305 in Right of Canada retains an equal interest in the copyright.
1306 Reprints must include clear attribution to ACM and the author's
1307 government agency affiliation. Permission to make digital or hard
1308 copies for personal or classroom use is granted. Copies must bear
1309 this notice and the full citation on the first page. Copyrights for
1310 components of this work owned by others than ACM must be honored.
1311 To copy otherwise, distribute, republish, or post, requires prior
1312 specific permission and\hspace*{.5pt}/or a fee. Request permissions
1313 from permissions@acm.org.
1314 \or % licensedusgovmixed
1315 Publication rights licensed to ACM\@. ACM acknowledges that this
1316 contribution was authored or co-authored by an employee, contractor
1317 or affiliate of the United States government. As such, the
1318 Government retains a nonexclusive, royalty-free right to publish or
1319 reproduce this article, or to allow others to do so, for Government
1320 purposes only.
1321 \or % licensedcagovmixed
1322 Publication rights licensed to ACM\@. ACM acknowledges that this
1323 contribution was authored or co-authored by an employee, contractor
1324 or affiliate of the national government of Canada. As such, the
1325 Government retains a nonexclusive, royalty-free right to publish or
```
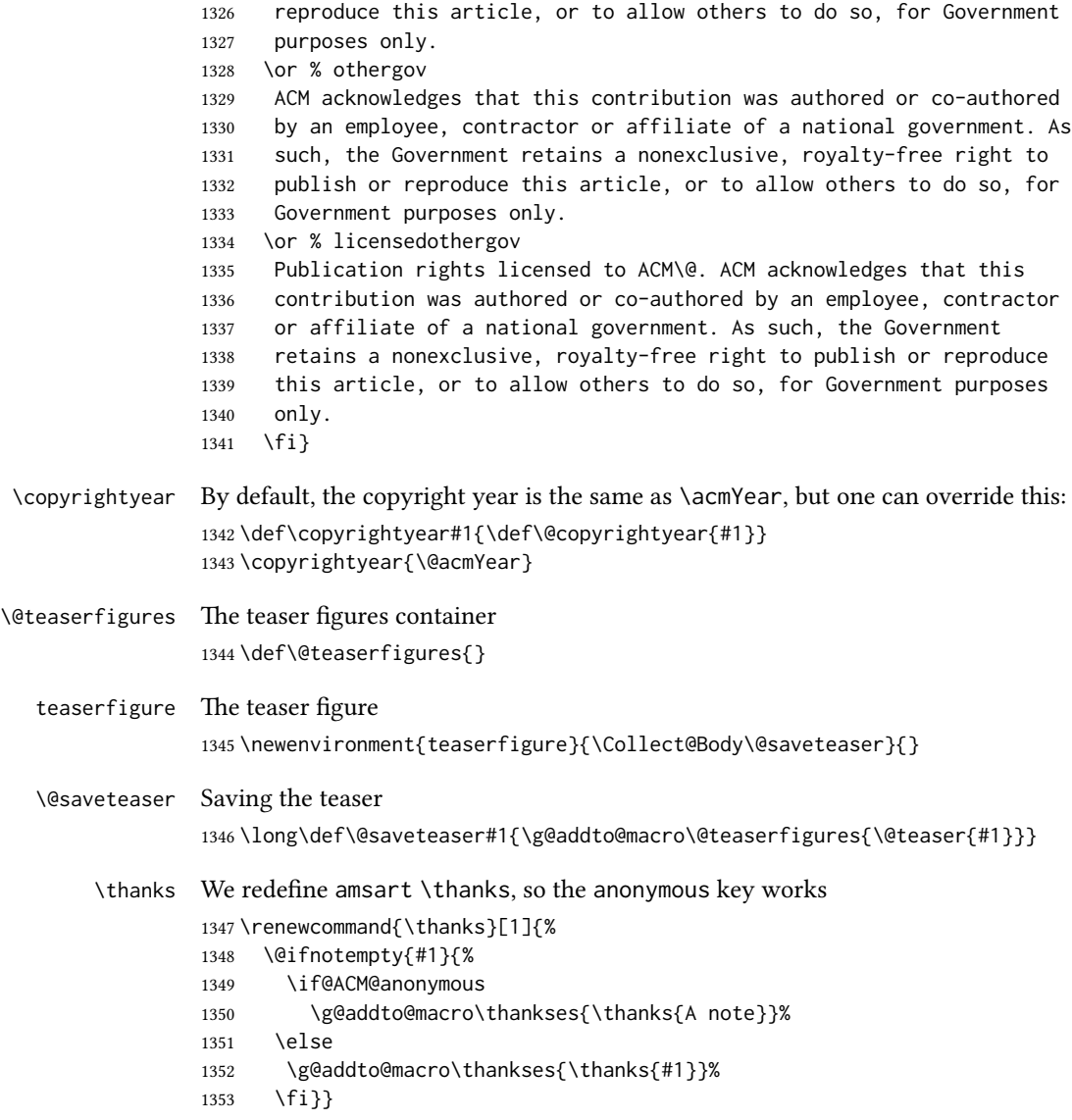

# 3.13 Typesetting top matter

\mktitle@bx Some of our formats use two column design, some use one column one. In all cases we use wide title. Thus we typeset the top matter in a special box to be use in the construction \@twocolumn[ $\langle box \rangle$ ]. \newbox\mktitle@bx

\maketitle The (in)famous \maketitle. Note that in sigchi-a mode authors are not in the title box.

```
Another note: there is a subtle difference between author notes, title notes and
thankses. The latter refer to the paper itself, and therefore belong to the copy-
right/permission block. By the way, this was the default behavior of the old ACM classes.
1355 \def\maketitle{%
1356 \if@ACM@anonymous
1357 % Anonymize omission of \author-s
1358 \ifnum\num@authorgroups=0\author{}\fi
1359 \fi
1360 \begingroup
1361 \let\@footnotemark\@footnotemark@nolink
1362 \let\@footnotetext\@footnotetext@nolink
1363 \renewcommand\thefootnote{\@fnsymbol\c@footnote}%
1364 \global\@topnum\z@ % this prevents floats from falling
1365 % at the top of page 1
1366 \global\@botnum\z@ % we do not want them to be on bottom either
1367 \hsize=\textwidth
1368 \def\@makefnmark{\hbox{\@textsuperscript{\@thefnmark}}}%
1369 \@mktitle\if@ACM@sigchiamode\else\@mkauthors\fi\@mkteasers
1370 \@printtopmatter
1371 \if@ACM@sigchiamode\@mkauthors\fi
1372 \setcounter{footnote}{0}%
1373 \def\@makefnmark{\hbox{\@textsuperscript{\normalfont\@thefnmark}}}%
1374 \@titlenotes
1375 \@subtitlenotes
1376 \@authornotes
1377 \let\@makefnmark\relax \let\@thefnmark\relax
1378 \let\@makefntext\noindent
1379 \ifx\@empty\thankses\else
1380 \footnotetextcopyrightpermission{%
1381 \def\par{\let\par\@par}\parindent\z@\@setthanks}%
1382 \fi
1383 \footnotetextcopyrightpermission{%
1384 \if@ACM@authordraft
1385 \raisebox{-2ex}[\z@][\z@]{\makebox[0pt][l]{\large\bfseries
1386 Unpublished
1387 working draft. Not for distribution}}%
1388 \color[gray]{0.9}%
1389 \fi
1390 \parindent\z@\parskip0.1\baselineskip
1391 \if@ACM@authorversion\else
1392 \if@printpermission\@copyrightpermission\par\fi
1393 \fi
1394 \if@ACM@manuscript\else
1395 \if@ACM@journal\else % Print the conference information
1396 {\itshape \acmConference@shortname, \acmConference@date, \acmConference@venue}\par
1397 \fi
1398 \fi
1399 \if@printcopyright
1400 \copyright\ \@copyrightyear\ \@copyrightowner\\
```

```
1401 \else
1402 \@copyrightyear.\
1403 \fi
1404 \if@ACM@manuscript
1405 Manuscript submitted to ACM\\
1406 \else
1407 \if@ACM@authorversion
1408 This is the author's version of the work. It is posted here for
1409 your personal use. Not for redistribution. The definitive Version
1410 of Record was published in
1411 \if@ACM@journal
1412 \emph{\@journalName}%
1413 \else
1414 \emph{Proceedings of \acmConference@name, \acmConference@date}%
1415 \fi
1416 \ifx\@acmDOI\@empty
1417
1418 \else
1419 , \@formatdoi{\@acmDOI}.
1420 \left\langle \frac{\partial}{\partial x} \right\rangle1421 \else
1422 \if@ACM@journal
1423 \@permissionCodeOne/\@acmYear/\@acmMonth-ART\@acmArticle\
1424 \$\@acmPrice\\
1425 \@formatdoi{\@acmDOI}%
1426 \else % Conference
1427 ACM~ISBN~\@acmISBN
1428 \ifx\@acmPrice\@empty.\else\dots\$\@acmPrice\fi\\
1429 \@formatdoi{\@acmDOI}%
1430 \quad \text{If}1431 \fi
1432 \fi}
1433 \endgroup
1434 \setcounter{footnote}{0}%
1435 \@mkabstract
1436 \if@ACM@printccs
1437 \ifx\@concepts\@empty\else\bgroup
1438 {\@specialsection{CCS Concepts}%
1439 \@concepts\par}\egroup
1440 \fi
1441 \fi
1442 \ifx\@keywords\@empty\else\bgroup
1443 {\if@ACM@journal
1444 \@specialsection{Additional Key Words and Phrases}%
1445 \else
1446 \@specialsection{Keywords}%
1447 \fi
1448 \@keywords}\par\egroup
1449 \fi
1450 \andify\authors
```

```
1451 \andify\shortauthors
                  1452 \global\let\authors=\authors
                  1453 \global\let\shortauthors=\shortauthors
                  1454 \if@ACM@printacmref
                  1455 \@mkbibcitation
                  1456 \fi
                  1457 \hypersetup{pdfauthor={\authors},
                  1458 pdftitle={\@title}, pdfkeywords={\@concepts}}%
                  1459 \@printendtopmatter
                  1460 \@afterindentfalse
                  1461 \@afterheading
                  1462 }
\@specialsection This macro starts section for proceedings and uses small for journals
                  1463 \def\@specialsection#1{%
                  1464 \ifcase\ACM@format@nr
                  1465 \relax % manuscript
                  1466 \par\medskip\small\noindent#1: %
                  1467 \or % acmsmall
                  1468 \par\medskip\small\noindent#1: %
                  1469 \or % acmlarge
                  1470 \par\medskip\small\noindent#1: %
                  1471 \or % acmtog
                  1472 \par\medskip\small\noindent#1: %
                  1473 \or % sigconf
                  1474 \section*{#1}%
                  1475 \or % siggraph
                  1476 \section*{#1}%
                  1477 \or % sigplan
                  1478 \paragraph*{#1}%
                  1479 \or % sigchi
                  1480 \section*{#1}%
                  1481 \or % sigchi-a
                  1482 \section*{#1}%
                  1483 \fi}
\@printtopmatter The printing of top matter starts the new page, and uses the given title box. Note that
                  for sigchi-a we print badges here rather than in \mktitle since we want them on the
                  margins.
                  1484 \def\@printtopmatter{%
                  1485 \ifx\@startPage\@empty
                  1486 \gdef\@startPage{1}%
                  1487 \else
                  1488 \setcounter{page}{\@startPage}%
                  1489 \fi
                  1490 \thispagestyle{firstpagestyle}%
                  1491 \noindent
                  1492 \ifcase\ACM@format@nr
                  1493 \relax % manuscript
```

```
1494 \box\mktitle@bx\par
          1495 \noindent\hrulefill\par
          1496 \or % acmsmall
          1497 \box\mktitle@bx\par
          1498 \noindent\hrulefill\par
          1499 \or % acmlarge
          1500 \box\mktitle@bx\par
          1501 \noindent\hrulefill\par
          1502 \or % acmtog
          1503 \twocolumn[\box\mktitle@bx]%
          1504 \or % sigconf
          1505 \twocolumn[\box\mktitle@bx]%
          1506 \or % siggraph
          1507 \twocolumn[\box\mktitle@bx]%
          1508 \or % sigplan
          1509 \twocolumn[\box\mktitle@bx]%
          1510 \or % sigchi
          1511 \twocolumn[\box\mktitle@bx]%
          1512 \or % sigchi-a
          1513 \par\box\mktitle@bx\par\bigskip
          1514 \if@ACM@badge
          1515 \marginpar{\noindent
          1516 \ifx\@acmBadgeL@image\@empty\else
          1517 \href{\@acmBadgeL@url}{%
          1518 \includegraphics[width=\@ACM@badge@width]{\@acmBadgeL@image}}%
          1519 \hskip\@ACM@badge@skip
          1520 \fi
          1521 \ifx\@acmBadgeR@image\@empty\else
          1522 \href{\@acmBadgeR@url}{%
          1523 \includegraphics[width=\@ACM@badge@width]{\@acmBadgeR@image}}%
          1524 \fi}%
          1525 \fi
          1526 \fi
          1527 }
\@mktitle The title of the article
          1528 \def\@mktitle{%
          1529 \ifcase\ACM@format@nr
          1530 \relax % manuscript
          1531 \@mktitle@i
          1532 \or % acmsmall
          1533 \@mktitle@i
          1534 \or % acmlarge
          1535 \@mktitle@i
          1536 \or % acmtog
          1537 \@mktitle@i
          1538 \or % sigconf
          1539 \@mktitle@iii
         1540 \or % siggraph
          1541 \@mktitle@iii
```

```
1542 \or % sigplan
               1543 \@mktitle@iii
               1544 \or % sigchi
               1545 \@mktitle@iii
               1546 \or % sigchi-a
               1547 \@mktitle@iv
               1548 \fi
               1549 }
  \@titlefont The font to typeset title
               1550 \def\@titlefont{%
               1551 \ifcase\ACM@format@nr
               1552 \relax % manuscript
               1553 \LARGE\bfseries\sffamily
               1554 \or % acmsmall
               1555 \LARGE\bfseries\sffamily
               1556 \or % acmlarge
               1557 \LARGE\bfseries\sffamily
               1558 \or % acmtog
               1559 \Huge\sffamily
               1560 \or % sigconf
               1561 \Huge\sffamily\bfseries
               1562 \or % siggraph
               1563 \Huge\sffamily\bfseries
               1564 \or % sigplan
               1565 \Huge\bfseries
               1566 \or % sigchi
               1567 \Huge\sffamily\bfseries
               1568 \or % sigchi-a
               1569 \Huge\bfseries
               1570 \fi}
\@subtitlefont The font to typeset title
               1571 \def\@subtitlefont{\normalsize
               1572 \ifcase\ACM@format@nr
               1573 \relax % manuscript
               1574 \mdseries
               1575 \or % acmsmall
               1576 \mdseries
               1577 \or % acmlarge
               1578 \mdseries
               1579 \or % acmtog
               1580 \LARGE
               1581 \or % sigconf
               1582 \LARGE\mdseries
               1583 \or % siggraph
               1584 \LARGE\mdseries
               1585 \or % sigplan
               1586 \LARGE\mdseries
               1587 \or % sigchi
```

```
1588 \LARGE\mdseries
              1589 \or % sigchi-a
              1590 \mdseries
              1591 \fi}
 \@mktitle@i The version of \mktitle for most journals
              1592 \def\@mktitle@i{\hsize=\textwidth
              1593 \@ACM@title@width=\hsize
              1594 \ifx\@acmBadgeL@image\@empty\else
              1595 \advance\@ACM@title@width by -\@ACM@badge@width
              1596 \advance\@ACM@title@width by -\@ACM@badge@skip
              1597 \fi
              1598 \ifx\@acmBadgeR@image\@empty\else
              1599 \advance\@ACM@title@width by -\@ACM@badge@width
              1600 \advance\@ACM@title@width by -\@ACM@badge@skip
              1601 \fi
              1602 \setbox\mktitle@bx=\vbox{\noindent\@titlefont
              1603 \ifx\@acmBadgeL@image\@empty\else
              1604 \raisebox{-.5\baselineskip}[\z@][\z@]{\href{\@acmBadgeL@url}{%
              1605 \includegraphics[width=\@ACM@badge@width]{\@acmBadgeL@image}}}%
              1606 \hskip\@ACM@badge@skip
              1607 \fi
              1608 \parbox[t]{\@ACM@title@width}{\raggedright
              1609 \@titlefont\noindent
              1610 \@title
              1611 \ifx\@subtitle\@empty\else
              1612 \par\noindent{\@subtitlefont\@subtitle}
              1613 \fi}%
              1614 \ifx\@acmBadgeR@image\@empty\else
              1615 \hskip\@ACM@badge@skip
              1616 \raisebox{-.5\baselineskip}[\z@][\z@]{\href{\@acmBadgeR@url}{%
              1617 \includegraphics[width=\@ACM@badge@width]{\@acmBadgeR@image}}}%
              1618 \fi
              1619 \par\bigskip}}%
\@mktitle@ii e version of \mktitle for TOG. Since v1.06 is subsumed by the \mktitle@i macro
\@mktitle@iii The version of \@mktitle for sigproc. Note that since the title is centered, we leave the
              space for the left badge even if only the right badge is defined.
              1620 \def\@mktitle@iii{\hsize=\textwidth
              1621 \setbox\mktitle@bx=\vbox{\@titlefont\centering
              1622 \@ACM@title@width=\hsize
              1623 \if@ACM@badge
              1624 \advance\@ACM@title@width by -2\@ACM@badge@width
              1625 \advance\@ACM@title@width by -2\@ACM@badge@skip
              1626 \parbox[b]{\@ACM@badge@width}{\strut
              1627 \ifx\@acmBadgeL@image\@empty\else
              1628 \raisebox{-.5\baselineskip}[\z@][\z@]{\href{\@acmBadgeL@url}{%
              1629 \includegraphics[width=\@ACM@badge@width]{\@acmBadgeL@image}}}%
              1630 \fi}%
```
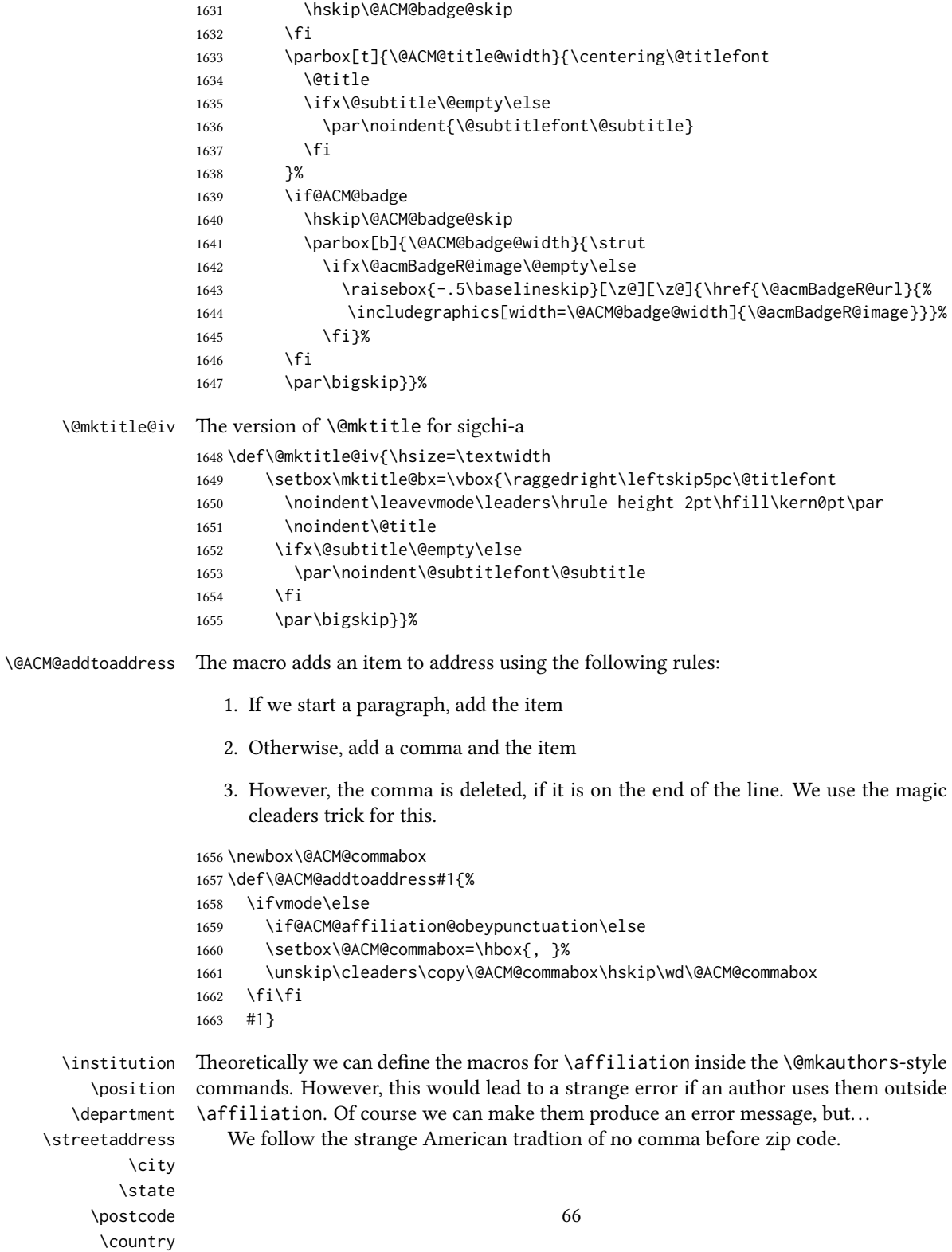

```
1664 \if@ACM@journal
```
- \let\position\@gobble
- \def\institution#1{#1\ignorespaces}%
- \newcommand\department[2][0]{}%
- \let\streetaddress\@gobble
- \let\city\@gobble
- \let\state\@gobble
- \let\postcode\@gobble
- \let\country\@gobble
- \else
- \def\position#1{\if@ACM@affiliation@obeypunctuation#1\else#1\par\fi}%
- \def\institution#1{\if@ACM@affiliation@obeypunctuation#1\else#1\par\fi}%
- \newcommand\department[2][0]{\if@ACM@affiliation@obeypunctuation
- #2\else#2\par\fi}%
- \def\streetaddress#1{\if@ACM@affiliation@obeypunctuation#1\else#1\par\fi}%
- \let\city\@ACM@addtoaddress
- \let\state\@ACM@addtoaddress
- \def\postcode#1{\if@ACM@affiliation@obeypunctuation#1\else\unskip\space#1\fi}%
- \let\country\@ACM@addtoaddress
- \fi

#### \@mkauthors Typesetting authors

- 
- \def\@mkauthors{\begingroup \hsize=\textwidth \ifcase\ACM@format@nr \relax % manuscript \@mkauthors@i \or % acmsmall \@mkauthors@i \or % acmlarge \@mkauthors@i \or % acmtog \@mkauthors@i \or % sigconf \@mkauthors@iii \or % siggraph \@mkauthors@iii \or % sigplan \@mkauthors@iii \or % sigchi \@mkauthors@iii \or % sigchi-a
- 
- \@mkauthors@iv
- \fi
- \endgroup
- }

\@authorfont Somehow different conferences use different fonts for author names. Why? \def\@authorfont{\Large\sffamily}

```
\@affiliationfont Font for affiliations
                       1709 \def\@affiliationfont{\normalsize\normalfont}
                           Adjusting fonts for different formats
                       1710 \ifcase\ACM@format@nr
                       1711 \relax % manuscript
                       1712 \or % acmsmall
                       1713 \def\@authorfont{\large\sffamily}
                       1714 \def\@affiliationfont{\small\normalfont}
                       1715 \or % acmlarge
                       1716 \or % acmtog
                       1717 \def\@authorfont{\LARGE\sffamily}
                       1718 \def\@affiliationfont{\large}
                       1719 \or % sigconf
                       1720 \def\@authorfont{\LARGE}
                       1721 \def\@affiliationfont{\large}
                       1722 \or % siggraph
                       1723 \def\@authorfont{\normalsize\normalfont}
                       1724 \def\@affiliationfont{\normalsize\normalfont}
                       1725 \or % sigplan
                       1726 \def\@authorfont{\Large\normalfont}
                       1727 \def\@affiliationfont{\normalsize\normalfont}
                       1728 \or % sigchi
                       1729 \def\@authorfont{\bfseries}
                       1730 \def\@affiliationfont{\mdseries}
                       1731 \or % sigchi-a
                       1732 \def\@authorfont{\bfseries}
                       1733 \def\@affiliationfont{\mdseries}
                       1734 \fi
\@typeset@author@line At this point we have \@currentauthors and \@currentaffiliations. We typeset
                       them in the journal style
                       1735 \def\@typeset@author@line{%
                       1736 \andify\@currentauthors\par\noindent
                       1737 \@currentauthors\def\@currentauthors{}%
                       1738 \ifx\@currentaffiliations\@empty\else
                       1739 \andify\@currentaffiliations
                       1740 \unskip, {\@currentaffiliations}\par
                       1741 \fi
                       1742 \def\@currentaffiliations{}}
        \@mkauthors@i is is version used in most journal formats. Note that \and between authors with the
                       same affiliation becomes _and_:
                       1743 \def\@mkauthors@i{%
                       1744 \def\@currentauthors{}%
                       1745 \def\@currentaffiliations{}%
                       1746 \global\let\and\@typeset@author@line
                       1747 \def\@author##1{%
                       1748 \ifx\@currentauthors\@empty
```

```
1749 \gdef\@currentauthors{\@authorfont\MakeUppercase{##1}}%
                    1750 \else
                    1751 \g@addto@macro{\@currentauthors}{\and\MakeUppercase{##1}}%
                    1752 \setminusfi
                    1753 \gdef\and{}}%
                    1754 \def\email##1##2{}%
                    1755 \def\affiliation##1##2{%
                    1756 \def\@tempa{##2}\ifx\@tempa\@empty\else
                    1757 \ifx\@currentaffiliations\@empty
                    1758 \gdef\@currentaffiliations{%
                    1759 \setkeys{@ACM@affiliation@}{obeypunctuation=false}%
                    1760 \setkeys{@ACM@affiliation@}{##1}%
                    1761 \@affiliationfont##2}%
                    1762 \else
                    1763 \g@addto@macro{\@currentaffiliations}{\and
                    1764 \setkeys{@ACM@affiliation@}{obeypunctuation=false}%
                    1765 \setkeys{@ACM@affiliation@}{##1}##2}%
                    1766 \fi
                    1767 \fi
                    1768 \global\let\and\@typeset@author@line}%
                    1769 \global\setbox\mktitle@bx=\vbox{\noindent\box\mktitle@bx\par\medskip
                    1770 \noindent\addresses\@typeset@author@line
                    1771 \par\medskip}%
                    1772 }
    \@mkauthors@ii \@mkauthors@iI was version used in acmtog. No longer necessary
        \author@bx e box to put individual author to
                    1773 \newbox\author@bx
     \author@bx@wd e width of the author box
                    1774 \newdimen\author@bx@wd
    \author@bx@sep The separation between the author boxes
                    1775 \newskip\author@bx@sep
                    1776 \author@bx@sep=1pc\relax
\@typeset@author@bx Typesetting the box with authors. Note that in SIGCHI-A the box is not centered.
                    1777 \def\@typeset@author@bx{\bgroup\hsize=\author@bx@wd\def\and{\par}%
                    1778 \global\setbox\author@bx=\vtop{\if@ACM@sigchiamode\else\centering\fi
                    1779 \@authorfont\@currentauthors\par\@affiliationfont
                    1780 \@currentaffiliation}\egroup
                    1781 \box\author@bx\hspace{\author@bx@sep}%
                    1782 \gdef\@currentauthors{}%
                    1783 \gdef\@currentaffiliation{}}
   \@mkauthors@iii The sigconf version. Here we use centered design with each author in a separate box.
                    1784 \def\@mkauthors@iii{%
```
First, we need to determine the design of the author strip. The boxes are separated by \author@bx@sep plus two \author@bx@sep margins. This means that each box must be of width (\textwidth – \author@bx@sep)/N – \author@bx@sep, where N is the number of boxes per row.

```
1785 \author@bx@wd=\textwidth\relax
1786 \advance\author@bx@wd by -\author@bx@sep\relax
1787 \ifcase\num@authorgroups
1788 \relax % 0?
1789 \or % 1=one author per row
1790 \or % 2=two authors per row
1791 \divide\author@bx@wd by \num@authorgroups\relax
1792 \or % 3=three authors per row
1793 \divide\author@bx@wd by \num@authorgroups\relax
1794 \or % 4=two authors per row (!)
1795 \divide\author@bx@wd by 2\relax
1796 \else % three authors per row
1797 \divide\author@bx@wd by 3\relax
1798 \fi
1799 \advance\author@bx@wd by -\author@bx@sep\relax
Now, parsing of \addresses:
1800 \gdef\@currentauthors{}%
1801 \gdef\@currentaffiliation{}%
1802 \def\@author##1{\ifx\@currentauthors\@empty
1803 \gdef\@currentauthors{\par##1}%
1804 \else
1805 \g@addto@macro\@currentauthors{\par##1}%
1806 \fi
1807 \gdef\and{}}%
1808 \def\email##1##2{\ifx\@currentaffiliation\@empty
1809 \gdef\@currentaffiliation{\nolinkurl{##2}}%
1810 \else
1811 \g@addto@macro\@currentaffiliation{\par\nolinkurl{##2}}%
1812 \fi}%
1813 \def\affiliation##1##2{\ifx\@currentaffiliation\@empty
1814 \gdef\@currentaffiliation{%
1815 \setkeys{@ACM@affiliation@}{obeypunctuation=false}%
1816 \setkeys{@ACM@affiliation@}{##1}##2}%
1817 \else
1818 \g@addto@macro\@currentaffiliation{\par
1819 \setkeys{@ACM@affiliation@}{obeypunctuation=false}%
1820 \setkeys{@ACM@affiliation@}{##1}##2}%
1821 \fi
1822 \global\let\and\@typeset@author@bx
1823 }%
Actual typesetting is done by \lambda and macro:
1824 \hsize=\textwidth
```
\global\setbox\mktitle@bx=\vbox{\noindent

```
1826 \box\mktitle@bx\par\medskip\leavevmode
```
- \lineskip=1pc\relax\centering\hspace\*{-1em}%
- 1828 \addresses\let\and\@typeset@author@bx\and\par\bigskip}}

 $\Diamond \Theta$  mkauthors@iv The sigchia version. Now we put authors in the main text, and no more than 2 authors per line.

\def\@mkauthors@iv{%

First, we need to determine the design of the author strip. The boxes are separated by \author@bx@sep plus two \author@bx@sep margins. This means that each box must be of width (\textwidth – \author@bx@sep)/N – \author@bx@sep, where N is the number of boxes per row.

```
1830 \author@bx@wd=\columnwidth\relax
1831 \advance\author@bx@wd by -\author@bx@sep\relax
1832 \ifcase\num@authorgroups
1833 \relax % 0?
1834 \or % 1=one author per row
1835 \else % 2=two authors per row
1836 \divide\author@bx@wd by 2\relax
1837 \fi
1838 \advance\author@bx@wd by -\author@bx@sep\relax
Now, parsing of \addresses:
1839 \gdef\@currentauthors{}%
1840 \gdef\@currentaffiliation{}%
1841 \def\@author##1{\ifx\@currentauthors\@empty
1842 \gdef\@currentauthors{\par##1}%
1843 \else
1844 \g@addto@macro\@currentauthors{\par##1}%
1845 \fi
1846 \gdef\and{}}%
1847 \def\email##1##2{\ifx\@currentaffiliation\@empty
1848 \gdef\@currentaffiliation{\nolinkurl{##2}}%
1849 \else
1850 \g@addto@macro\@currentaffiliation{\par\nolinkurl{##2}}%
1851 \fi}%
1852 \def\affiliation##1##2{\ifx\@currentaffiliation\@empty
1853 \gdef\@currentaffiliation{%
1854 \setkeys{@ACM@affiliation@}{obeypunctuation=false}%
1855 \setkeys{@ACM@affiliation@}{##1}##2}%
1856 \else
1857 \g@addto@macro\@currentaffiliation{\par
1858 \setkeys{@ACM@affiliation@}{obeypunctuation=false}%
1859 \setkeys{@ACM@affiliation@}{##1}##2}%
1860 \fi
1861 \global\let\and\@typeset@author@bx}%
1862 %
Actual typesetting is done by \lambda and macro
1863 \bgroup\hsize=\columnwidth
```

```
1864 \par\raggedright\leftskip=\z@
```
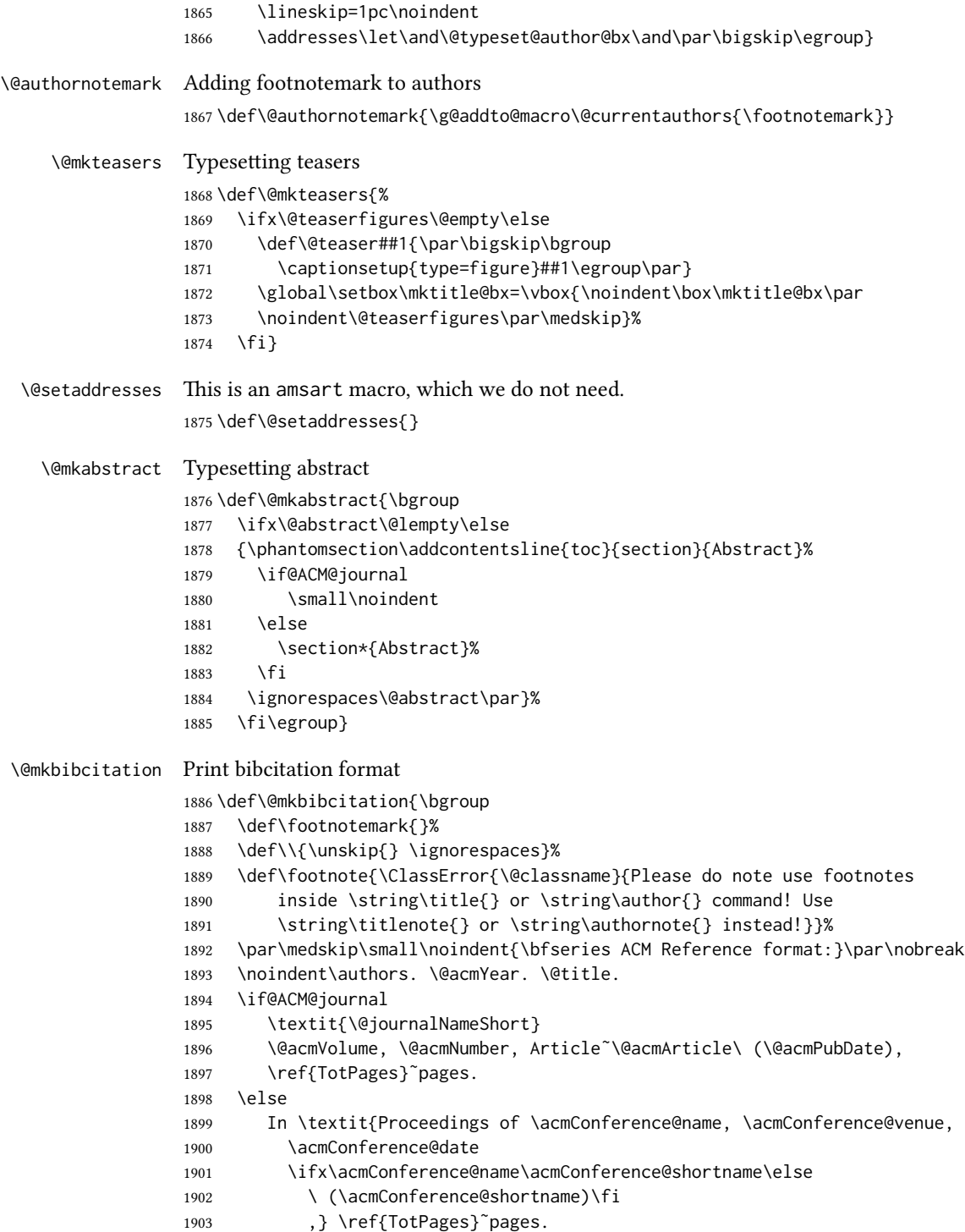
```
1904 \fi\par
                    1905 \noindent\@formatdoi{\@acmDOI}
                    1906 \par\egroup}
\@printendtopmatter End the top matter
                    1907 \def\@printendtopmatter{\par\medskip
                    1908 \ifcase\ACM@format@nr
                    1909 \relax % manuscript
                    1910 \noindent\hrulefill\par\medskip
                    1911 \or % acmsmall
                    1912 \noindent\hrulefill\par\medskip
                    1913 \or % acmlarge
                    1914 \noindent\hrulefill\par\medskip
                    1915 \or % acmtog
                    1916 \par\bigskip
                    1917 \or % sigconf
                    1918 \par\bigskip
                    1919 \or % siggraph
                    1920 \par\bigskip
                    1921 \or % sigplan
                    1922 \par\bigskip
                    1923 \or % sigchi
                    1924 \par\bigskip
                    1925 \or % sigchi-a
                    1926 \fi
                    1927 }
```
\@setthanks We redefine \setthanks using \long \def\@setthanks{\long\def\thanks##1{\par##1\@addpunct.}\thankses}

# 3.14 Headers and Footers

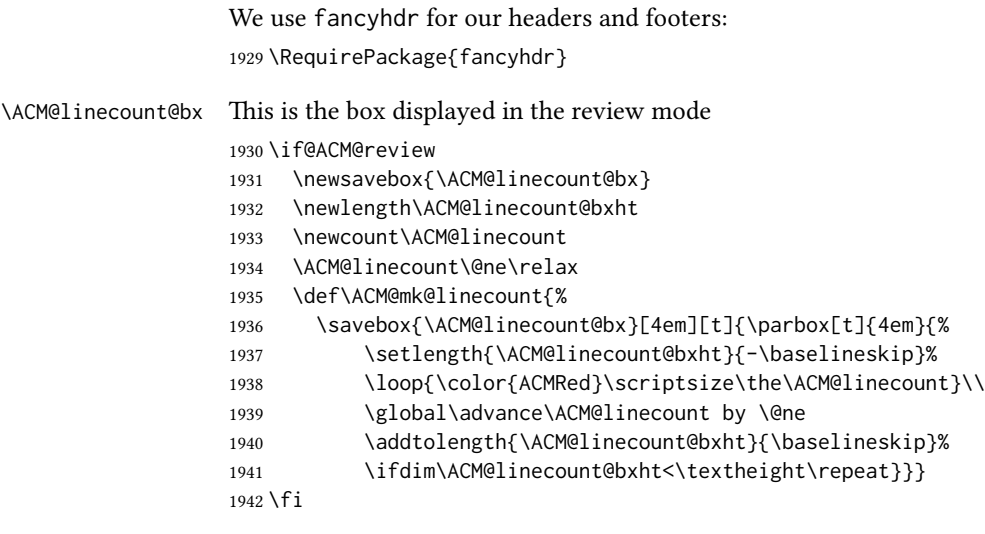

```
\ACM@linecountL How to display the box on the le
                1943 \def\ACM@linecountL{%
                 1944 \if@ACM@review
                 1945 \ACM@mk@linecount
                 1946 \begin{picture}(0,0)%
                 1947 \put(-26,-22){\usebox{\ACM@linecount@bx}}%
                 1948 \end{picture}%
                 1949 \fi}
\ACM@linecountR How to display the box on the right
                 1950 \def\ACM@linecountR{%
                 1951 \if@ACM@review
                 1952 \ACM@mk@linecount
                 1953 \begin{picture}(0,0)%
                 1954 \put(20,-22){\usebox{\ACM@linecount@bx}}%
                 1955 \end{picture}%
                 1956 \fi}
 \ACM@timestamp The timestamp system
                 1957 \if@ACM@timestamp
                 1958 % Subtracting 30 from \time gives us the effect of rounding-down despite
                 1959 % \numexpr rounding to nearest
                 1960 \newcounter{ACM@time@hours}
                 1961 \setcounter{ACM@time@hours}{\numexpr (\time - 30) / 60 \relax}
                 1962 \newcounter{ACM@time@minutes}
                 1963 \setcounter{ACM@time@minutes}{\numexpr \time - \theACM@time@hours * 60 \relax}
                 1964 \newcommand\ACM@timestamp{%
                 1965 \footnotesize%
                 1966 \the\year-\two@digits{\the\month}-\two@digits{\the\day}{ }%
                 1967 \two@digits{\theACM@time@hours}:\two@digits{\theACM@time@minutes}{ }%
                 1968 page˜\thepage\ (pp. \@startPage-\pageref*{TotPages})%
                 1969 \ifx\@acmSubmissionID\@empty\relax\else
                 1970 ˜Submission˜ID: \@acmSubmissionID
                 1971 \fi
                 1972 }
                 1973 \fi
 \@shortauthors Even if the author redefined \shortauthors, we do not print them in the anonymous
                 mode in the headers:
                 1974 \def\@shortauthors{\if@ACM@anonymous Anon.\else\shortauthors\fi}
 \@headfootfont The font to typeset header and footer text.
                 1975 \def\@headfootfont{%
                 1976 \ifcase\ACM@format@nr
                 1977 \relax % manuscript
                 1978 \sffamily
                 1979 \or % acmsmall
                 1980 \sffamily
                 1981 \or % acmlarge
```

```
1982 \sffamily
                  1983 \or % acmtog
                  1984 \sffamily
                  1985 \or % sigconf
                  1986 \sffamily
                  1987 \or % siggraph
                  1988 \sffamily
                  1989 \or % sigplan
                  1990 \sffamily
                  1991 \or % sigchi
                  1992 \sffamily
                  1993 \or % sigchi-a
                  1994 \sffamily
                  1995 \fi}
standardpagestyle The pagestyle for all pages but the first one
                  1996 \fancypagestyle{standardpagestyle}{%
                  1997 \fancyhf{}%
                  1998 \renewcommand{\headrulewidth}{\z@}%
                  1999 \renewcommand{\footrulewidth}{\z@}%
                  2000 \ifcase\ACM@format@nr
                  2001 \relax % manuscript
                  2002 \fancyhead[LE]{\ACM@linecountL\if@ACM@printfolios\thepage\fi}%
                  2003 \fancyhead[RO]{\if@ACM@printfolios\thepage\fi}%
                  2004 \fancyhead[RE]{\@shortauthors}%
                  2005 \fancyhead[LO]{\ACM@linecountL\shorttitle}%
                  2006 \fancyfoot[RO,LE]{\footnotesize Manuscript submitted to ACM}%
                  2007 \or % acmsmall
                  2008 \fancyhead[LE]{\ACM@linecountL\@headfootfont\@acmArticle\if@ACM@printfolios:\thepage\fi}%
                  2009 \fancyhead[RO]{\@headfootfont\@acmArticle\if@ACM@printfolios:\thepage\fi}%
                  2010 \fancyhead[RE]{\@headfootfont\@shortauthors}%
                  2011 \fancyhead[LO]{\ACM@linecountL\@headfootfont\shorttitle}%
                  2012 \fancyfoot[RO,LE]{\footnotesize \@journalName, Vol. \@acmVolume, No.
                  2013 \@acmNumber, Article \@acmArticle. Publication date: \@acmPubDate.}%
                  2014 \or % acmlarge
                  2015 \fancyhead[LE]{\ACM@linecountL\@headfootfont
                  2016 \@acmArticle\if@ACM@printfolios:\thepage\fi\quad\textbullet\quad\@shortauthors}%
                  2017 \fancyhead[LO]{\ACM@linecountL}%
                  2018 \fancyhead[RO]{\@headfootfont
                  2019 \shorttitle\quad\textbullet\quad\@acmArticle\if@ACM@printfolios:\thepage\fi}%
                  2020 \fancyfoot[RO,LE]{\footnotesize \@journalName, Vol. \@acmVolume, No.
                  2021 \@acmNumber, Article \@acmArticle. Publication date: \@acmPubDate.}%
                  2022 \or % acmtog
                  2023 \fancyhead[LE]{\ACM@linecountL\@headfootfont
                  2024 \@acmArticle\if@ACM@printfolios:\thepage\fi\quad\textbullet\quad\@shortauthors}%
                  2025 \fancyhead[LO]{\ACM@linecountL}%
                  2026 \fancyhead[RE]{\ACM@linecountR}%
                  2027 \fancyhead[RO]{\@headfootfont
                  2028 \shorttitle\quad\textbullet\quad\@acmArticle\if@ACM@printfolios:\thepage\fi\ACM@linecountR}%
```

```
2029 \fancyfoot[RO,LE]{\footnotesize \@journalName, Vol. \@acmVolume, No.
```

```
2030 \@acmNumber, Article \@acmArticle. Publication date: \@acmPubDate.}%
                2031 \else % Proceedings
                2032 \fancyfoot[C]{\if@ACM@printfolios\footnotesize\thepage\fi}%
                2033 \fancyhead[LO]{\ACM@linecountL\@headfootfont\shorttitle}%
                2034 \fancyhead[RE]{\@headfootfont\@shortauthors\ACM@linecountR}%
                2035 \fancyhead[LE]{\ACM@linecountL\@headfootfont\acmConference@shortname,
                2036 \acmConference@date, \acmConference@venue}%
                2037 \fancyhead[RO]{\@headfootfont\acmConference@shortname,
                2038 \acmConference@date, \acmConference@venue\ACM@linecountR}%
                2039 \fi
                2040 \if@ACM@sigchiamode
                2041 \fancyheadoffset[L]{\dimexpr(\marginparsep+\marginparwidth)}%
                2042 \fi
                2043 \if@ACM@timestamp
                2044 \fancyfoot[LO,RE]{\ACM@timestamp}
                2045 \fi
                2046 }
                2047 \pagestyle{standardpagestyle}
     \@folio@wd Folio blob width, height, offsets and max number
    \@folio@ht
\@folio@voffset
2049 \@folio@wd=\z@
    \@folio@max
2050 \newdimen\@folio@ht
                2048 \newdimen\@folio@wd
                2051 \@folio@ht=\z@
                2052 \newdimen\@folio@voffset
                2053 \@folio@voffset=\z@
                2054 \def\@folio@max{1}
                2055 \ifcase\ACM@format@nr
                2056 \relax % manuscript
                2057 \or % acmsmall
                2058 \@folio@wd=45.75pt\relax
                2059 \@folio@ht=1.25in\relax
                2060 \@folio@voffset=.2in\relax
                2061 \def\@folio@max{8}
                2062 \or % acmlarge
                2063 \@folio@wd=43.25pt\relax
                2064 \@folio@ht=79pt\relax
                2065 \@folio@voffset=.55in\relax
                2066 \def\@folio@max{10}
                2067 \fi
   \@folioblob The macro to typeset the folio blob.
                2068 \def\@folioblob{\@tempcnta=\@acmArticleSeq\relax
                First, we calculate \@acmArticleSeq modulo \@folio@max
                2069 \loop
                2070 \ifnum\@tempcnta>\@folio@max\relax
                2071 \advance\@tempcnta by - \@folio@max
                2072 \repeat
```

```
2073 \advance\@tempcnta by -1\relax
               2074 \@tempdima=\@folio@ht\relax
               2075 \multiply\@tempdima by \the\@tempcnta\relax
               2076 \advance\@tempdima by -\@folio@voffset\relax
               2077 \begin{picture}(0,0)
               2078 \makebox[\z@]{\raisebox{-\@tempdima}{%
               2079 \rlap{%
               2080 \raisebox{-0.45\@folio@ht}[\z@][\z@]{%
               2081 \rule{\@folio@wd}{\@folio@ht}}}%
               2082 \parbox{\@folio@wd}{%
               2083 \centering
               2084 \textcolor{white}{\LARGE\bfseries\sffamily\@acmArticle}}}}
               2085 \end{picture}}
               2086
firstpagestyle The pagestyle for the first page only.
               2087 \fancypagestyle{firstpagestyle}{%
               2088 \fancyhf{}%
               2089 \renewcommand{\headrulewidth}{\z@}%
               2090 \renewcommand{\footrulewidth}{\z@}%
               2091 \ifcase\ACM@format@nr
               2092 \relax % manuscript
               2093 \fancyhead[L]{\ACM@linecountL}%
               2094 \fancyfoot[RO,LE]{\if@ACM@printfolios\small\thepage\fi}%
               2095 \fancyfoot[RE,LO]{\footnotesize Manuscript submitted to ACM}%
               2096 \or % acmsmall
               2097 \fancyfoot[RO,LE]{\footnotesize \@journalName, Vol. \@acmVolume, No.
               2098 \@acmNumber, Article \@acmArticle. Publication date:
               2099 \@acmPubDate.}%
               2100 \fancyhead[LE]{\ACM@linecountL\@folioblob}%
               2101 \fancyhead[LO]{\ACM@linecountL}%
               2102 \fancyhead[RO]{\@folioblob}%
               2103 \fancyheadoffset[RO,LE]{0.6\@folio@wd}%
               2104 \or % acmlarge
               2105 \fancyfoot[RO,LE]{\footnotesize \@journalName, Vol. \@acmVolume, No.
               2106 \@acmNumber, Article \@acmArticle. Publication date:
               2107 \@acmPubDate.}%
               2108 \fancyhead[RO]{\@folioblob}%
               2109 \fancyhead[LE]{\ACM@linecountL\@folioblob}%
               2110 \fancyhead[LO]{\ACM@linecountL}%
               2111 \fancyheadoffset[RO,LE]{1.4\@folio@wd}%
               2112 \or % acmtog
               2113 \fancyfoot[RO,LE]{\footnotesize \@journalName, Vol. \@acmVolume, No.
               2114 \@acmNumber, Article \@acmArticle. Publication date:
               2115 \@acmPubDate.}%
               2116 \fancyhead[L]{\ACM@linecountL}%
               2117 \fancyhead[R]{\ACM@linecountR}%
               2118 \else % Conference proceedings
               2119 \fancyhead[L]{\ACM@linecountL}%
               2120 \fancyhead[R]{\ACM@linecountR}%
```

```
77
```

```
2121 \fancyfoot[C]{\if@ACM@printfolios\footnotesize\thepage\fi}%
2122 \fi
2123 \if@ACM@timestamp
2124 \ifnum\ACM@format@nr=0\relax % Manuscript
2125 \fancyfoot[LO,RE]{\ACM@timestamp\quad
2126 \footnotesize Manuscript submitted to ACM}
2127 \else
2128 \fancyfoot[LO,RE]{\ACM@timestamp}
2129 \fi
2130 \fi
2131 }
```
### 3.15 Sectioning

Sectioning is different for different levels

```
2132 \renewcommand\section{\@startsection{section}{1}{\z@}%
                      2133 {-.75\baselineskip \@plus -2\p@ \@minus -.2\p@}%
                      2134 {.25\baselineskip}%
                      2135 {\@secfont}}
                      2136 \renewcommand\subsection{\@startsection{subsection}{2}{\z@}%
                      2137 {-.75\baselineskip \@plus -2\p@ \@minus -.2\p@}%
                      2138 {.25\baselineskip}%
                      2139 {\@subsecfont}}
                      2140 \renewcommand\subsubsection{\@startsection{subsubsection}{3}{10pt}%
                      2141 {-.5\baselineskip \@plus -2\p@ \@minus -.2\p@}%
                      2142 {-3.5\p@}%
                      2143 {\@subsubsecfont\@adddotafter}}
                      2144\renewcommand\paragraph{\@startsection{paragraph}{4}{\parindent}%
                      2145 {-.5\baselineskip \@plus -2\p@ \@minus -.2\p@}%
                      2146 {-3.5\p@}%
                      2147 {\@parfont\@adddotafter}}
                      2148 \renewcommand\part{\@startsection{part}{9}{\z@}%
                      2149 {-10\p@ \@plus -4\p@ \@minus -2\p@}%
                      2150 {4\p@}%
                      2151 {\@parfont}}
\section@raggedright Special version of \raggedright compatible with \MakeUppercase
                      2152 \def\section@raggedright{\@rightskip\@flushglue
                      2153 \rightskip\@rightskip
                      2154 \leftskip\z@skip
                      2155 \parindent\z@}
           \@secfont Fonts for sections etc. are different for different formats.
        \@subsecfont <sub>2156</sub>\def\@secfont{\sffamily\bfseries\section@raggedright\MakeUppercase}
     \@subsubsecfont
2157 \def\@subsecfont{\sffamily\bfseries\section@raggedright}
           \@parfont
2158 \def\@subsubsecfont{\sffamily\itshape}
                      2159 \def\@parfont{\itshape}
                      2160 \setcounter{secnumdepth}{3}
                      2161 \ifcase\ACM@format@nr
```

```
2162 \relax % manuscript
                 2163 \or % acmsmall
                 2164 \or % acmlarge
                 2165 \def\@secfont{\sffamily\large\section@raggedright\MakeUppercase}
                 2166 \def\@subsecfont{\sffamily\large\section@raggedright}
                 2167 \or % acmtog
                 2168 \def\@secfont{\sffamily\large\section@raggedright\MakeUppercase}
                 2169 \def\@subsecfont{\sffamily\large\section@raggedright}
                 2170 \or % sigconf
                 2171 \def\@secfont{\bfseries\Large\section@raggedright\MakeUppercase}
                 2172 \def\@subsecfont{\bfseries\Large\section@raggedright}
                 2173 \or % siggraph
                 2174 \def\@secfont{\bfseries\sffamily\Large\section@raggedright\MakeUppercase}
                 2175 \def\@subsecfont{\bfseries\sffamily\Large\section@raggedright}
                 2176 \or % sigplan
                 2177 \def\@secfont{\bfseries\Large\section@raggedright}
                 2178 \def\@subsecfont{\bfseries\section@raggedright}
                 2179 \renewcommand\subsubsection{\@startsection{subsubsection}{3}{\z@}%
                 2180 {-.75\baselineskip \@plus -2\p@ \@minus -.2\p@}%
                 2181 {.25\baselineskip}%
                 2182 {\@subsubsecfont}}
                 2183 \def\@subsubsecfont{\bfseries\section@raggedright}
                 2184 \renewcommand\paragraph{\@startsection{paragraph}{4}{\z@}%
                 2185 {-.5\baselineskip \@plus -2\p@ \@minus -.2\p@}%
                 2186 {-3.5\p@}%
                 2187 {\@parfont\@addspaceafter}}
                 2188 \def\@parfont{\bfseries\itshape}
                 2189 \renewcommand\subparagraph{\@startsection{subparagraph}{5}{\z@}%
                 2190 {-.5\baselineskip \@plus -2\p@ \@minus -.2\p@}%
                 2191 \quad \{-3.5\p{0}\}\2192 {\@subparfont\@addspaceafter}}
                 2193 \def\@subparfont{\itshape}
                 2194 \or % sigchi
                 2195 \setcounter{secnumdepth}{1}
                 2196 \def\@secfont{\bfseries\sffamily\section@raggedright\MakeUppercase}
                 2197 \def\@subsecfont{\bfseries\sffamily\section@raggedright}
                 2198 \or % sigchi-a
                 2199 \setcounter{secnumdepth}{0}
                 2200 \def\@secfont{\bfseries\sffamily\section@raggedright\MakeUppercase}
                 2201 \def\@subsecfont{\bfseries\sffamily\section@raggedright}
                 2202 \fi
  \@adddotafter Add punctuation after the command
                 2203 \def\@adddotafter#1{#1\@addpunct{.}}
\@addspaceafter Add space after the command
                 2204 \def\@addspaceafter#1{#1\@addpunct{\enspace}}
```
# 3.16 TOC Lists

\@dotsep Related to the \tableofcontents are all the horizontal fillers. Base LATEX defines \@dottedtocline, which we should not disable. Yet, this command expects \@dotsep to be defined, but leaves this to the class implementation. Since amsart does not provide this, we copy the standard variant from article here. \providecommand\*\@dotsep{4.5}

# 3.17 Theorems

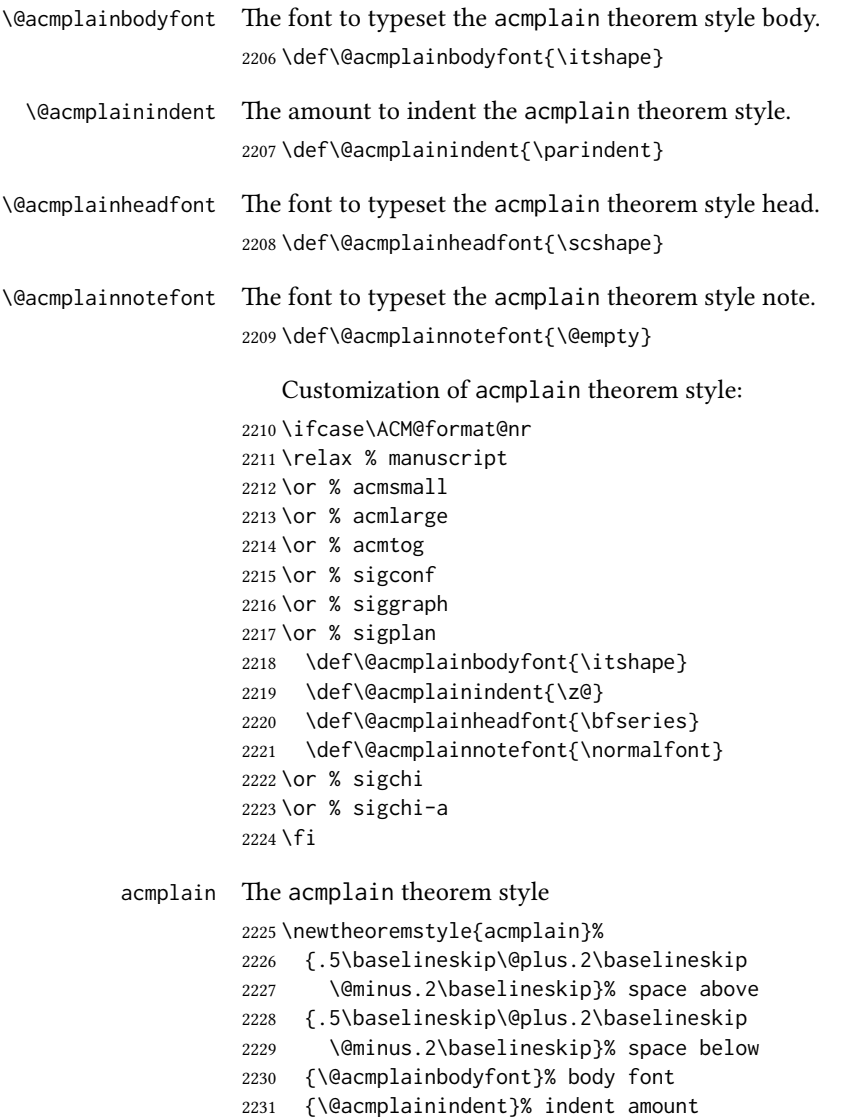

{\@acmplainheadfont}% head font

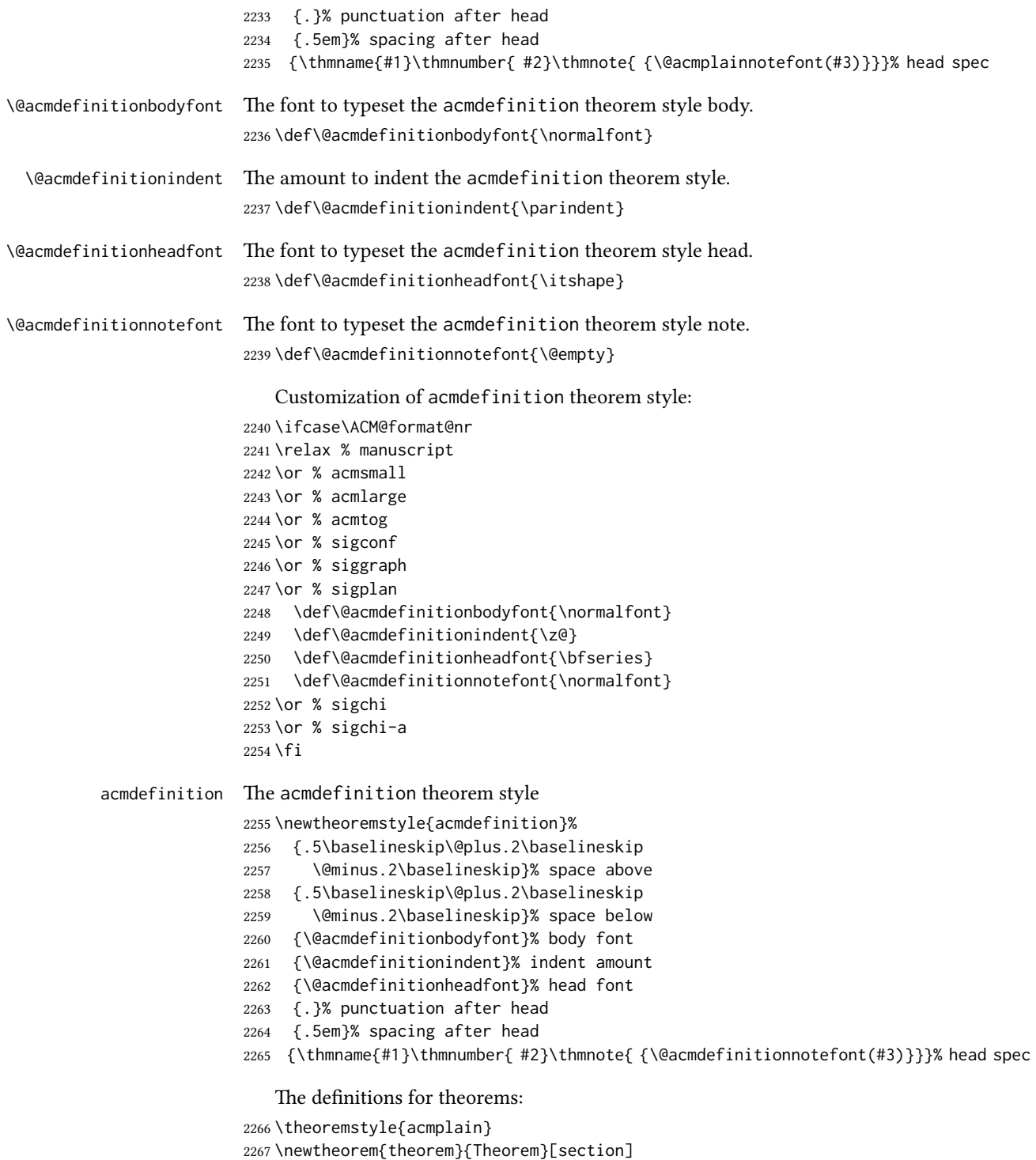

```
2268 \newtheorem{conjecture}[theorem]{Conjecture}
                 2269 \newtheorem{proposition}[theorem]{Proposition}
                 2270 \newtheorem{lemma}[theorem]{Lemma}
                 2271 \newtheorem{corollary}[theorem]{Corollary}
                 2272 \theoremstyle{acmdefinition}
                 2273 \newtheorem{example}[theorem]{Example}
                 2274 \newtheorem{definition}[theorem]{Definition}
                 2275 \theoremstyle{acmplain}
\@proofnamefont The font to typeset the proof name.
                 2276 \def\@proofnamefont{\scshape}
  \@proofindent Whether or not to indent proofs.
                 2277 \def\@proofindent{\indent}
                     Customization of proof environment.
                 2278 \ifcase\ACM@format@nr
                 2279 \relax % manuscript
                 2280 \or % acmsmall
                 2281 \or % acmlarge
                 2282 \or % acmtog
                 2283 \or % sigconf
                 2284 \or % siggraph
                 2285 \or % sigplan
                 2286 \def\@proofnamefont{\itshape}
                 2287 \def\@proofindent{\noindent}
                 2288 \or % sigchi
                 2289 \or % sigchi-a
                 2290 \fi
          proof We want some customization of proof environment.
                 2291 \renewenvironment{proof}[1][\proofname]{\par
                 2292 \pushQED{\qed}%
                 2293 \normalfont \topsep6\p@\@plus6\p@\relax
                 2294 \trivlist
                 2295 \item[\@proofindent\hskip\labelsep
                 2296 {\@proofnamefont #1\@addpunct{.}}]\ignorespaces
                 2297 }{%
                 2298 \popQED\endtrivlist\@endpefalse
                 2299 }
```
# 3.18 Acknowledgments

```
\acks is is a comment-like structure
```

```
2300 \specialcomment{acks}{%
2301 \begingroup
2302 \section*{Acknowledgments}
2303 \phantomsection\addcontentsline{toc}{section}{Acknowledgments}
2304 }{%
```

```
2305 \endgroup
2306 }
```
\grantsponsor We just typeset the name of the sponsor

\def\grantsponsor#1#2#3{#2}

```
\grantnum
```

```
2308 \newcommand\grantnum[3][]{#3%
2309 \def\@tempa{#1}\ifx\@tempa\@empty\else\space(\url{#1})\fi}
```
# 3.19 Conditional typesetting

We use the comment package for conditional typesetting:

```
2310 \if@ACM@screen
2311 \includecomment{screenonly}
2312 \excludecomment{printonly}
2313 \else
2314 \excludecomment{screenonly}
2315 \includecomment{printonly}
2316 \fi
2317 \if@ACM@anonymous
2318 \excludecomment{anonsuppress}
2319 \excludecomment{acks}
2320 \else
2321 \includecomment{anonsuppress}
2322 \fi
```
# 3.20 Additional bibliography commands

```
\showeprint The command \showeprint has two arguments: the (optional) prefix and the eprint
             number. Right now the only prefix we understand is the (lowercase) word 'arxiv' (see
             http://arxiv.org/hypertex/bibstyles/).
```

```
2323 \newcommand\showeprint[2][arxiv]{%
2324 \def\@tempa{#1}%
2325 \ifx\@tempa\@empty\def\@tempa{arxiv}\fi
2326 \def\@tempb{arxiv}%
2327 \ifx\@tempa\@tempb
2328 arXiv:\href{http://arxiv.org/abs/#2}{#2}\else arXiv:#2%
2329 \fi}
```
# 3.21 End of Class

```
2330 \normalsize\normalfont\frenchspacing
2331 (/class)
```
# References

- [1] UK TEX Users Group. UK list of TEX frequently asked questions. [http://www.tex.](http://www.tex.ac.uk) [ac.uk](http://www.tex.ac.uk), 2016.
- [2] Michael Downes and Barbara Beeton. The amsart, amsproc, and amsbook document classes. American Mathematical Society, August 2004. [http://www.ctan.](http://www.ctan.org/pkg/amslatex) [org/pkg/amslatex](http://www.ctan.org/pkg/amslatex).
- [3] Cristophe Fiorio. algorithm2e.sty-package for algorithms, October 2015. [http:](http://www.ctan.org/pkg/algorithm2e) [//www.ctan.org/pkg/algorithm2e](http://www.ctan.org/pkg/algorithm2e).
- [4] Rogério Brito. The algorithms bundle, August 2009. [http://www.ctan.org/pkg/](http://www.ctan.org/pkg/algorithms) [algorithms](http://www.ctan.org/pkg/algorithms).
- [5] Carsten Heinz, Brooks Moses, and Jobst Hoffmann. The Listings Package, June 2015. <http://www.ctan.org/pkg/listings>.
- [6] Simon Fear. Publication quality tables in ET<sub>F</sub>X, April 2005. [http://www.ctan.org/](http://www.ctan.org/pkg/booktabs) [pkg/booktabs](http://www.ctan.org/pkg/booktabs).
- [7] Association for Computing Machinery. ACM Visual Identity Standards, 2007. [http:](http://identitystandards.acm.org) [//identitystandards.acm.org](http://identitystandards.acm.org).
- [8] Axel Sommerfeldt. The subcaption package, April 2013. [http://www.ctan.org/](http://www.ctan.org/pkg/subcaption) [pkg/subcaption](http://www.ctan.org/pkg/subcaption).
- [9] Boris Veytsman, Bern Schandl, Lee Netherton, and C. V. Radhakrishnan. A package to create a nomenclature, September 2005. <http://www.ctan.org/pkg/nomencl>.
- [10] Nicola L. C. Talbot. User Manual for glossaries.sty v4.25, June 2016. [http://www.](http://www.ctan.org/pkg/subcaption) [ctan.org/pkg/subcaption](http://www.ctan.org/pkg/subcaption).

# Change History

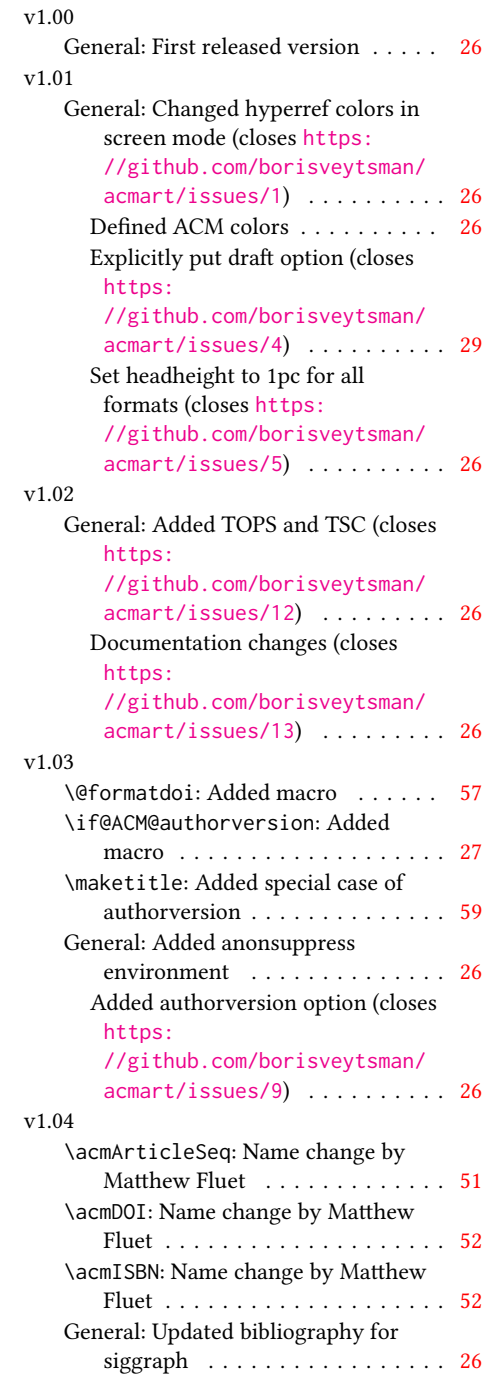

# v1.05

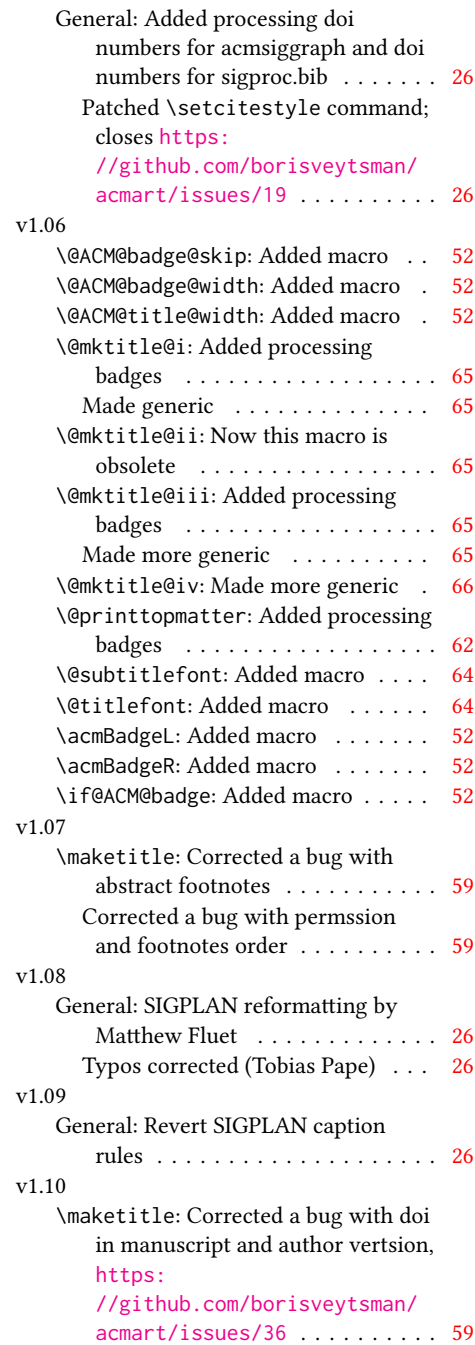

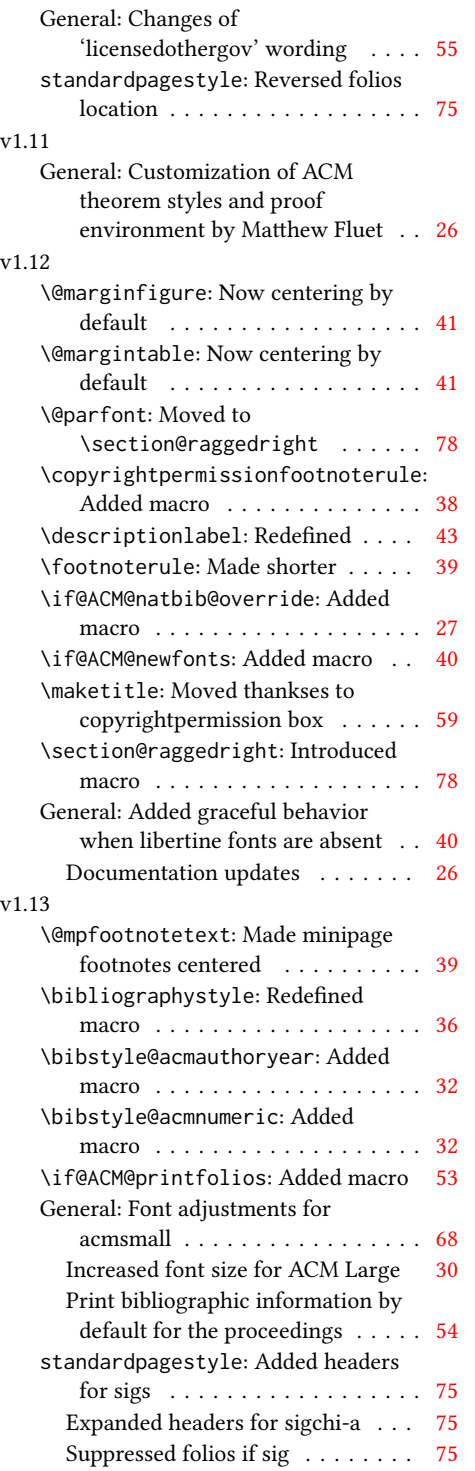

#### v1.14 \bibstyle@acmauthoryear: Moved def of \bibstyle@acmauthoryear before use . . . . . . . . . . . . . . . . [32](#page-31-0) \bibstyle@acmnumeric: Moved def of \bibstyle@numeric before use . . [32](#page-31-0) General: \citestyle updates (Matthew Fluet)  $\ldots \ldots \ldots \ldots$  [26](#page-25-0) Patched \citestyle ......... [30](#page-29-0) v1.15 \@ACM@addtoaddress: Added macro [66](#page-65-0) \@mkauthors@iii: New authors system . . . . . . . . . . . . . . . . . . [69](#page-68-0) \@shortauthors: Introduced macro . [74](#page-73-0) \@typeset@author@bx: Moved to separate macro . . . . . . . . . . . . . [69](#page-68-0) \acks: Added macro . . . . . . . . . . [82](#page-81-0) \affiliation: Added code for author groups . . . . . . . . . . . . . . . . . . [49](#page-48-0) \author: Added code for author groups . . . . . . . . . . . . . . . . . . [49](#page-48-0) \city: Added macro . . . . . . . . . . . [66](#page-65-0) \country: Added macro . . . . . . . . . [66](#page-65-0) \department: Added macro . . . . . . [66](#page-65-0) \grantnum: Added macro . . . . . . . . [83](#page-82-0) \grantsponsor: Added macro . . . . . [83](#page-82-0) \if@insideauthorgroup: Introduced macro . . . . . . . . . . . . . . . . . . [49](#page-48-0) \institution: Added macro . . . . . [66](#page-65-0) \num@authorgroups: Renamed . . . . [48](#page-47-0) \orcid: Introduced macro . . . . . . . [50](#page-49-0) \position: Added macro . . . . . . . . [66](#page-65-0) \postcode: Added macro . . . . . . . . [66](#page-65-0) \state: Added macro . . . . . . . . . . [66](#page-65-0) \streetaddress: Added macro . . . . [66](#page-65-0) standardpagestyle: Better handling of anonymous mode . . . . . . . . . [75](#page-74-0) v1.16 \@headfootfont: Added macro . . . . [74](#page-73-0) General: Formatting header/footer (Matthew Fluet)  $\dots \dots \dots \dots 26$  $\dots \dots \dots \dots 26$ standardpagestyle: Customize header/footer text font . . . . . . . . [75](#page-74-0) v1.17 \@makefnmark: Redefined . . . . . . . . [40](#page-39-0) \@mkauthors: TOG now uses the same authors block as other journals . . [67](#page-66-0) \@mkauthors@ii: Deleted . . . . . . . . [69](#page-68-0) \@mkbibcitation: Added \nobreak [72](#page-71-0)

Changed format for sigs . . . . . . . [72](#page-71-0)

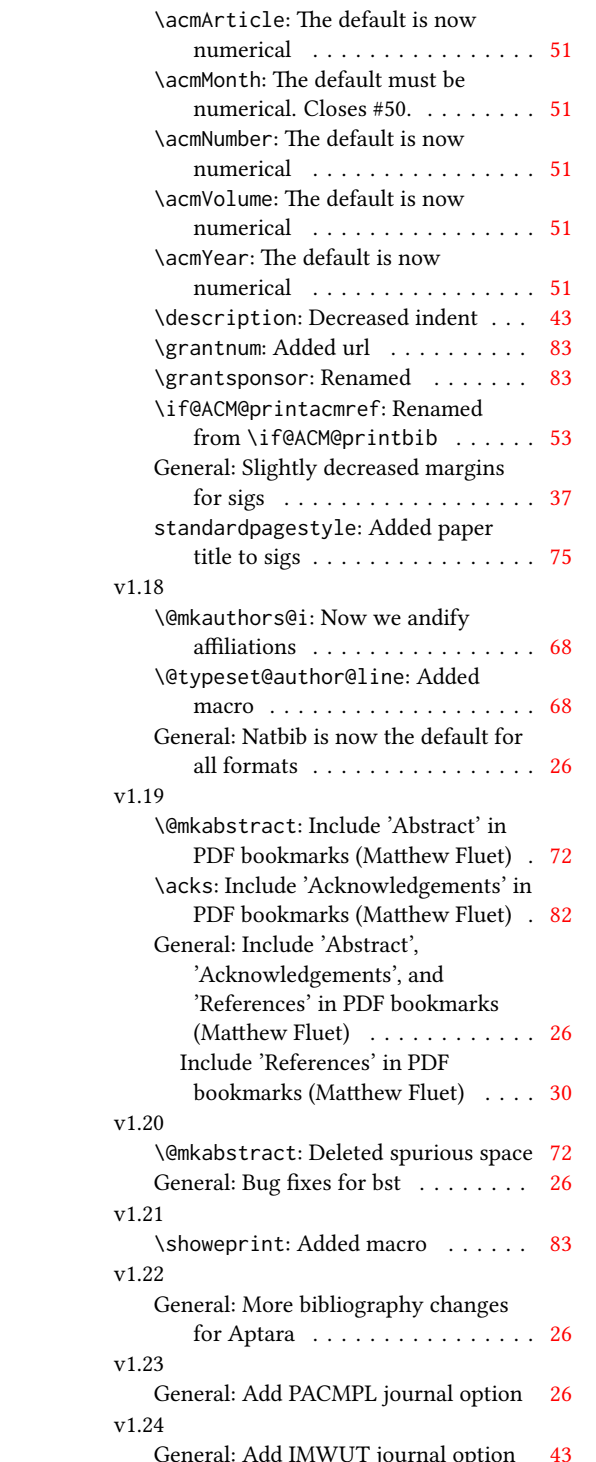

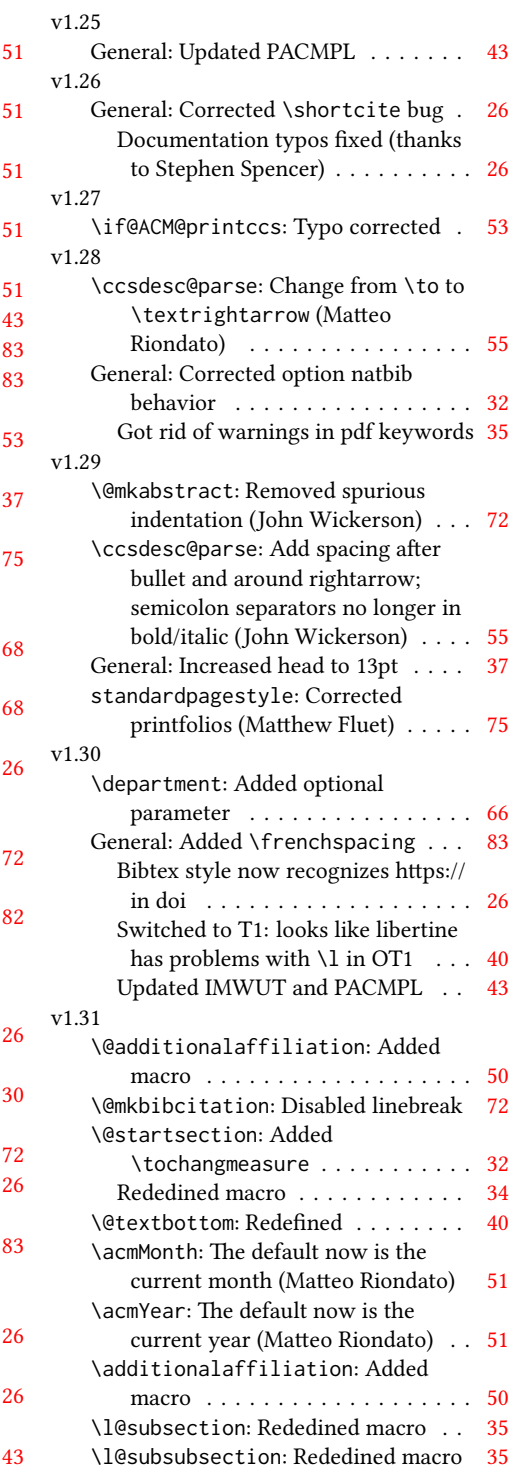

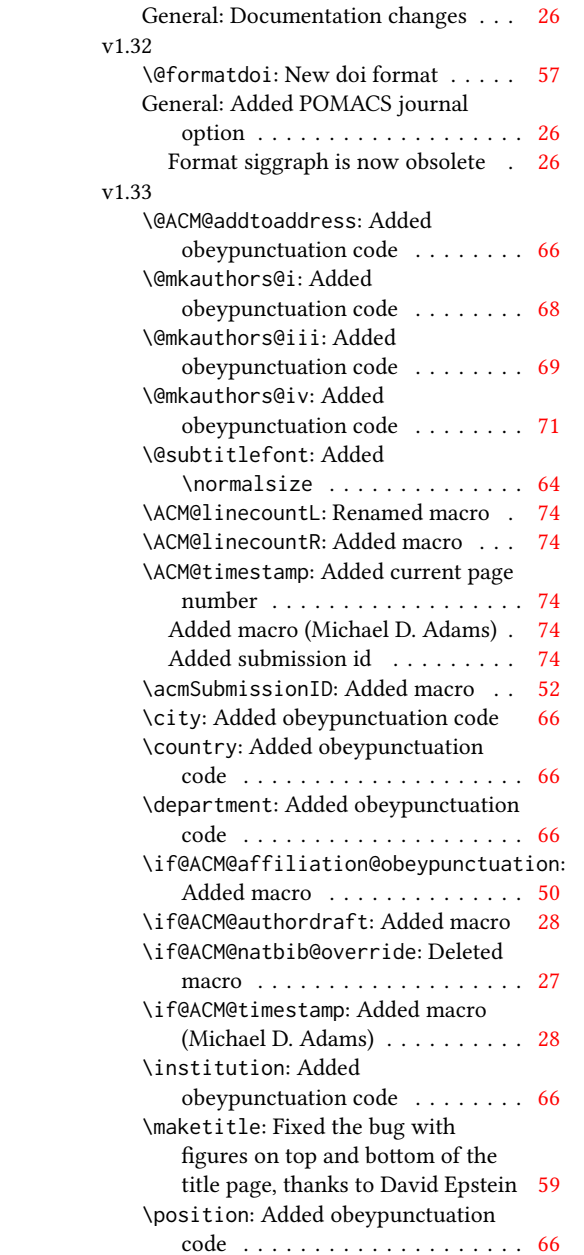

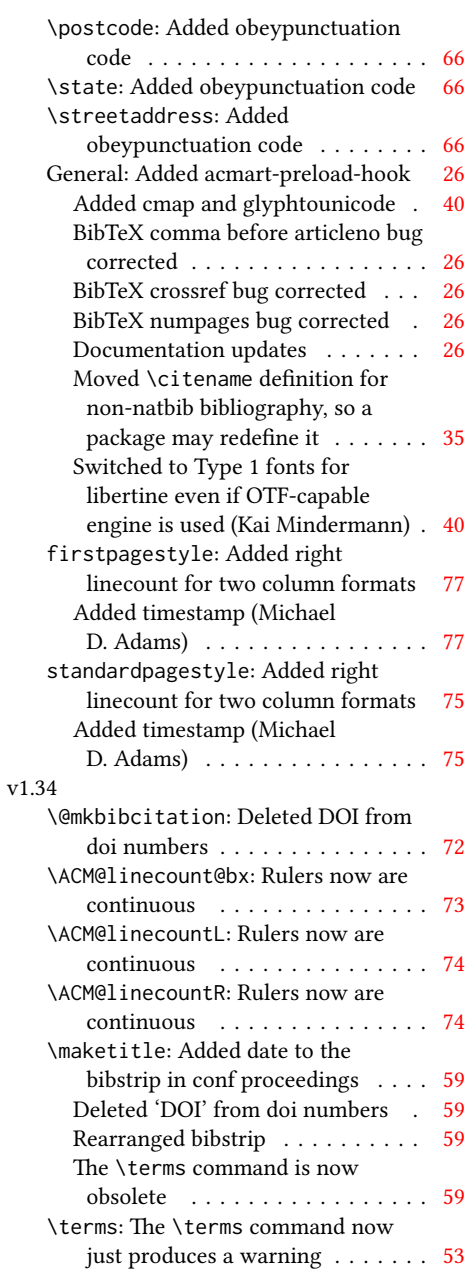

# Index

Numbers written in italic refer to the page where the corresponding entry is described; numbers underlined refer to the code line of the denition; numbers in roman refer to the code lines where the entry is used.

Symbols \\$ . . . . . . . . . . [1424,](#page-0-0) [1428](#page-0-0) \@ . . . . . . [1315,](#page-0-0) [1322,](#page-0-0) [1335](#page-0-0) \@@par . . . . . . . . [304,](#page-0-0) [361](#page-0-0) \@ACM@addtoaddress . [1656,](#page-0-0) [1679,](#page-0-0) [1680,](#page-0-0) [1682](#page-0-0) \@ACM@badge@skip . . .  $\ldots$  [1079,](#page-0-0) [1519,](#page-0-0) [1596,](#page-0-0) [1600,](#page-0-0) [1606,](#page-0-0) [1615,](#page-0-0) [1625,](#page-0-0) [1631,](#page-0-0) [1640](#page-0-0) \@ACM@badge@width . . . . . . [1076,](#page-0-0) [1518,](#page-0-0) [1523,](#page-0-0) [1595,](#page-0-0) [1599,](#page-0-0) [1605,](#page-0-0) [1617,](#page-0-0) [1624,](#page-0-0) [1626,](#page-0-0) [1629,](#page-0-0) [1641,](#page-0-0) [1644](#page-0-0) \@ACM@badgefalse . . . [1075](#page-0-0) \@ACM@badgetrue [1081,](#page-0-0) [1086](#page-0-0) \@ACM@commabox . . . . . . . [1656,](#page-0-0) [1660,](#page-0-0) [1661](#page-0-0) \@ACM@journalfalse . [139,](#page-0-0) [141,](#page-0-0) [143,](#page-0-0) [145,](#page-0-0) [147](#page-0-0) \@ACM@journaltrue . . . . . [131,](#page-0-0) [133,](#page-0-0) [135,](#page-0-0) [137](#page-0-0) \@ACM@manuscriptfalse [126](#page-0-0) \@ACM@manuscripttrue [124](#page-0-0) \@ACM@newfontsfalse . . . . . . [592,](#page-0-0) [594,](#page-0-0) [597](#page-0-0) \@ACM@newfontstrue . [589](#page-0-0) \@ACM@reviewtrue . . . [100](#page-0-0) \@ACM@sigchiamodefalse . . . . . . . . . . . . [128](#page-0-0) \@ACM@sigchiamodetrue [148](#page-0-0) \@ACM@timestamptrue . [99](#page-0-0) \@ACM@title@width . . . . . . . . . . [1078,](#page-0-0) [1593,](#page-0-0) [1595,](#page-0-0) [1596,](#page-0-0) [1599,](#page-0-0) [1600,](#page-0-0) [1608,](#page-0-0) [1622,](#page-0-0) [1624,](#page-0-0) [1625,](#page-0-0) [1633](#page-0-0) \@DeclareACMFormat . . . . [37,](#page-0-0) [38,](#page-0-0) [39,](#page-0-0) [40,](#page-0-0) [41,](#page-0-0) [42,](#page-0-0) [43,](#page-0-0) [44,](#page-0-0) [45,](#page-0-0) [46](#page-0-0) \@M . . . . . [304,](#page-0-0) [343,](#page-0-0) [361,](#page-0-0) [370](#page-0-0) \@abstract [1098,](#page-0-0) [1877,](#page-0-0) [1884](#page-0-0)

\@acmArticle . . . [1054,](#page-0-0) [1057,](#page-0-0) [1423,](#page-0-0) [1896,](#page-0-0) [2008,](#page-0-0) [2009,](#page-0-0) [2013,](#page-0-0) [2016,](#page-0-0) [2019,](#page-0-0) [2021,](#page-0-0) [2024,](#page-0-0) [2028,](#page-0-0) [2030,](#page-0-0) [2084,](#page-0-0) [2098,](#page-0-0) [2106,](#page-0-0) [2114](#page-0-0) \@acmArticleSeq [1056,](#page-0-0) [2068](#page-0-0) \@acmBadgeL@image . . . . . . [1088,](#page-0-0) [1090,](#page-0-0) [1516,](#page-0-0) [1518,](#page-0-0) [1594,](#page-0-0) [1603,](#page-0-0) [1605,](#page-0-0) [1627,](#page-0-0) [1629](#page-0-0) \@acmBadgeL@url . [1087,](#page-0-0) [1089,](#page-0-0) [1517,](#page-0-0) [1604,](#page-0-0) [1628](#page-0-0) \@acmBadgeR@image . . . . . . [1083,](#page-0-0) [1085,](#page-0-0) [1521,](#page-0-0) [1523,](#page-0-0) [1598,](#page-0-0) [1614,](#page-0-0) [1617,](#page-0-0) [1642,](#page-0-0) [1644](#page-0-0) \@acmBadgeR@url . [1082,](#page-0-0) [1084,](#page-0-0) [1522,](#page-0-0) [1616,](#page-0-0) [1643](#page-0-0) \@acmDOI . . [1072,](#page-0-0) [1416,](#page-0-0) [1419,](#page-0-0) [1425,](#page-0-0) [1429,](#page-0-0) [1905](#page-0-0) \@acmISBN . . . . . [1070,](#page-0-0) [1427](#page-0-0) \@acmMonth [1060,](#page-0-0) [1062,](#page-0-0) [1423](#page-0-0) \@acmNumber . . . . [1052,](#page-0-0) [1896,](#page-0-0) [2013,](#page-0-0) [2021,](#page-0-0) [2030,](#page-0-0) [2098,](#page-0-0) [2106,](#page-0-0) [2114](#page-0-0) \@acmPrice [1066,](#page-0-0) [1424,](#page-0-0) [1428](#page-0-0) \@acmPubDate . . . [1062,](#page-0-0) [1896,](#page-0-0) [2013,](#page-0-0) [2021,](#page-0-0) [2030,](#page-0-0) [2099,](#page-0-0) [2107,](#page-0-0) [2115](#page-0-0) \@acmSubmissionID . . . . . [1068,](#page-0-0) [1969,](#page-0-0) [1970](#page-0-0) \@acmVolume . . . . [1050,](#page-0-0) [1896,](#page-0-0) [2012,](#page-0-0) [2020,](#page-0-0) [2029,](#page-0-0) [2097,](#page-0-0) [2105,](#page-0-0) [2113](#page-0-0) \@acmYear . . . . . . [1058,](#page-0-0) [1065,](#page-0-0) [1343,](#page-0-0) [1423,](#page-0-0) [1893](#page-0-0) \@acmdefinitionbodyfont . . . [2236,](#page-0-0) [2248,](#page-0-0) [2260](#page-0-0) \@acmdefinitionheadfont . . . [2238,](#page-0-0) [2250,](#page-0-0) [2262](#page-0-0) \@acmdefinitionindent . . . [2237,](#page-0-0) [2249,](#page-0-0) [2261](#page-0-0)

\@acmdefinitionnotefont . . . [2239,](#page-0-0) [2251,](#page-0-0) [2265](#page-0-0) \@acmownedfalse . [1179,](#page-0-0) [1182,](#page-0-0) [1185,](#page-0-0) [1190,](#page-0-0) [1193,](#page-0-0) [1196,](#page-0-0) [1199,](#page-0-0) [1205](#page-0-0) \@acmownedtrue . . . . . . . [1168,](#page-0-0) [1175,](#page-0-0) [1202](#page-0-0) \@acmplainbodyfont . . . . [2206,](#page-0-0) [2218,](#page-0-0) [2230](#page-0-0) \@acmplainheadfont . . . . [2208,](#page-0-0) [2220,](#page-0-0) [2232](#page-0-0) \@acmplainindent . . . . . . [2207,](#page-0-0) [2219,](#page-0-0) [2231](#page-0-0) \@acmplainnotefont . . . . [2209,](#page-0-0) [2221,](#page-0-0) [2235](#page-0-0) \@adddotafter . . . . . . . . [2143,](#page-0-0) [2147,](#page-0-0) [2203](#page-0-0) \@additionalaffiliation . . . . . . . [1008,](#page-0-0) [1009](#page-0-0) \@addpunct . . . . . . . . [1928,](#page-0-0) [2203,](#page-0-0) [2204,](#page-0-0) [2296](#page-0-0) \@addspaceafter . . . . . . . [2187,](#page-0-0) [2192,](#page-0-0) [2204](#page-0-0) \@affiliationfont . . [1709,](#page-0-0) [1714,](#page-0-0) [1718,](#page-0-0) [1721,](#page-0-0) [1724,](#page-0-0) [1727,](#page-0-0) [1730,](#page-0-0) [1733,](#page-0-0) [1761,](#page-0-0) [1779](#page-0-0) \@afterheading . [335,](#page-0-0) [1461](#page-0-0) \@afterindentfalse . . . . . . . . . [281,](#page-0-0) [1460](#page-0-0) \@afterindenttrue . . [279](#page-0-0) \@author . . . [969,](#page-0-0) [972,](#page-0-0) [977,](#page-0-0) [1747,](#page-0-0) [1802,](#page-0-0) [1841](#page-0-0) \@authorfont . . . . . . [1708,](#page-0-0) [1713,](#page-0-0) [1717,](#page-0-0) [1720,](#page-0-0) [1723,](#page-0-0) [1726,](#page-0-0) [1729,](#page-0-0) [1732,](#page-0-0) [1749,](#page-0-0) [1779](#page-0-0) \@authornotemark . . . . . . . . . . [1046,](#page-0-0) [1867](#page-0-0) \@authornotes . . . . . . . . [1043,](#page-0-0) [1047,](#page-0-0) [1376](#page-0-0) \@auxout . . . . . . . . . [438](#page-0-0) \@begindocumenthook [434](#page-0-0)

\@botnum . . . . . . . . . [1366](#page-0-0) \@citestyle . . . . . . . [213](#page-0-0) \@classname [25,](#page-0-0) [27,](#page-0-0) [34,](#page-0-0) [50,](#page-0-0) [52,](#page-0-0) [53,](#page-0-0) [58,](#page-0-0) [60,](#page-0-0) [61,](#page-0-0) [66,](#page-0-0) [68,](#page-0-0) [69,](#page-0-0) [74,](#page-0-0) [76,](#page-0-0) [77,](#page-0-0) [82,](#page-0-0) [84,](#page-0-0) [85,](#page-0-0) [90,](#page-0-0) [92,](#page-0-0) [93,](#page-0-0) [98,](#page-0-0) [102,](#page-0-0) [103,](#page-0-0) [114,](#page-0-0) [119,](#page-0-0) [172,](#page-0-0) [590,](#page-0-0) [593,](#page-0-0) [595,](#page-0-0) [938,](#page-0-0) [940,](#page-0-0) [1007,](#page-0-0) [1093,](#page-0-0) [1103,](#page-0-0) [1105,](#page-0-0) [1106,](#page-0-0) [1109,](#page-0-0) [1111,](#page-0-0) [1112,](#page-0-0) [1115,](#page-0-0) [1117,](#page-0-0) [1118,](#page-0-0) [1889](#page-0-0) \@clubpenalty . . . . . [349](#page-0-0) \@concepts ..... 1151 [1158,](#page-0-0) [1437,](#page-0-0) [1439,](#page-0-0) [1458](#page-0-0) \@copyrightowner . . .  $\cdots \cdots \frac{1209}{1209}$ , [1400](#page-0-0) \@copyrightpermission . . . . . . . [1238,](#page-0-0) [1392](#page-0-0) \@copyrightyear . . . . . . . [1342,](#page-0-0) [1400,](#page-0-0) [1402](#page-0-0) \@currbox . . . [664,](#page-0-0) [665,](#page-0-0) [666](#page-0-0) \@currentaffiliation [1780,](#page-0-0) [1783,](#page-0-0) [1801,](#page-0-0) [1808,](#page-0-0) [1809,](#page-0-0) [1811,](#page-0-0) [1813,](#page-0-0) [1814,](#page-0-0) [1818,](#page-0-0) [1840,](#page-0-0) [1847,](#page-0-0) [1848,](#page-0-0) [1850,](#page-0-0) [1852,](#page-0-0) [1853,](#page-0-0) [1857](#page-0-0) \@currentaffiliations . . . . . . . . [1738,](#page-0-0) [1739,](#page-0-0) [1740,](#page-0-0) [1742,](#page-0-0) [1745,](#page-0-0) [1757,](#page-0-0) [1758,](#page-0-0) [1763](#page-0-0) \@currentauthors [1736,](#page-0-0) [1737,](#page-0-0) [1744,](#page-0-0) [1748,](#page-0-0) [1749,](#page-0-0) [1751,](#page-0-0) [1779,](#page-0-0) [1782,](#page-0-0) [1800,](#page-0-0) [1802,](#page-0-0) [1803,](#page-0-0) [1805,](#page-0-0) [1839,](#page-0-0) [1841,](#page-0-0) [1842,](#page-0-0) [1844,](#page-0-0) [1867](#page-0-0) \@currentlabel . [559,](#page-0-0) [573](#page-0-0) \@dblarg . . . . . . . . [290](#page-0-0) \@dblfloat . . . . . . . . [648](#page-0-0) \@department . . [1012,](#page-0-0) [1013](#page-0-0) \@dotsep . . . . . . . . . [2205](#page-0-0) \@empty . . . . [150,](#page-0-0) [294,](#page-0-0) [953,](#page-0-0) [967,](#page-0-0) [982,](#page-0-0) [987,](#page-0-0) [988,](#page-0-0) [994,](#page-0-0) [1132,](#page-0-0) [1133,](#page-0-0) [1139,](#page-0-0) [1146,](#page-0-0) [1151,](#page-0-0) [1379,](#page-0-0) [1416,](#page-0-0) [1428,](#page-0-0) [1437,](#page-0-0) [1442,](#page-0-0)

[1594,](#page-0-0) [1598,](#page-0-0) [1603,](#page-0-0) [1611,](#page-0-0) [1614,](#page-0-0) [1627,](#page-0-0) [1635,](#page-0-0) [1642,](#page-0-0) [1652,](#page-0-0) [1738,](#page-0-0) [1748,](#page-0-0) [1756,](#page-0-0) [1757,](#page-0-0) [1802,](#page-0-0) [1808,](#page-0-0) [1813,](#page-0-0) [1841,](#page-0-0) [1847,](#page-0-0) [1852,](#page-0-0) [1869,](#page-0-0) [1969,](#page-0-0) [2209,](#page-0-0) [2239,](#page-0-0) [2309,](#page-0-0) [2325](#page-0-0) \@endfloatbox . . . . . [650](#page-0-0) \@endpefalse . . . . . . [2298](#page-0-0) \@endwidefloatbox [650,](#page-0-0) [658](#page-0-0) \@finalstrut . . . [564,](#page-0-0) [577](#page-0-0) \@float . . . . . . . . . . [652](#page-0-0) \@flushglue . . . . . . . [2152](#page-0-0) \@fnsymbol . . . . . . . . [1363](#page-0-0) \@folio@ht . . . . . . . . [2048,](#page-0-0) [2074,](#page-0-0) [2080,](#page-0-0) [2081](#page-0-0) \@folio@max [2048,](#page-0-0) [2070,](#page-0-0) [2071](#page-0-0) \@folio@voffset [2048,](#page-0-0) [2076](#page-0-0) \@folio@wd . . . . . [2048,](#page-0-0) [2081,](#page-0-0) [2082,](#page-0-0) [2103,](#page-0-0) [2111](#page-0-0) \@folioblob . . . . [2068,](#page-0-0) [2100,](#page-0-0) [2102,](#page-0-0) [2108,](#page-0-0) [2109](#page-0-0) \@footnotemark . [382,](#page-0-0) [1361](#page-0-0) \@footnotemark@nolink . . . . . . . . [382,](#page-0-0) [1361](#page-0-0) \@footnotetext . . . . . . . . . [383,](#page-0-0) [555,](#page-0-0) [1362](#page-0-0) \@footnotetext@nolink . . . . . . . . [383,](#page-0-0) [1362](#page-0-0) \@for . . . . . . . . . . . . [189](#page-0-0) \@formatdoi . . . . [1237,](#page-0-0) [1419,](#page-0-0) [1425,](#page-0-0) [1429,](#page-0-0) [1905](#page-0-0) \@fps . . . . . . . . . . . . [651](#page-0-0) \@fpsadddefault . . . . [651](#page-0-0) \@gobble . . . . . . [211,](#page-0-0) [255,](#page-0-0) [1665,](#page-0-0) [1668,](#page-0-0) [1669,](#page-0-0) [1670,](#page-0-0) [1671,](#page-0-0) [1672](#page-0-0) \@hangfrom ..... [303,](#page-0-0) [360](#page-0-0) \@headfootfont . . . . [1975,](#page-0-0) [2008,](#page-0-0) [2009,](#page-0-0) [2010,](#page-0-0) [2011,](#page-0-0) [2015,](#page-0-0) [2018,](#page-0-0) [2023,](#page-0-0) [2027,](#page-0-0) [2033,](#page-0-0) [2034,](#page-0-0) [2035,](#page-0-0) [2037](#page-0-0) \@ifnextchar . . . . . . [1012](#page-0-0) \@ifnotempty . . . . . . [1348](#page-0-0) \@ifnum . . . . . . . [227,](#page-0-0) [229](#page-0-0) \@ifstar . . . . . . . . . [288](#page-0-0) \@iiiparbox . . . . . . . [553](#page-0-0)

[1485,](#page-0-0) [1516,](#page-0-0) [1521,](#page-0-0)

\@input . . . . . . . . . . [372](#page-0-0) \@insideauthorgroupfalse . . . . . . . . . . . [1002](#page-0-0) \@insideauthorgrouptrue . . . . . . . . . . . . [965](#page-0-0) \@journalCode . . [691,](#page-0-0) [938](#page-0-0) \@journalCode@nr . . . . . . . . . [691,](#page-0-0) [743,](#page-0-0) [943](#page-0-0) \@journalName . . [745,](#page-0-0) [749,](#page-0-0) [753,](#page-0-0) [758,](#page-0-0) [762,](#page-0-0) [766,](#page-0-0) [770,](#page-0-0) [774,](#page-0-0) [778,](#page-0-0) [779,](#page-0-0) [781,](#page-0-0) [782,](#page-0-0) [785,](#page-0-0) [786,](#page-0-0) [789,](#page-0-0) [793,](#page-0-0) [797,](#page-0-0) [799,](#page-0-0) [803,](#page-0-0) [807,](#page-0-0) [809,](#page-0-0) [811,](#page-0-0) [813,](#page-0-0) [817,](#page-0-0) [821,](#page-0-0) [825,](#page-0-0) [829,](#page-0-0) [833,](#page-0-0) [837,](#page-0-0) [841,](#page-0-0) [845,](#page-0-0) [849,](#page-0-0) [853,](#page-0-0) [857,](#page-0-0) [861,](#page-0-0) [865,](#page-0-0) [869,](#page-0-0) [870,](#page-0-0) [873,](#page-0-0) [877,](#page-0-0) [878,](#page-0-0) [881,](#page-0-0) [886,](#page-0-0) [890,](#page-0-0) [894,](#page-0-0) [898,](#page-0-0) [902,](#page-0-0) [906,](#page-0-0) [910,](#page-0-0) [914,](#page-0-0) [918,](#page-0-0) [922,](#page-0-0) [926,](#page-0-0) [930,](#page-0-0) [934,](#page-0-0) [944,](#page-0-0) [945,](#page-0-0) [1412,](#page-0-0) [2012,](#page-0-0) [2020,](#page-0-0) [2029,](#page-0-0) [2097,](#page-0-0) [2105,](#page-0-0) [2113](#page-0-0) \@journalNameShort . . . . [746,](#page-0-0) [750,](#page-0-0) [755,](#page-0-0) [759,](#page-0-0) [763,](#page-0-0) [767,](#page-0-0) [771,](#page-0-0) [775,](#page-0-0) [790,](#page-0-0) [794,](#page-0-0) [800,](#page-0-0) [804,](#page-0-0) [814,](#page-0-0) [818,](#page-0-0) [822,](#page-0-0) [826,](#page-0-0) [830,](#page-0-0) [834,](#page-0-0) [838,](#page-0-0) [842,](#page-0-0) [846,](#page-0-0) [850,](#page-0-0) [854,](#page-0-0) [858,](#page-0-0) [862,](#page-0-0) [866,](#page-0-0) [874,](#page-0-0) [879,](#page-0-0) [882,](#page-0-0) [887,](#page-0-0) [891,](#page-0-0) [895,](#page-0-0) [899,](#page-0-0) [903,](#page-0-0) [907,](#page-0-0) [911,](#page-0-0) [915,](#page-0-0) [919,](#page-0-0) [923,](#page-0-0) [927,](#page-0-0) [931,](#page-0-0) [935,](#page-0-0) [945,](#page-0-0) [1895](#page-0-0) \@keywords [1095,](#page-0-0) [1442,](#page-0-0) [1448](#page-0-0) \@latex@error . . . . . [257](#page-0-0) \@lempty . . . . . [1100,](#page-0-0) [1877](#page-0-0) \@m . . . . . . . . . . . . . . [292](#page-0-0) \@makefnmark . . . [554,](#page-0-0) [579,](#page-0-0) [1368,](#page-0-0) [1373,](#page-0-0) [1377](#page-0-0) \@makefntext . . . . . . . . [554,](#page-0-0) [563,](#page-0-0) [576,](#page-0-0) [1378](#page-0-0) \@marginfigure . [640,](#page-0-0) [641](#page-0-0) \@margintable . . [643,](#page-0-0) [644](#page-0-0) \@minipagefalse . [550,](#page-0-0) [660](#page-0-0) \@minus . . . [2133,](#page-0-0) [2137,](#page-0-0) [2141,](#page-0-0) [2145,](#page-0-0) [2149,](#page-0-0)

```
2180, 2185, 2190,
       2227, 2229, 2257, 2259
1435,1876
\@mkauthors 1369, 1371, 1684
\@mkauthors@i . . 1688,
       1690, 1692, 1694, 1743
1773
\@mkauthors@iii . 1696,
       1698, 1700, 1702, 1784
\@mkauthors@iv 1704, 1829
\@mkbibcitation 1455, 1886
\@mkteasers . . . 1369, 1868
\@mktitle . . . . . 1369, 1528
\@mktitle@i . . . . 1531,
       1533, 1535, 1537, 1592
\@mktitle@ii . . . . . . 1620
\@mktitle@iii . . 1539,
       1541, 1543, 1545, 1620
\@mktitle@iv . . 1547, 1648
\@mpargs . . . . . . . . . 553
\@mparswitchfalse . . 518
\@mpfootins . . . . . . .
        545, 546, 548, 568, 569
567
\@ne . . . . 215, 219, 223,
       225, 424, 1934, 1939
\@nil . . . . . . . . . . . . 234
\@nobreakfalse . 337, 377
\@noskipsecfalse . . . 341
\@noskipsectrue . . . . 338
\@par . . . . . . . . . . . . 1381
\@parboxrestore . . . . 572
\@parfont . 2147, 2151, 2156
\@permissionCodeOne
        . . . . . . . . . 747,
       751, 756, 760, 764,
       768, 772, 776, 783,
       787, 791, 795, 801,
       805, 815, 819, 823,
       827, 831, 835, 839,
       843, 847, 851, 855,
       859, 863, 867, 871,
       875, 883, 888, 892,
       896, 900, 904, 908,
       912, 916, 920, 924,
       928, 932, 936, 946, 1423
\@permissionCodeTwo
       . . . . . . . . . 884, 947
\@plus . . 370, 378, 580,
```
[2133,](#page-0-0) [2137,](#page-0-0) [2141,](#page-0-0)

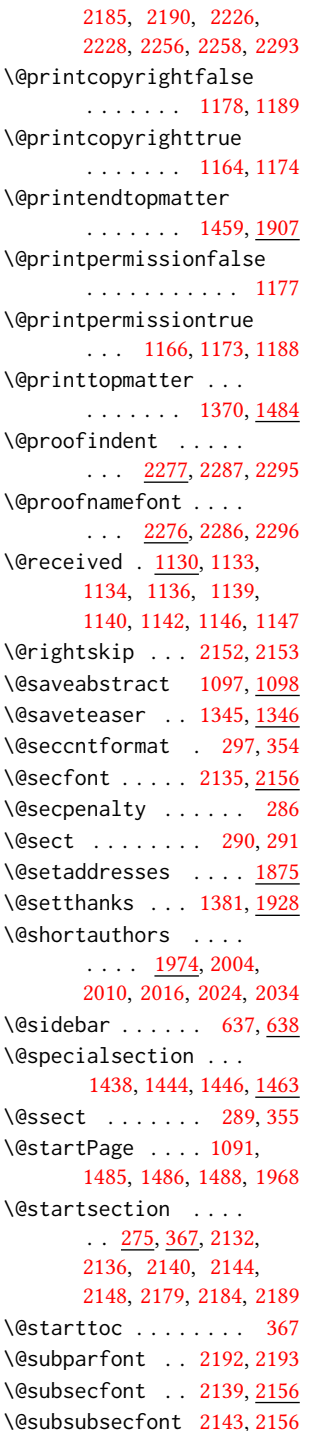

[2145,](#page-0-0) [2149,](#page-0-0) [2180,](#page-0-0)

\@subtitle . . . . . [958,](#page-0-0) [1035,](#page-0-0) [1611,](#page-0-0) [1612,](#page-0-0) [1635,](#page-0-0) [1636,](#page-0-0) [1652,](#page-0-0) [1653](#page-0-0) \@subtitlefont . . . . [1571,](#page-0-0) [1612,](#page-0-0) [1636,](#page-0-0) [1653](#page-0-0) \@subtitlenotes . . . . [1033,](#page-0-0) [1037,](#page-0-0) [1040,](#page-0-0) [1375](#page-0-0) \@svsec . [294,](#page-0-0) [297,](#page-0-0) [303,](#page-0-0) [318](#page-0-0) \@svsechd . . . [316,](#page-0-0) [344,](#page-0-0) [364](#page-0-0) \@teaser . . . . . [1346,](#page-0-0) [1870](#page-0-0) \@teaserfigures . . . . [1344,](#page-0-0) [1346,](#page-0-0) [1869,](#page-0-0) [1873](#page-0-0) \@tempa . . . . . . . . . . [189,](#page-0-0) [190,](#page-0-0) [192,](#page-0-0) [194,](#page-0-0) [196,](#page-0-0) [198,](#page-0-0) [200,](#page-0-0) [202,](#page-0-0) [204,](#page-0-0) [206,](#page-0-0) [208,](#page-0-0) [210,](#page-0-0) [212,](#page-0-0) [214,](#page-0-0) [216,](#page-0-0) [218,](#page-0-0) [220,](#page-0-0) [222,](#page-0-0) [224,](#page-0-0) [226,](#page-0-0) [228,](#page-0-0) [230,](#page-0-0) [232,](#page-0-0) [234,](#page-0-0) [237,](#page-0-0) [239,](#page-0-0) [241,](#page-0-0) [243,](#page-0-0) [245,](#page-0-0) [247,](#page-0-0) [986,](#page-0-0) [987,](#page-0-0) [1131,](#page-0-0) [1132,](#page-0-0) [1756,](#page-0-0) [2309,](#page-0-0) [2324,](#page-0-0) [2325,](#page-0-0) [2327](#page-0-0) \@tempb . . . . [190,](#page-0-0) [192,](#page-0-0) [194,](#page-0-0) [196,](#page-0-0) [198,](#page-0-0) [200,](#page-0-0) [202,](#page-0-0) [204,](#page-0-0) [206,](#page-0-0) [208,](#page-0-0) [210,](#page-0-0) [212,](#page-0-0) [214,](#page-0-0) [216,](#page-0-0) [218,](#page-0-0) [220,](#page-0-0) [222,](#page-0-0) [224,](#page-0-0) [226,](#page-0-0) [228,](#page-0-0) [230,](#page-0-0) [232,](#page-0-0) [237,](#page-0-0) [239,](#page-0-0) [241,](#page-0-0) [243,](#page-0-0) [245,](#page-0-0) [247,](#page-0-0) [2326,](#page-0-0) [2327](#page-0-0) \@tempboxa . . . . . . . . [553](#page-0-0) \@tempc . [235,](#page-0-0) [236,](#page-0-0) [238,](#page-0-0) [240,](#page-0-0) [242,](#page-0-0) [244,](#page-0-0) [246,](#page-0-0) [248](#page-0-0) \@tempcnta . . . . . [2068,](#page-0-0) [2070,](#page-0-0) [2071,](#page-0-0) [2073,](#page-0-0) [2075](#page-0-0) \@tempdima . . . . . . . . [2074,](#page-0-0) [2075,](#page-0-0) [2076,](#page-0-0) [2078](#page-0-0) \@tempskipa . . . . . . . [278,](#page-0-0) [280,](#page-0-0) [281,](#page-0-0) [286,](#page-0-0) [299,](#page-0-0) [300,](#page-0-0) [331,](#page-0-0) [332,](#page-0-0) [334,](#page-0-0) [346,](#page-0-0) [347,](#page-0-0) [356,](#page-0-0) [357](#page-0-0) \@textbottom . . . . . . [580](#page-0-0) \@textsuperscript . . . . . . [579,](#page-0-0) [1368,](#page-0-0) [1373](#page-0-0) \@texttop . . . . . . . . . [581](#page-0-0) \@thefnmark . [560,](#page-0-0) [574,](#page-0-0) [579,](#page-0-0) [1368,](#page-0-0) [1373,](#page-0-0) [1377](#page-0-0) \@title . . . [1026,](#page-0-0) [1458,](#page-0-0) [1610,](#page-0-0) [1634,](#page-0-0) [1651,](#page-0-0) [1893](#page-0-0)

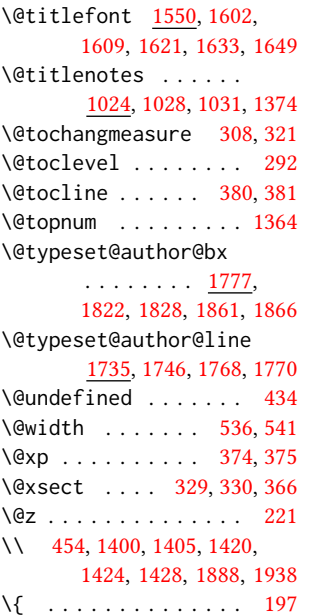

#### \<sub>→</sub> . . . [1157,](#page-0-0) [1400,](#page-0-0) [1402,](#page-0-0) [1423,](#page-0-0) [1896,](#page-0-0) [1902,](#page-0-0) [1968](#page-0-0)

A

\} . . . . . . . . . . . . . . [197](#page-0-0)

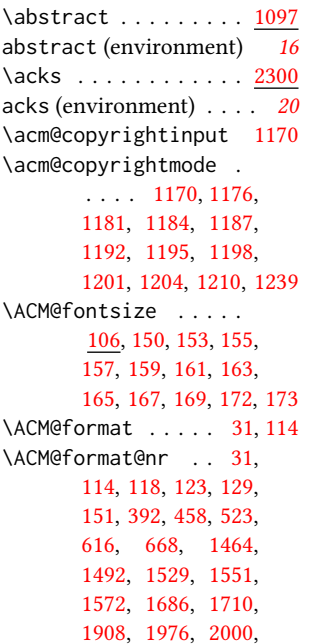

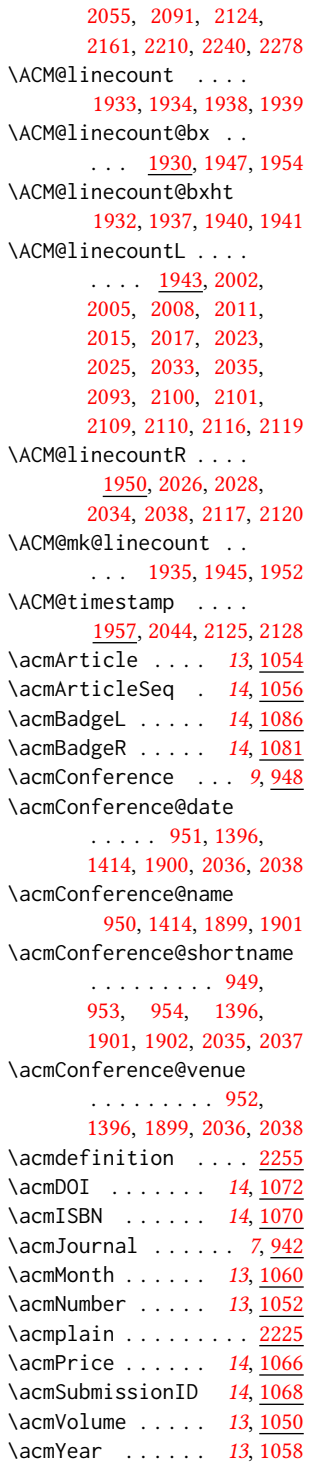

\addcontentsline [185,](#page-0-0) [310,](#page-0-0) [323,](#page-0-0) [1878,](#page-0-0) [2303](#page-0-0) \additionalaffiliation  $\ldots \ldots \ldots 10, \underline{1008}$  $\ldots \ldots \ldots 10, \underline{1008}$  $\ldots \ldots \ldots 10, \underline{1008}$  $\ldots \ldots \ldots 10, \underline{1008}$  $\ldots \ldots \ldots 10, \underline{1008}$ \addpenalty ....... [286](#page-0-0) \addresses [967,](#page-0-0) [969,](#page-0-0) [972,](#page-0-0) [977,](#page-0-0) [1004,](#page-0-0) [1022,](#page-0-0) [1046,](#page-0-0) [1770,](#page-0-0) [1828,](#page-0-0) [1866](#page-0-0) \addtolength . . . . . . [1940](#page-0-0) \addvspace . . . . . [286,](#page-0-0) [378](#page-0-0) \advance . . [964,](#page-0-0) [1595,](#page-0-0) [1596,](#page-0-0) [1599,](#page-0-0) [1600,](#page-0-0) [1624,](#page-0-0) [1625,](#page-0-0) [1786,](#page-0-0) [1799,](#page-0-0) [1831,](#page-0-0) [1838,](#page-0-0) [1939,](#page-0-0) [2071,](#page-0-0) [2073,](#page-0-0) [2076](#page-0-0) \affiliation . . . . . [9](#page-0-0), [1001,](#page-0-0) [1755,](#page-0-0) [1813,](#page-0-0) [1852](#page-0-0) \and . . . . [977,](#page-0-0) [978,](#page-0-0) [991,](#page-0-0) [997,](#page-0-0) [1746,](#page-0-0) [1751,](#page-0-0) [1753,](#page-0-0) [1763,](#page-0-0) [1768,](#page-0-0) [1777,](#page-0-0) [1807,](#page-0-0) [1822,](#page-0-0) [1828,](#page-0-0) [1846,](#page-0-0) [1861,](#page-0-0) [1866](#page-0-0) \andify . . . . . . . . . . [1450,](#page-0-0) [1451,](#page-0-0) [1736,](#page-0-0) [1739](#page-0-0) anonsuppress (environment) . . . . . . . . [20](#page-0-0) \AtBeginDocument [427,](#page-0-0) [435](#page-0-0) \AtEndDocument . . . . [1145](#page-0-0)  $\lambda$  . . . . . . . . . . [9](#page-0-0), [962,](#page-0-0) [1357,](#page-0-0) [1358,](#page-0-0) [1890](#page-0-0) \author@bx [1773,](#page-0-0) [1778,](#page-0-0) [1781](#page-0-0) \author@bx@sep . . . .  $\ldots$  [1775,](#page-0-0) [1781,](#page-0-0) [1786,](#page-0-0) [1799,](#page-0-0) [1831,](#page-0-0) [1838](#page-0-0) \author@bx@wd . . . . . [1774,](#page-0-0) [1777,](#page-0-0) [1785,](#page-0-0) [1786,](#page-0-0) [1791,](#page-0-0) [1793,](#page-0-0) [1795,](#page-0-0) [1797,](#page-0-0) [1799,](#page-0-0) [1830,](#page-0-0) [1831,](#page-0-0) [1836,](#page-0-0) [1838](#page-0-0) \authornote . . . . . . . . [13](#page-0-0), [1008,](#page-0-0) [1044,](#page-0-0) [1891](#page-0-0) \authors [970,](#page-0-0) [973,](#page-0-0) [978,](#page-0-0) [1450,](#page-0-0) [1452,](#page-0-0) [1457,](#page-0-0) [1893](#page-0-0) B

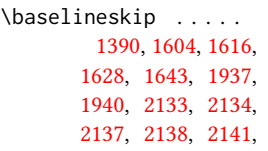

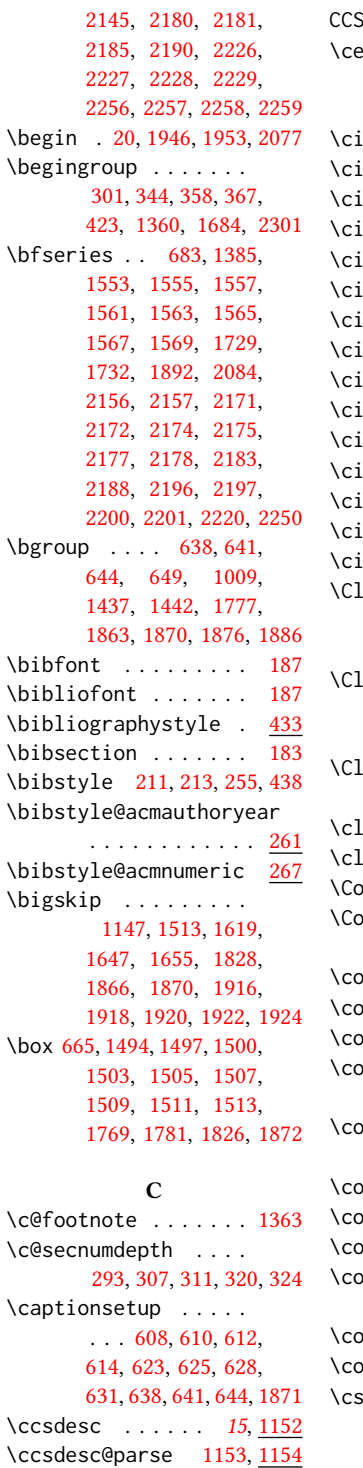

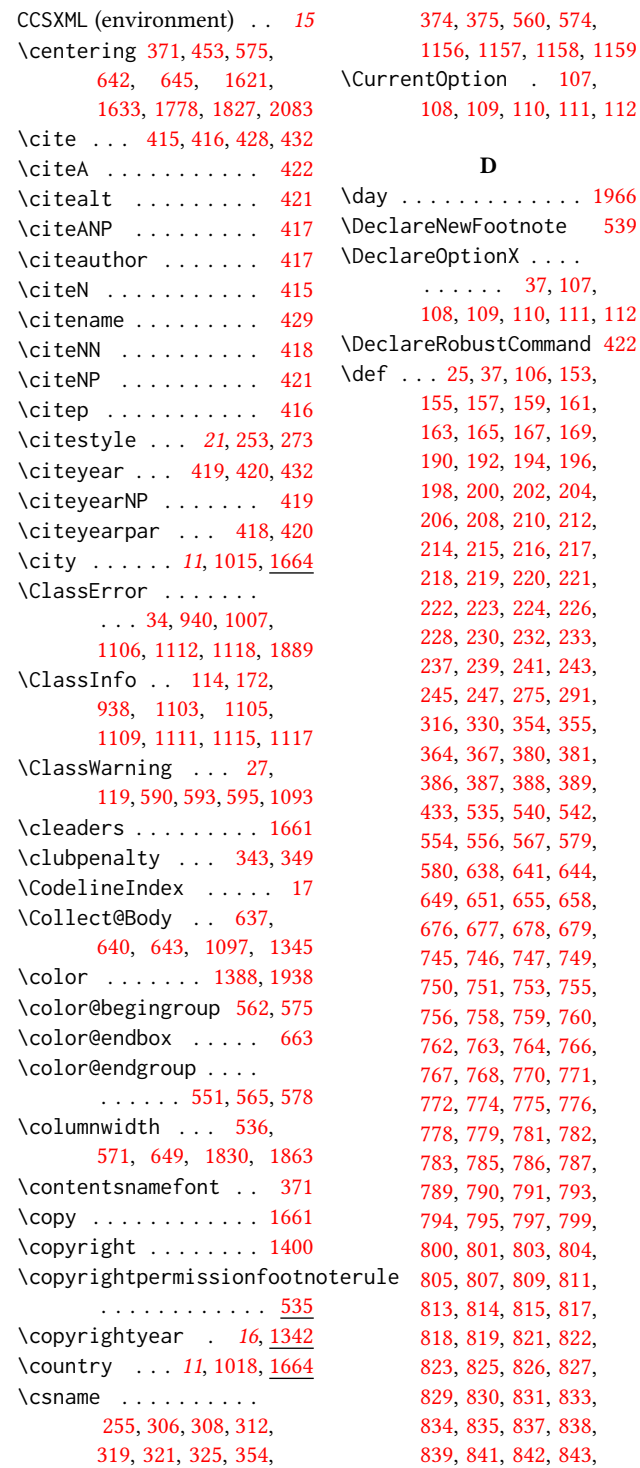

[374,](#page-0-0) [375,](#page-0-0) [560,](#page-0-0) [574,](#page-0-0) [1156,](#page-0-0) [1157,](#page-0-0) [1158,](#page-0-0) [1159](#page-0-0) on .  $107$ , 9, [110,](#page-0-0) [111,](#page-0-0) [112](#page-0-0)

#### $\mathbf{C}$

 $\ldots \ldots$  . [1966](#page-0-0)

[190,](#page-0-0) [192,](#page-0-0) [194,](#page-0-0) [196,](#page-0-0) 0, [202,](#page-0-0) [204,](#page-0-0) [206,](#page-0-0) [208,](#page-0-0) [210,](#page-0-0) [212,](#page-0-0) [214,](#page-0-0) [215,](#page-0-0) [216,](#page-0-0) [217,](#page-0-0) 9, [220,](#page-0-0) [221,](#page-0-0) [222,](#page-0-0) [223,](#page-0-0) [224,](#page-0-0) [226,](#page-0-0) [228,](#page-0-0) [230,](#page-0-0) [232,](#page-0-0) [233,](#page-0-0) [237,](#page-0-0) [239,](#page-0-0) [241,](#page-0-0) [243,](#page-0-0) [245,](#page-0-0) [247,](#page-0-0) [275,](#page-0-0) [291,](#page-0-0) [316,](#page-0-0) [330,](#page-0-0) [354,](#page-0-0) [355,](#page-0-0) [364,](#page-0-0) [367,](#page-0-0) [380,](#page-0-0) [381,](#page-0-0) [386,](#page-0-0) [387,](#page-0-0) [388,](#page-0-0) [389,](#page-0-0) [433,](#page-0-0) [535,](#page-0-0) [540,](#page-0-0) [542,](#page-0-0) [554,](#page-0-0) [556,](#page-0-0) [567,](#page-0-0) [579,](#page-0-0) [580,](#page-0-0) [638,](#page-0-0) [641,](#page-0-0) [644,](#page-0-0) [651,](#page-0-0) [655,](#page-0-0) [658,](#page-0-0) [676,](#page-0-0) [677,](#page-0-0) [678,](#page-0-0) [679,](#page-0-0) [745,](#page-0-0) [746,](#page-0-0) [747,](#page-0-0) [749,](#page-0-0) [750,](#page-0-0) [751,](#page-0-0) [753,](#page-0-0) [755,](#page-0-0) [756,](#page-0-0) [758,](#page-0-0) [759,](#page-0-0) [760,](#page-0-0) [762,](#page-0-0) [763,](#page-0-0) [764,](#page-0-0) [766,](#page-0-0) 8, [770,](#page-0-0) [771,](#page-0-0) [772,](#page-0-0) [774,](#page-0-0) [775,](#page-0-0) [776,](#page-0-0) 9, [781,](#page-0-0) [782,](#page-0-0) [783,](#page-0-0) [785,](#page-0-0) [786,](#page-0-0) [787,](#page-0-0) [789,](#page-0-0) [790,](#page-0-0) [791,](#page-0-0) [793,](#page-0-0) [794,](#page-0-0) [795,](#page-0-0) [797,](#page-0-0) [799,](#page-0-0) [800,](#page-0-0) [801,](#page-0-0) [803,](#page-0-0) [804,](#page-0-0) [805,](#page-0-0) [807,](#page-0-0) [809,](#page-0-0) [811,](#page-0-0) [813,](#page-0-0) [814,](#page-0-0) [815,](#page-0-0) [817,](#page-0-0) 9, [821,](#page-0-0) [822,](#page-0-0) [823,](#page-0-0) [825,](#page-0-0) [826,](#page-0-0) [827,](#page-0-0) [829,](#page-0-0) [830,](#page-0-0) [831,](#page-0-0) [833,](#page-0-0) [834,](#page-0-0) [835,](#page-0-0) [837,](#page-0-0) [838,](#page-0-0) [839,](#page-0-0) [841,](#page-0-0) [842,](#page-0-0) [843,](#page-0-0)

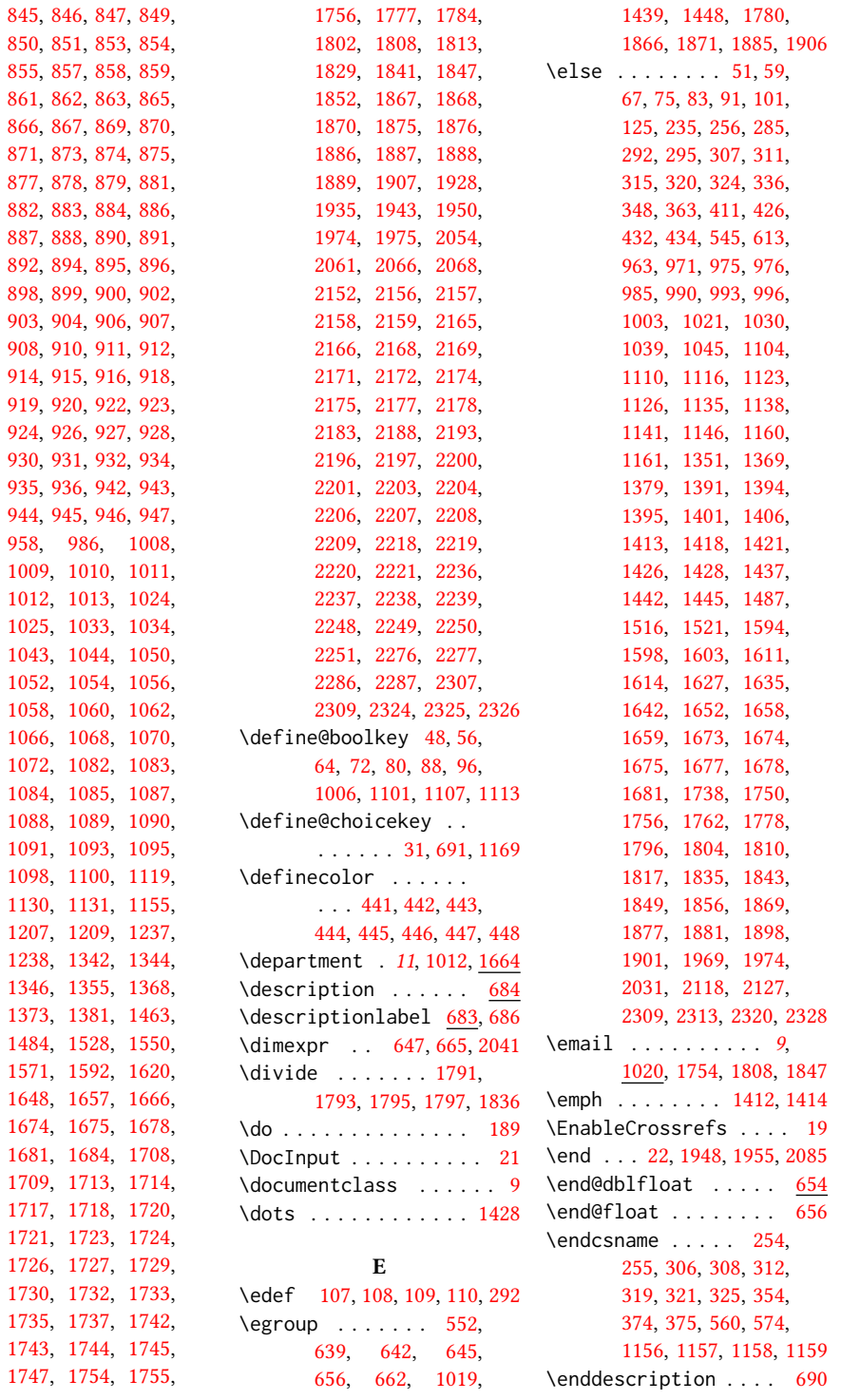

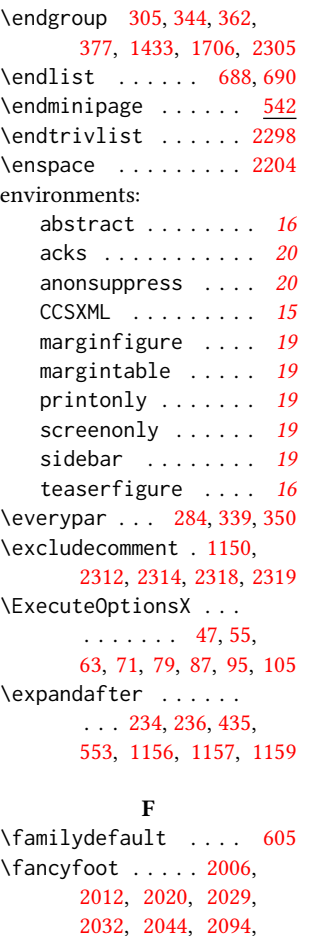

[2095,](#page-0-0) [2097,](#page-0-0) [2105,](#page-0-0) [2113,](#page-0-0) [2121,](#page-0-0) [2125,](#page-0-0) [2128](#page-0-0) \fancyhead . [2002,](#page-0-0) [2003,](#page-0-0) [2004,](#page-0-0) [2005,](#page-0-0) [2008,](#page-0-0) [2009,](#page-0-0) [2010,](#page-0-0) [2011,](#page-0-0) [2015,](#page-0-0) [2017,](#page-0-0) [2018,](#page-0-0) [2023,](#page-0-0) [2025,](#page-0-0) [2026,](#page-0-0) [2027,](#page-0-0) [2033,](#page-0-0) [2034,](#page-0-0) [2035,](#page-0-0) [2037,](#page-0-0) [2093,](#page-0-0) [2100,](#page-0-0) [2101,](#page-0-0) [2102,](#page-0-0) [2108,](#page-0-0) [2109,](#page-0-0) [2110,](#page-0-0) [2116,](#page-0-0) [2117,](#page-0-0) [2119,](#page-0-0) [2120](#page-0-0) \fancyheadoffset . . . . . . [2041,](#page-0-0) [2103,](#page-0-0) [2111](#page-0-0) \fancyhf . . . . . [1997,](#page-0-0) [2088](#page-0-0) \fancypagestyle [1996,](#page-0-0) [2087](#page-0-0) \fi [53,](#page-0-0) [61,](#page-0-0) [69,](#page-0-0) [77,](#page-0-0) [85,](#page-0-0) [93,](#page-0-0) [103,](#page-0-0) [122,](#page-0-0) [127,](#page-0-0) [149,](#page-0-0)

[170,](#page-0-0) [171,](#page-0-0) [180,](#page-0-0) [191,](#page-0-0) [193,](#page-0-0) [195,](#page-0-0) [197,](#page-0-0) [199,](#page-0-0) [201,](#page-0-0) [203,](#page-0-0) [205,](#page-0-0) [207,](#page-0-0) [209,](#page-0-0) [211,](#page-0-0) [213,](#page-0-0) [215,](#page-0-0) [217,](#page-0-0) [219,](#page-0-0) [221,](#page-0-0) [223,](#page-0-0) [225,](#page-0-0) [227,](#page-0-0) [229,](#page-0-0) [231,](#page-0-0) [233,](#page-0-0) [238,](#page-0-0) [240,](#page-0-0) [242,](#page-0-0) [244,](#page-0-0) [246,](#page-0-0) [248,](#page-0-0) [249,](#page-0-0) [258,](#page-0-0) [260,](#page-0-0) [274,](#page-0-0) [276,](#page-0-0) [282,](#page-0-0) [287,](#page-0-0) [292,](#page-0-0) [298,](#page-0-0) [309,](#page-0-0) [313,](#page-0-0) [322,](#page-0-0) [326,](#page-0-0) [328,](#page-0-0) [351,](#page-0-0) [352,](#page-0-0) [365,](#page-0-0) [376,](#page-0-0) [404,](#page-0-0) [413,](#page-0-0) [430,](#page-0-0) [432,](#page-0-0) [436,](#page-0-0) [439,](#page-0-0) [456,](#page-0-0) [520,](#page-0-0) [534,](#page-0-0) [549,](#page-0-0) [566,](#page-0-0) [586,](#page-0-0) [603,](#page-0-0) [606,](#page-0-0) [633,](#page-0-0) [634,](#page-0-0) [653,](#page-0-0) [657,](#page-0-0) [682,](#page-0-0) [937,](#page-0-0) [955,](#page-0-0) [966,](#page-0-0) [974,](#page-0-0) [979,](#page-0-0) [980,](#page-0-0) [984,](#page-0-0) [992,](#page-0-0) [998,](#page-0-0) [999,](#page-0-0) [1000,](#page-0-0) [1005,](#page-0-0) [1023,](#page-0-0) [1032,](#page-0-0) [1042,](#page-0-0) [1049,](#page-0-0) [1065,](#page-0-0) [1106,](#page-0-0) [1112,](#page-0-0) [1118,](#page-0-0) [1128,](#page-0-0) [1129,](#page-0-0) [1137,](#page-0-0) [1143,](#page-0-0) [1144,](#page-0-0) [1148,](#page-0-0) [1158,](#page-0-0) [1162,](#page-0-0) [1180,](#page-0-0) [1183,](#page-0-0) [1186,](#page-0-0) [1191,](#page-0-0) [1194,](#page-0-0) [1197,](#page-0-0) [1200,](#page-0-0) [1203,](#page-0-0) [1206,](#page-0-0) [1236,](#page-0-0) [1341,](#page-0-0) [1353,](#page-0-0) [1358,](#page-0-0) [1359,](#page-0-0) [1369,](#page-0-0) [1371,](#page-0-0) [1382,](#page-0-0) [1389,](#page-0-0) [1392,](#page-0-0) [1393,](#page-0-0) [1397,](#page-0-0) [1398,](#page-0-0) [1403,](#page-0-0) [1415,](#page-0-0) [1420,](#page-0-0) [1428,](#page-0-0) [1430,](#page-0-0) [1431,](#page-0-0) [1432,](#page-0-0) [1440,](#page-0-0) [1441,](#page-0-0) [1447,](#page-0-0) [1449,](#page-0-0) [1456,](#page-0-0) [1483,](#page-0-0) [1489,](#page-0-0) [1520,](#page-0-0) [1524,](#page-0-0) [1525,](#page-0-0) [1526,](#page-0-0) [1548,](#page-0-0) [1570,](#page-0-0) [1591,](#page-0-0) [1597,](#page-0-0) [1601,](#page-0-0) [1607,](#page-0-0) [1613,](#page-0-0) [1618,](#page-0-0) [1630,](#page-0-0) [1632,](#page-0-0) [1637,](#page-0-0) [1645,](#page-0-0) [1646,](#page-0-0) [1654,](#page-0-0) [1662,](#page-0-0) [1674,](#page-0-0) [1675,](#page-0-0) [1677,](#page-0-0) [1678,](#page-0-0) [1681,](#page-0-0) [1683,](#page-0-0) [1705,](#page-0-0) [1734,](#page-0-0) [1741,](#page-0-0) [1752,](#page-0-0) [1766,](#page-0-0) [1767,](#page-0-0) [1778,](#page-0-0) [1798,](#page-0-0) [1806,](#page-0-0) [1812,](#page-0-0) [1821,](#page-0-0) [1837,](#page-0-0)

[1845,](#page-0-0) [1851,](#page-0-0) [1860,](#page-0-0) [1874,](#page-0-0) [1883,](#page-0-0) [1885,](#page-0-0) [1902,](#page-0-0) [1904,](#page-0-0) [1926,](#page-0-0) [1942,](#page-0-0) [1949,](#page-0-0) [1956,](#page-0-0) [1971,](#page-0-0) [1973,](#page-0-0) [1974,](#page-0-0) [1995,](#page-0-0) [2002,](#page-0-0) [2003,](#page-0-0) [2008,](#page-0-0) [2009,](#page-0-0) [2016,](#page-0-0) [2019,](#page-0-0) [2024,](#page-0-0) [2028,](#page-0-0) [2032,](#page-0-0) [2039,](#page-0-0) [2042,](#page-0-0) [2045,](#page-0-0) [2067,](#page-0-0) [2094,](#page-0-0) [2121,](#page-0-0) [2122,](#page-0-0) [2129,](#page-0-0) [2130,](#page-0-0) [2202,](#page-0-0) [2224,](#page-0-0) [2254,](#page-0-0) [2290,](#page-0-0) [2309,](#page-0-0) [2316,](#page-0-0) [2322,](#page-0-0) [2325,](#page-0-0) [2329](#page-0-0) \firstpagestyle .... [2087](#page-0-0) \floatname . . . . . . . . [636](#page-0-0) \footnote . . . . . . . . . [1889](#page-0-0) \footnotemark . . [389,](#page-0-0) [1026,](#page-0-0) [1035,](#page-0-0) [1867,](#page-0-0) [1887](#page-0-0) \footnoterule ..... [540](#page-0-0) \footnotesep . . . [564,](#page-0-0) [577](#page-0-0) \footnotesize . . . . . . [570,](#page-0-0) [1965,](#page-0-0) [2006,](#page-0-0) [2012,](#page-0-0) [2020,](#page-0-0) [2029,](#page-0-0) [2032,](#page-0-0) [2095,](#page-0-0) [2097,](#page-0-0) [2105,](#page-0-0) [2113,](#page-0-0) [2121,](#page-0-0) [2126](#page-0-0) \footnotetext . . [1029,](#page-0-0) [1031,](#page-0-0) [1038,](#page-0-0) [1041,](#page-0-0) [1048](#page-0-0) \footnotetextcopyrightpermission . . . . . . . [1380,](#page-0-0) [1383](#page-0-0) \footrulewidth [1999,](#page-0-0) [2090](#page-0-0)  $\lvert$  format . . . . . . . . . . . [31](#page-0-0) \frenchspacing . . . . [2330](#page-0-0) \fulltextwidth . . . .  $\ldots \ldots 646, 649, 665$  $\ldots \ldots 646, 649, 665$  $\ldots \ldots 646, 649, 665$  $\ldots \ldots 646, 649, 665$  $\ldots \ldots 646, 649, 665$  $\ldots \ldots 646, 649, 665$ 

#### G

\g@addto@macro . . . . . . . . . . [977,](#page-0-0) [978,](#page-0-0) [991,](#page-0-0) [997,](#page-0-0) [1004,](#page-0-0) [1022,](#page-0-0) [1026,](#page-0-0) [1028,](#page-0-0) [1031,](#page-0-0) [1035,](#page-0-0) [1037,](#page-0-0) [1040,](#page-0-0) [1046,](#page-0-0) [1047,](#page-0-0) [1136,](#page-0-0) [1142,](#page-0-0) [1158,](#page-0-0) [1159,](#page-0-0) [1346,](#page-0-0) [1350,](#page-0-0) [1352,](#page-0-0) [1751,](#page-0-0) [1763,](#page-0-0) [1805,](#page-0-0) [1811,](#page-0-0) [1818,](#page-0-0) [1844,](#page-0-0) [1850,](#page-0-0) [1857,](#page-0-0) [1867](#page-0-0) \gdef [949,](#page-0-0) [950,](#page-0-0) [951,](#page-0-0) [952,](#page-0-0) [954,](#page-0-0) [969,](#page-0-0) [970,](#page-0-0) [972,](#page-0-0)

[973,](#page-0-0) [983,](#page-0-0) [989,](#page-0-0) [995,](#page-0-0) [1098,](#page-0-0) [1134,](#page-0-0) [1140,](#page-0-0) [1157,](#page-0-0) [1486,](#page-0-0) [1749,](#page-0-0) [1753,](#page-0-0) [1758,](#page-0-0) [1782,](#page-0-0) [1783,](#page-0-0) [1800,](#page-0-0) [1801,](#page-0-0) [1803,](#page-0-0) [1807,](#page-0-0) [1809,](#page-0-0) [1814,](#page-0-0) [1839,](#page-0-0) [1840,](#page-0-0) [1842,](#page-0-0) [1846,](#page-0-0) [1848,](#page-0-0) [1853](#page-0-0) \geometry . . . . . . . . . [460,](#page-0-0) [463,](#page-0-0) [470,](#page-0-0) [477,](#page-0-0) [484,](#page-0-0) [491,](#page-0-0) [498,](#page-0-0) [505,](#page-0-0) [512](#page-0-0)  $\qquad$ [341,](#page-0-0) [377,](#page-0-0) [568,](#page-0-0) [664,](#page-0-0) [964,](#page-0-0) [965,](#page-0-0) [1002,](#page-0-0) [1364,](#page-0-0) [1366,](#page-0-0) [1452,](#page-0-0) [1453,](#page-0-0) [1746,](#page-0-0) [1768,](#page-0-0) [1769,](#page-0-0) [1778,](#page-0-0) [1822,](#page-0-0) [1825,](#page-0-0) [1861,](#page-0-0) [1872,](#page-0-0) [1939](#page-0-0) \grantnum . . . . . . [20](#page-0-0), [2308](#page-0-0) \grantsponsor . . [20](#page-0-0), [2307](#page-0-0)

#### H

\hbox . [579,](#page-0-0) [1368,](#page-0-0) [1373,](#page-0-0) [1660](#page-0-0) \headrulewidth [1998,](#page-0-0) [2089](#page-0-0) \hfill . . . . . . . . . . . [1650](#page-0-0) \href . [1517,](#page-0-0) [1522,](#page-0-0) [1604,](#page-0-0) [1616,](#page-0-0) [1628,](#page-0-0) [1643,](#page-0-0) [2328](#page-0-0) \hrule .... [536,](#page-0-0) [541,](#page-0-0) [1650](#page-0-0) \hrulefill . [1495,](#page-0-0) [1498,](#page-0-0) [1501,](#page-0-0) [1910,](#page-0-0) [1912,](#page-0-0) [1914](#page-0-0) \hsize . . . . . . . . [571,](#page-0-0) [1367,](#page-0-0) [1592,](#page-0-0) [1593,](#page-0-0) [1620,](#page-0-0) [1622,](#page-0-0) [1648,](#page-0-0) [1685,](#page-0-0) [1777,](#page-0-0) [1824,](#page-0-0) [1863](#page-0-0) \hskip . . . . . . . . [303,](#page-0-0) [317,](#page-0-0) [347,](#page-0-0) [360,](#page-0-0) [364,](#page-0-0) [1519,](#page-0-0) [1606,](#page-0-0) [1615,](#page-0-0) [1631,](#page-0-0) [1640,](#page-0-0) [1661,](#page-0-0) [2295](#page-0-0) \hspace . . . [683,](#page-0-0) [1249,](#page-0-0) [1260,](#page-0-0) [1269,](#page-0-0) [1286,](#page-0-0) [1300,](#page-0-0) [1312,](#page-0-0) [1781,](#page-0-0) [1827](#page-0-0) \Huge . . . . . [1559,](#page-0-0) [1561,](#page-0-0) [1563,](#page-0-0) [1565,](#page-0-0) [1567,](#page-0-0) [1569](#page-0-0) \hypersetup [406,](#page-0-0) [412,](#page-0-0) [1457](#page-0-0) I \if . . . . . . . . . . . . . [235](#page-0-0) \if@nobreak . . . . . . . [283](#page-0-0)

> [1006,](#page-0-0) [1659,](#page-0-0) [1674,](#page-0-0) [1675,](#page-0-0) [1676,](#page-0-0) [1678,](#page-0-0) [1681](#page-0-0)

\if@ACM@affiliation@obeypundtd@toskipsec .. [276,](#page-0-0)[340](#page-0-0) \if@ACM@anonymous . .  $\ldots$  [80,](#page-0-0) [968,](#page-0-0) [976,](#page-0-0) [981,](#page-0-0) [1003,](#page-0-0) [1021,](#page-0-0) [1027,](#page-0-0) [1036,](#page-0-0) [1045,](#page-0-0) [1349,](#page-0-0) [1356,](#page-0-0) [1974,](#page-0-0) [2317](#page-0-0) \if@ACM@authordraft . . . . . . . [96,](#page-0-0) [449,](#page-0-0) [1384](#page-0-0) \if@ACM@authorversion . . . . . [64,](#page-0-0) [1391,](#page-0-0) [1407](#page-0-0) \if@ACM@badge . . . . . [1074,](#page-0-0) [1514,](#page-0-0) [1623,](#page-0-0) [1639](#page-0-0) \if@ACM@journal . . . . . . [116,](#page-0-0) [609,](#page-0-0) [1124,](#page-0-0) [1395,](#page-0-0) [1411,](#page-0-0) [1422,](#page-0-0) [1443,](#page-0-0) [1664,](#page-0-0) [1879,](#page-0-0) [1894](#page-0-0) \if@ACM@manuscript . . . . . . . . . . [115,](#page-0-0) [177,](#page-0-0) [1121,](#page-0-0) [1394,](#page-0-0) [1404](#page-0-0) \if@ACM@natbib . . . . . . . [72,](#page-0-0) [181,](#page-0-0) [272,](#page-0-0) [414](#page-0-0) \if@ACM@natbib@override . . . . . . . . . . . . . [72](#page-0-0) \if@ACM@newfonts [588,](#page-0-0)[598](#page-0-0) \if@ACM@printacmref . . . . . . . . <u>[1107,](#page-0-0)</u> [1454](#page-0-0) \if@ACM@printccs . . . . . . . . . . <u>1101</u>, [1436](#page-0-0) \if@ACM@printfolios . . . . [1113,](#page-0-0) [2002,](#page-0-0) [2003,](#page-0-0) [2008,](#page-0-0) [2009,](#page-0-0) [2016,](#page-0-0) [2019,](#page-0-0) [2024,](#page-0-0) [2028,](#page-0-0) [2032,](#page-0-0) [2094,](#page-0-0) [2121](#page-0-0) \if@ACM@review . . . . . [56,](#page-0-0) [1930,](#page-0-0) [1944,](#page-0-0) [1951](#page-0-0) \if@ACM@screen [48,](#page-0-0) [405,](#page-0-0) [2310](#page-0-0) \if@ACM@sigchiamode . . . . . . . . . [117,](#page-0-0) [555,](#page-0-0) [604,](#page-0-0) [648,](#page-0-0) [654,](#page-0-0) [1369,](#page-0-0) [1371,](#page-0-0) [1778,](#page-0-0) [2040](#page-0-0) \if@ACM@timestamp . . . [88,](#page-0-0) [1957,](#page-0-0) [2043,](#page-0-0) [2123](#page-0-0) \if@acmowned ...... [1167](#page-0-0) \if@filesw . . . . . [373,](#page-0-0) [437](#page-0-0) \if@insideauthorgroup . . . . . . . . . [962,](#page-0-0) [963](#page-0-0) \if@printcopyright . . . . . . . . [1163,](#page-0-0) [1399](#page-0-0)

\if@printpermission  $\ldots \ldots$  [1165,](#page-0-0) [1392](#page-0-0) \ifcase . [129,](#page-0-0) [151,](#page-0-0) [392,](#page-0-0) [458,](#page-0-0) [523,](#page-0-0) [616,](#page-0-0) [668,](#page-0-0) [743,](#page-0-0) [1062,](#page-0-0) [1210,](#page-0-0) [1239,](#page-0-0) [1464,](#page-0-0) [1492,](#page-0-0) [1529,](#page-0-0) [1551,](#page-0-0) [1572,](#page-0-0) [1686,](#page-0-0) [1710,](#page-0-0) [1787,](#page-0-0) [1832,](#page-0-0) [1908,](#page-0-0) [1976,](#page-0-0) [2000,](#page-0-0) [2055,](#page-0-0) [2091,](#page-0-0) [2161,](#page-0-0) [2210,](#page-0-0) [2240,](#page-0-0) [2278](#page-0-0) \ifcsname . . . . . . . . [254](#page-0-0) \ifdim [280,](#page-0-0) [300,](#page-0-0) [332,](#page-0-0) [357,](#page-0-0) [1941](#page-0-0) \IfFileExists [590,](#page-0-0) [593,](#page-0-0) [595](#page-0-0) \ifNAT@numbers ... [432](#page-0-0) \ifnum . . . . . [118,](#page-0-0) [123,](#page-0-0) [292,](#page-0-0) [293,](#page-0-0) [307,](#page-0-0) [311,](#page-0-0) [320,](#page-0-0) [324,](#page-0-0) [1160,](#page-0-0) [1161,](#page-0-0) [1176,](#page-0-0) [1181,](#page-0-0) [1184,](#page-0-0) [1187,](#page-0-0) [1192,](#page-0-0) [1195,](#page-0-0) [1198,](#page-0-0) [1201,](#page-0-0) [1204,](#page-0-0) [1358,](#page-0-0) [2070,](#page-0-0) [2124](#page-0-0) \ifPDFTeX . . . . . . . . [583](#page-0-0) \ifvmode . . . . . . . . [1658](#page-0-0) \ifvoid . . . . . . . . . [545](#page-0-0) \ifx . . . . [150,](#page-0-0) [190,](#page-0-0) [192,](#page-0-0) [194,](#page-0-0) [196,](#page-0-0) [198,](#page-0-0) [200,](#page-0-0) [202,](#page-0-0) [204,](#page-0-0) [206,](#page-0-0) [208,](#page-0-0) [210,](#page-0-0) [212,](#page-0-0) [214,](#page-0-0) [216,](#page-0-0) [218,](#page-0-0) [220,](#page-0-0) [222,](#page-0-0) [224,](#page-0-0) [226,](#page-0-0) [228,](#page-0-0) [230,](#page-0-0) [232,](#page-0-0) [237,](#page-0-0) [239,](#page-0-0) [241,](#page-0-0) [243,](#page-0-0) [245,](#page-0-0) [247,](#page-0-0) [434,](#page-0-0) [953,](#page-0-0) [967,](#page-0-0) [982,](#page-0-0) [987,](#page-0-0) [988,](#page-0-0) [994,](#page-0-0) [1132,](#page-0-0) [1133,](#page-0-0) [1139,](#page-0-0) [1146,](#page-0-0) [1156,](#page-0-0) [1379,](#page-0-0) [1416,](#page-0-0) [1428,](#page-0-0) [1437,](#page-0-0) [1442,](#page-0-0) [1485,](#page-0-0) [1516,](#page-0-0) [1521,](#page-0-0) [1594,](#page-0-0) [1598,](#page-0-0) [1603,](#page-0-0) [1611,](#page-0-0) [1614,](#page-0-0) [1627,](#page-0-0) [1635,](#page-0-0) [1642,](#page-0-0) [1652,](#page-0-0) [1738,](#page-0-0) [1748,](#page-0-0) [1756,](#page-0-0) [1757,](#page-0-0) [1802,](#page-0-0) [1808,](#page-0-0) [1813,](#page-0-0) [1841,](#page-0-0) [1847,](#page-0-0) [1852,](#page-0-0) [1869,](#page-0-0) [1877,](#page-0-0) [1901,](#page-0-0) [1969,](#page-0-0) [2309,](#page-0-0) [2325,](#page-0-0) [2327](#page-0-0) \ignorespaces . . . . . . . . [353,](#page-0-0) [564,](#page-0-0) [577,](#page-0-0)

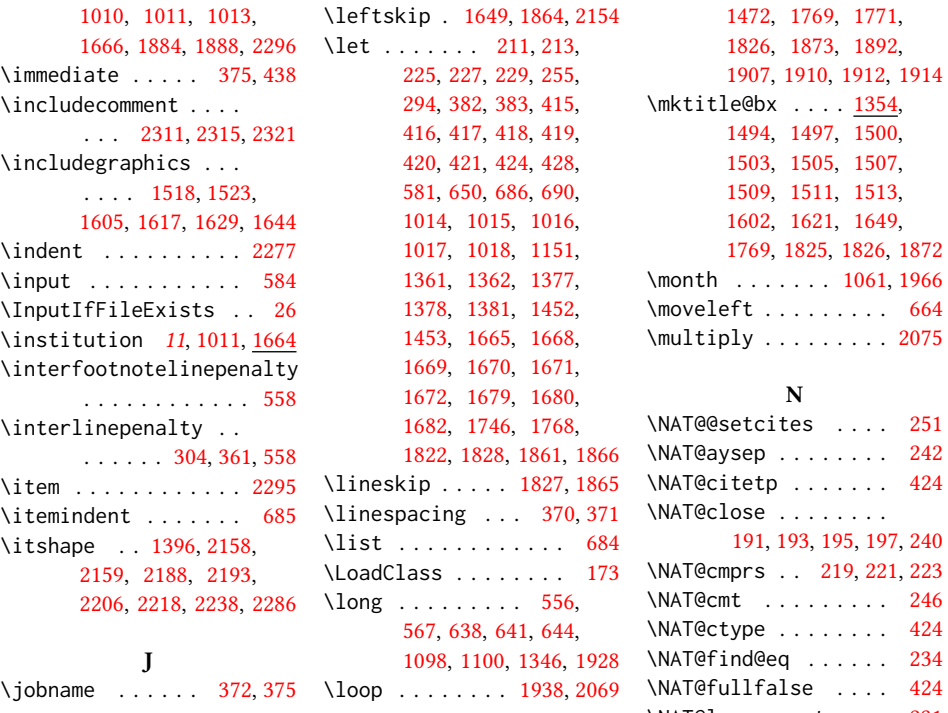

# K

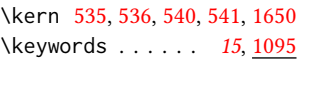

# L

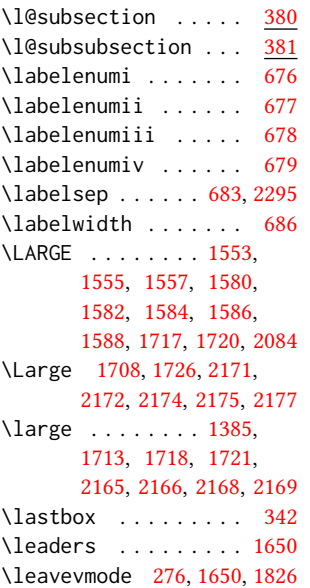

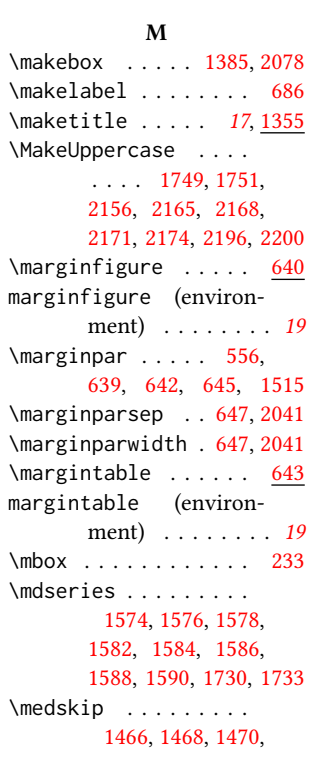

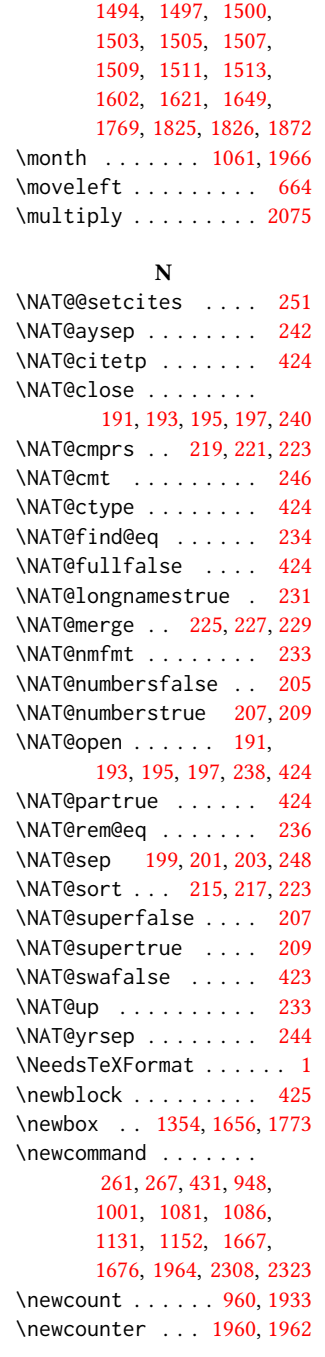

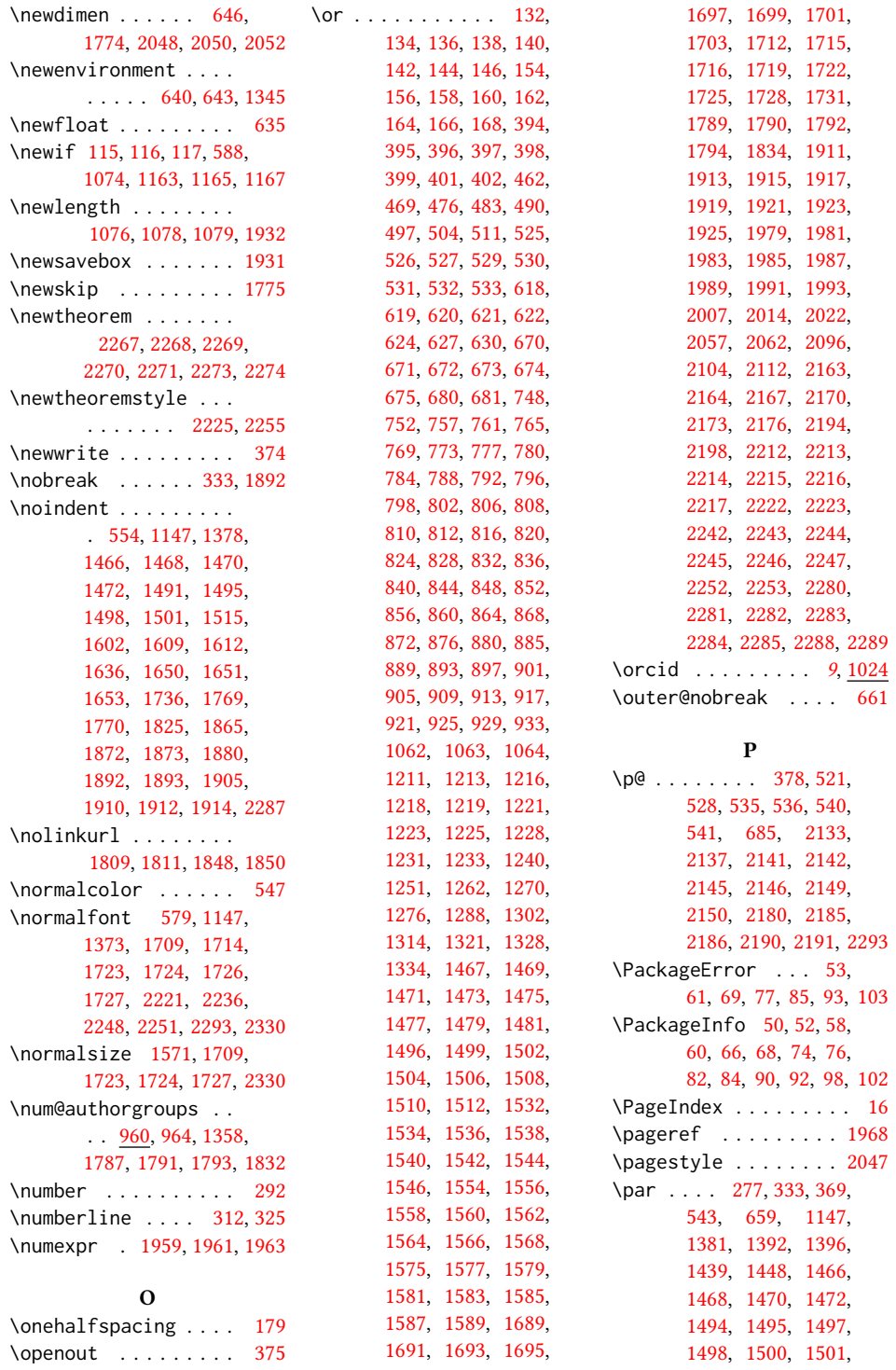

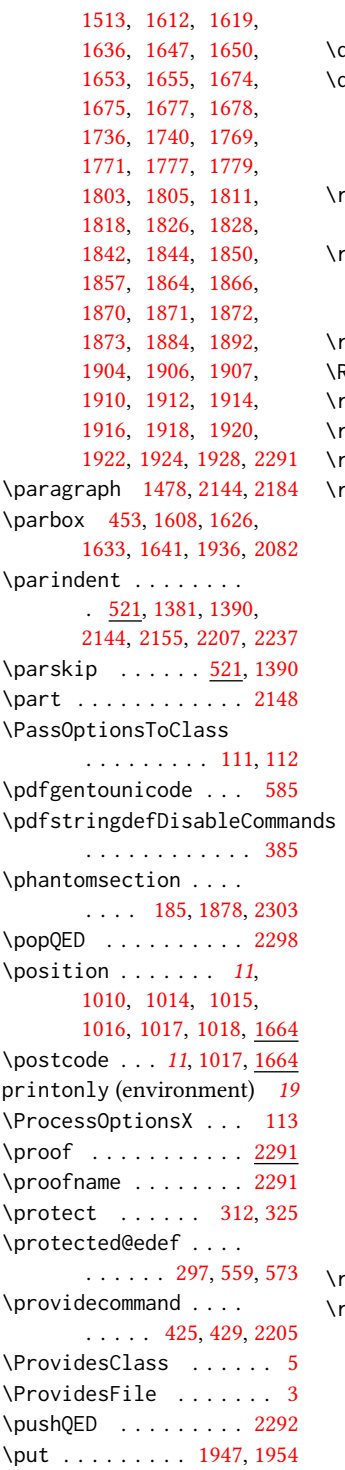

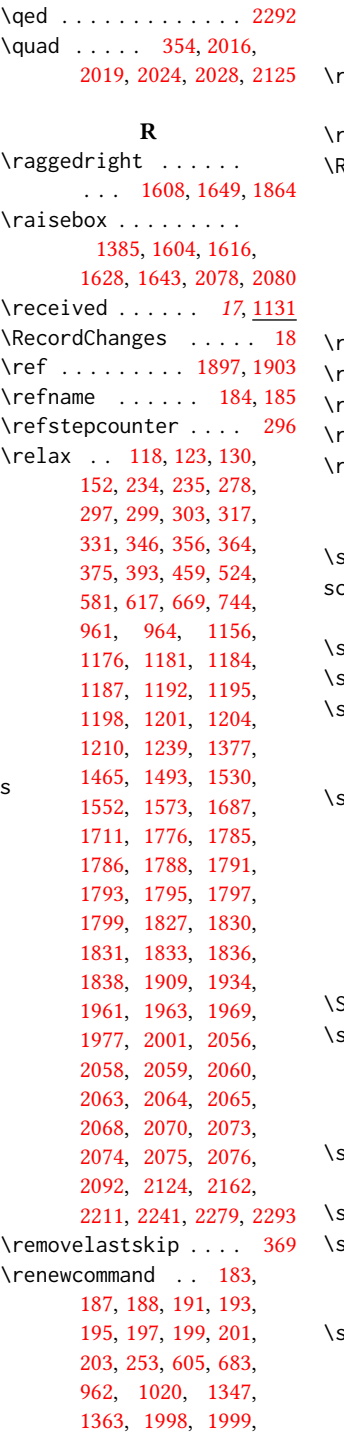

Q

[2089,](#page-0-0) [2090,](#page-0-0) [2132,](#page-0-0) [2136,](#page-0-0) [2140,](#page-0-0) [2144,](#page-0-0) [2148,](#page-0-0) [2179,](#page-0-0) [2184,](#page-0-0) [2189](#page-0-0) enewenvironment .. . [637,](#page-0-0) [684,](#page-0-0) [1097,](#page-0-0) [2291](#page-0-0)  $\text{repeat } \dots \dots \ 1941, 2072$  $\text{repeat } \dots \dots \ 1941, 2072$  $\text{repeat } \dots \dots \ 1941, 2072$  $\text{repeat } \dots \dots \ 1941, 2072$ RequirePackage .. [30,](#page-0-0) [174,](#page-0-0) [175,](#page-0-0) [176,](#page-0-0) [178,](#page-0-0) [182,](#page-0-0) [384,](#page-0-0) [440,](#page-0-0) [450,](#page-0-0) [457,](#page-0-0) [537,](#page-0-0) [582,](#page-0-0) [587,](#page-0-0) [599,](#page-0-0) [600,](#page-0-0) [601,](#page-0-0) [602,](#page-0-0) [607,](#page-0-0) [1149,](#page-0-0) [1154,](#page-0-0) [1929](#page-0-0) reset@font . . . . [557,](#page-0-0) [570](#page-0-0) eversemarginpar . . [519](#page-0-0)  $\lceil$ ightskip . . . . . . . [2153](#page-0-0)  $\lceil$ lap . . . . . . . . . . . . [2079](#page-0-0) rule . . . . . [564,](#page-0-0) [577,](#page-0-0) [2081](#page-0-0)

#### S

savebox  $\ldots \ldots \ldots$  [1936](#page-0-0) creenonly (environment) . . . . . . . . [19](#page-0-0)  $\text{script size } ... ...$  [1938](#page-0-0)  $\text{scshape} \quad . \quad . \quad . \quad 2208, 2276$  $\text{scshape} \quad . \quad . \quad . \quad 2208, 2276$  $\text{scshape} \quad . \quad . \quad . \quad 2208, 2276$  $\text{scshape} \quad . \quad . \quad . \quad 2208, 2276$  $\text{section} \quad \ldots \quad \text{184},$ [1474,](#page-0-0) [1476,](#page-0-0) [1480,](#page-0-0) [1482,](#page-0-0) [1882,](#page-0-0) [2132,](#page-0-0) [2302](#page-0-0) section@raggedright  $\ldots$  [2152,](#page-0-0) [2156,](#page-0-0) [2157,](#page-0-0) [2165,](#page-0-0) [2166,](#page-0-0) [2168,](#page-0-0) [2169,](#page-0-0) [2171,](#page-0-0) [2172,](#page-0-0) [2174,](#page-0-0) [2175,](#page-0-0) [2177,](#page-0-0) [2178,](#page-0-0) [2183,](#page-0-0) [2196,](#page-0-0) [2197,](#page-0-0) [2200,](#page-0-0) [2201](#page-0-0) SelectFootnoteRule [538](#page-0-0)  $\text{setbox}$  . . . . . . . [342,](#page-0-0) [568,](#page-0-0) [664,](#page-0-0) [1602,](#page-0-0) [1621,](#page-0-0) [1649,](#page-0-0) [1660,](#page-0-0) [1769,](#page-0-0) [1778,](#page-0-0) [1825,](#page-0-0) [1872](#page-0-0) setcitestyle . . . . . . . . [21](#page-0-0), [188,](#page-0-0) [262,](#page-0-0) [268](#page-0-0)  $\text{setcopyright}$  .  $15, 1207$  $15, 1207$  $15, 1207$  $setcounter$  . . . . [1372,](#page-0-0) [1434,](#page-0-0) [1488,](#page-0-0) [1961,](#page-0-0) [1963,](#page-0-0) [2160,](#page-0-0) [2195,](#page-0-0) [2199](#page-0-0)  $\mathsf{setkeys}$  . . . . . . . . . [37,](#page-0-0) [121,](#page-0-0) [942,](#page-0-0) [1119,](#page-0-0) [1207,](#page-0-0) [1759,](#page-0-0) [1760,](#page-0-0) [1764,](#page-0-0) [1765,](#page-0-0) [1815,](#page-0-0)

```
1816, 1819, 1820,
     1854, 1855, 1858, 1859
\setlength . . 521, 522,
     528, 1077, 1080, 1937
\settopmatter 17, 1119,
     1120, 1122, 1125, 1127
\setTrue . . . . . . . . . 368
\SetWatermarkColor . 452
\SetWatermarkFontSize 451
\SetWatermarkText . . 453
605
\sffamily . . 1553, 1555,
     1557, 1559, 1561,
     1563, 1567, 1708,
     1713, 1717, 1978,
     1980, 1982, 1984,
     1986, 1988, 1990,
     1992, 1994, 2084,
     2156, 2157, 2158,
     2165, 2166, 2168,
     2169, 2174, 2175,
     2196, 2197, 2200, 2201
\shortauthors . . . . .
      17, 982, 983, 988,
     989, 991, 994, 995,
     997, 1451, 1453, 1974
428,431
\shorttitle . . . . 2005,
     2011, 2019, 2028, 2033
2323
635
19
546
557,639,642,
     645, 1147, 1466,
     1468, 1470, 1472,
     1714, 1880, 1892, 2094
321,1681,2309
2300
\standardpagestyle . 1996
151091
111016,1664
1029,
     1031, 1038, 1041, 1048
\streetaddress . . . .
     \ldots111014,1664
\string 438, 1093, 1890, 1891
1626,1641
564,577 \
```
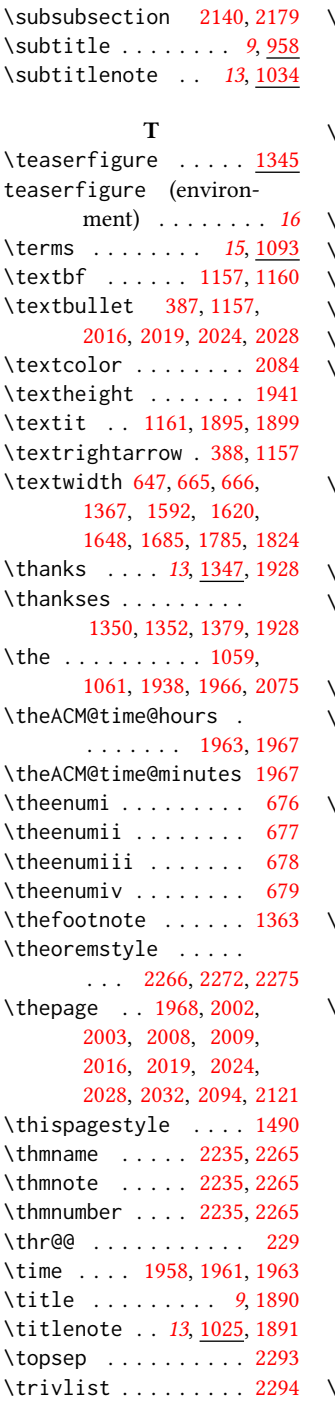

\subparagraph . . . . . [2189](#page-0-0) \subsection . . . . . . . [2136](#page-0-0)

```
227
\two@digits . . . 1966, 1967
\mathcal{L} twocolumn \ldots1503,
      1505, 1507, 1509, 1511
```
#### $U$

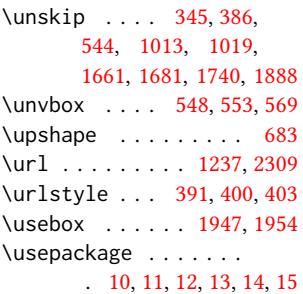

#### V

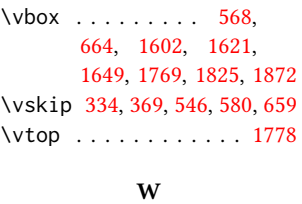

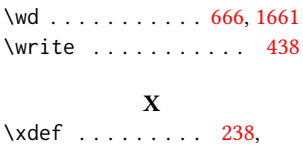

[240,](#page-0-0) [242,](#page-0-0) [244,](#page-0-0) [246,](#page-0-0) [248](#page-0-0)

Y year . . . . . . . [1059,](#page-0-0) [1966](#page-0-0)

#### Z

 $\sqrt{z}$ @ . . . . . [217,](#page-0-0) [280,](#page-0-0) [300,](#page-0-0) [332,](#page-0-0) [342,](#page-0-0) [357,](#page-0-0) [370,](#page-0-0) [522,](#page-0-0) [564,](#page-0-0) [577,](#page-0-0) [580,](#page-0-0) [611,](#page-0-0) [615,](#page-0-0) [626,](#page-0-0) [686,](#page-0-0) [1364,](#page-0-0) [1366,](#page-0-0) [1381,](#page-0-0) [1385,](#page-0-0) [1390,](#page-0-0) [1604,](#page-0-0) [1616,](#page-0-0) [1628,](#page-0-0) [1643,](#page-0-0) [1864,](#page-0-0) [1998,](#page-0-0) [1999,](#page-0-0) [2049,](#page-0-0) [2051,](#page-0-0) [2053,](#page-0-0) [2078,](#page-0-0) [2080,](#page-0-0) [2089,](#page-0-0) [2090,](#page-0-0) [2132,](#page-0-0) [2136,](#page-0-0) [2148,](#page-0-0) [2155,](#page-0-0) [2179,](#page-0-0) [2184,](#page-0-0) [2189,](#page-0-0) [2219,](#page-0-0) [2249](#page-0-0) \z@skip . . . [369,](#page-0-0) [659,](#page-0-0) [2154](#page-0-0)